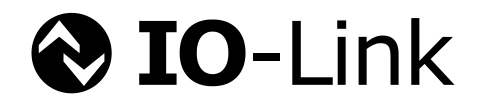

# **IO-Link Smart Sensor Profile 2 nd Edition**

**Specification**

**Version 1.0 March 2017**

**Order No: 10.042**

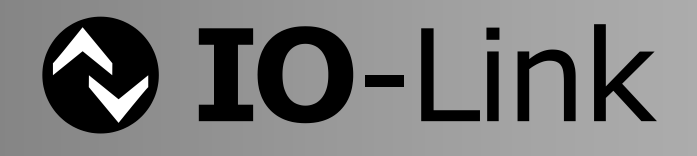

#### File name: **IOL-Smart-Sensor-Profile-2ndEd\_V10\_Mar2017.docx**

This profile specification has been prepared by the IO-Link Smart Sensor profile group.

Any comments, proposals, requests on this document are appreciated. Please use [www.io-link-projects.com](http://www.io-link-projects.com/) for your entries and provide name and email address. Login: *IOL-SM-Profile* Password: *Report*

#### **Important notes:**

- NOTE 1 The IO-Link Community Rules shall be observed prior to the development and marketing of IO-Link products. The document can be downloaded from the [www.io-link.com](http://www.io-link.com/) portal.
- NOTE 2 Any IO-Link device shall provide an associated IODD file. Easy access to the file and potential updates shall be possible. It is the responsibility of the IO-Link device manufacturer to test the IODD file with the help of the IODD-Checker tool available per download from [www.io-link.com.](http://www.io-link.com/)
- NOTE 3 Any IO-Link devices shall provide an associated manufacturer declaration on the conformity of the device with this specification, its related IODD, and test documents, available per download from [www.io-link.com.](http://www.io-link.com/)

#### **Disclaimer:**

- The attention of adopters is directed to the possibility that compliance with or adoption of IO -Link Community specifications may require use of an invention covered by patent rights. The IO-Link Community shall not be responsible for identifying patents for which a license may be required by any IO-Link Community specification, or for conducting legal inquiries into the legal validity or scope of those patents that are brought to its attention. IO - Link Community specifications are prospective and advisory only. Prospective users are responsible for protecting themselves against liability for infringement of patents.
- The information contained in this document is subject to change without notice. The material in this document details an IO-Link Community specification in accordance with the license and notices set forth on this page. This document does not represent a commitment to implement any portion of this specification in any company's products.
- WHILE THE INFORMATION IN THIS PUBLICATION IS BELIEVED TO BE ACCURATE, THE IO-LINK COM-MUNITY MAKES NO WARRANTY OF ANY KIND, EXPRESS OR IMPLIED, WITH REGARD TO THIS MATERIAL INCLUDING, BUT NOT LIMITED TO ANY WARRANTY OF TITLE OR OWNERSHIP, IMPLIED WARRANTY OF MERCHANTABILITY OR WARRANTY OF FITNESS FOR PARTICULAR PURPOSE OR USE.
- In no event shall the IO-Link Community be liable for errors contained herein or for indirect, incidental, special, consequential, reliance or cover damages, including loss of profits, revenue, data or use, incurred by any user or any third party. Compliance with this specification does not absolve manufacturers of IO-Link equipment, from the requirements of safety and regulatory agencies (TÜV, BIA, UL, CSA, etc.).

 $\bigcirc$  IO-Link  $\circledcirc$  is registered trade mark. The use is restricted for members of the IO-Link Community. More detailed terms for the use can be found in the IO-Link Community Rules on [www.io-link.com.](http://www.io-link.com/)

#### **Conventions:**

In this specification the following key words (in **bold** text) will be used:

- **may:** indicates flexibility of choice with no implied preference.
- **should:** indicates flexibility of choice with a strongly preferred implementation.
- **shall:** indicates a mandatory requirement. Designers **shall** implement such mandatory requirements to ensure interoperability and to claim conformity with this specification.

Publisher: **IO-Link Community** Haid-und-Neu-Str. 7 76131 Karlsruhe Germany Phone: +49 721 / 96 58 590 Fax: +49 721 / 96 58 589 E-mail: [info@io-link.com](mailto:info@io-link.com) Web site: [www.io-link.com](http://www.io-link.com/)

© No part of this publication may be reproduced or utilized in any form or by any means, electronic or mechanical, including photocopying and microfilm, without permission in writing from the publisher.

# **CONTENTS**

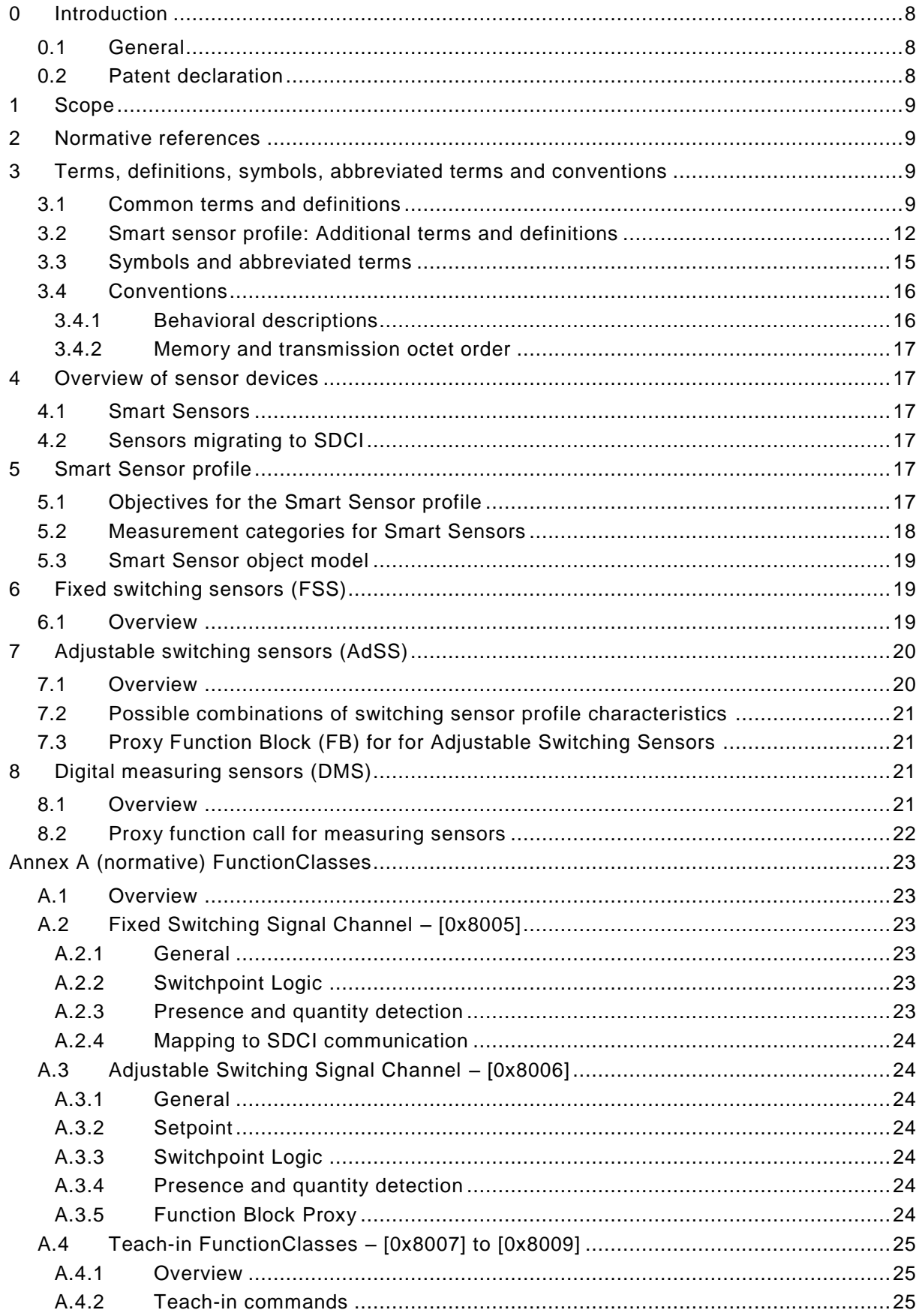

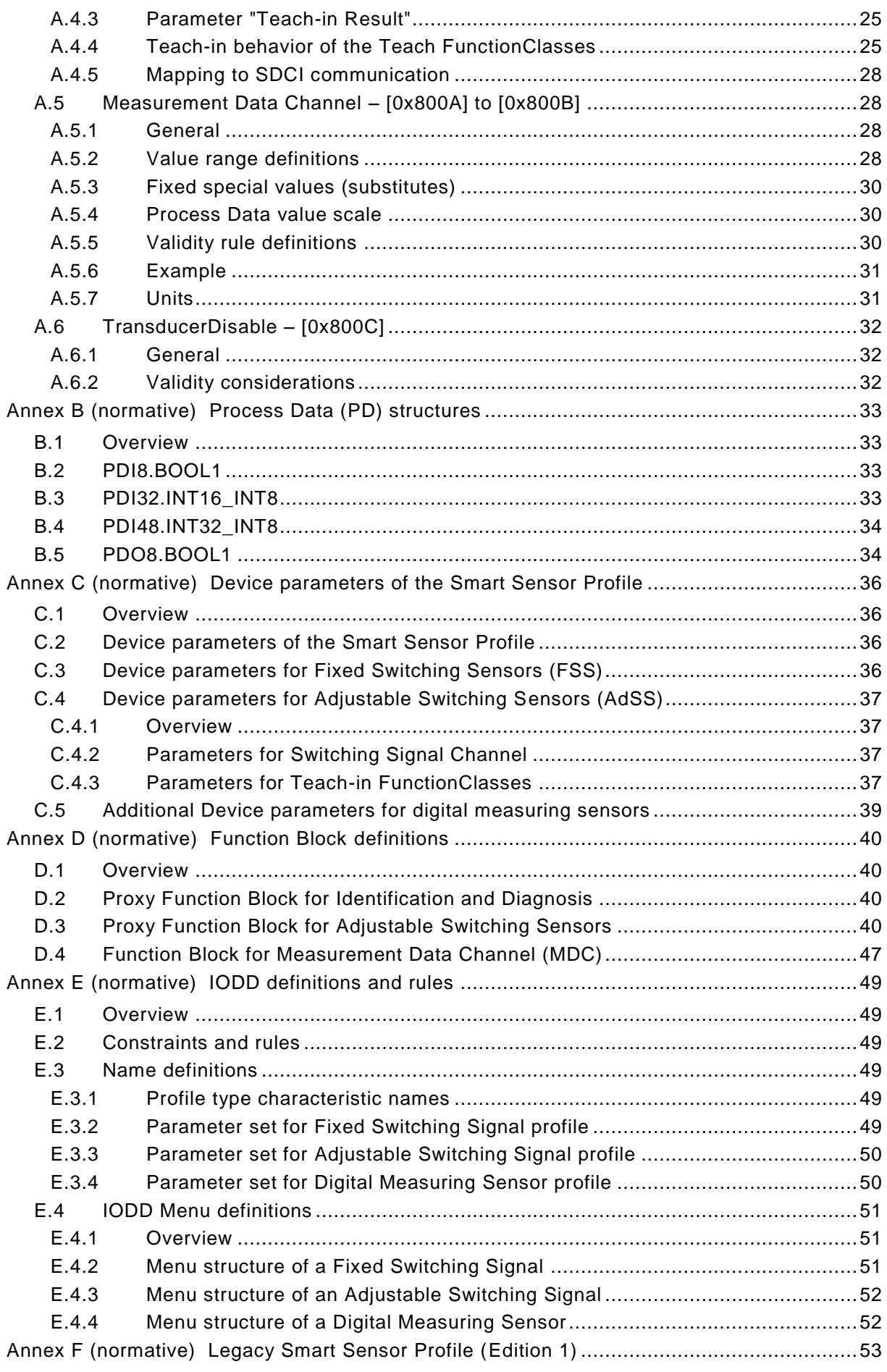

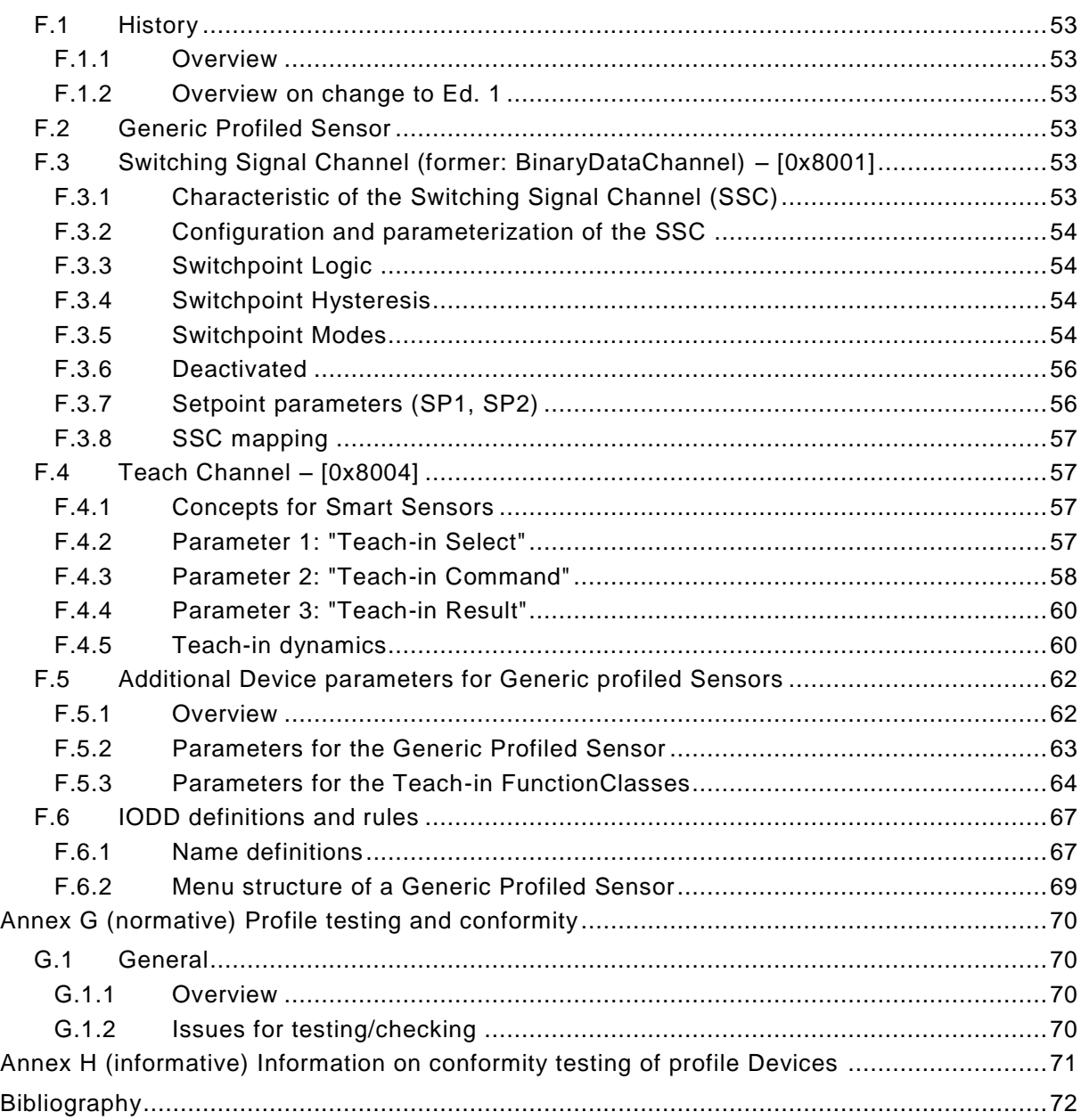

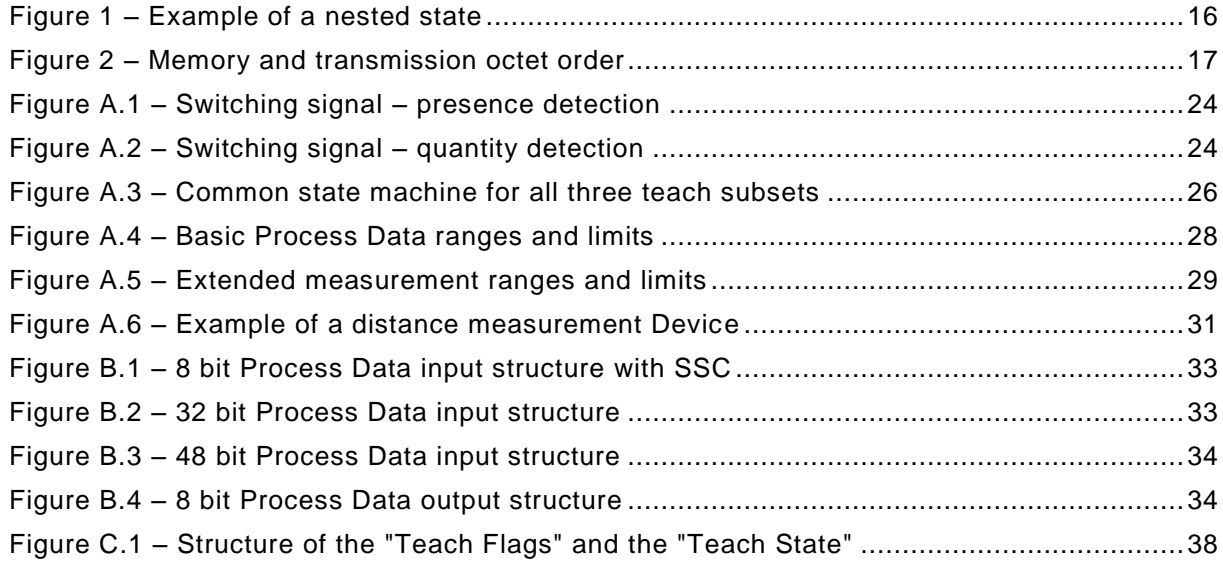

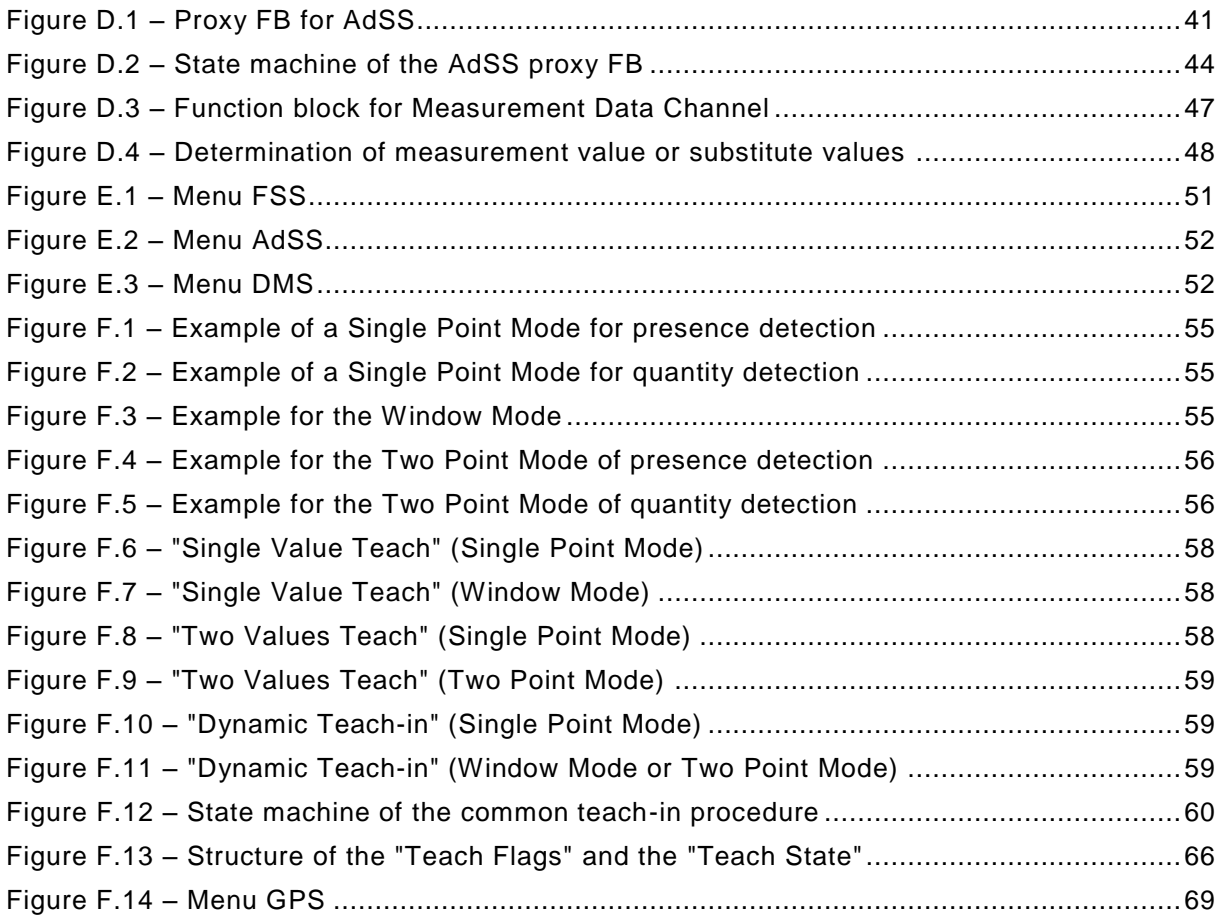

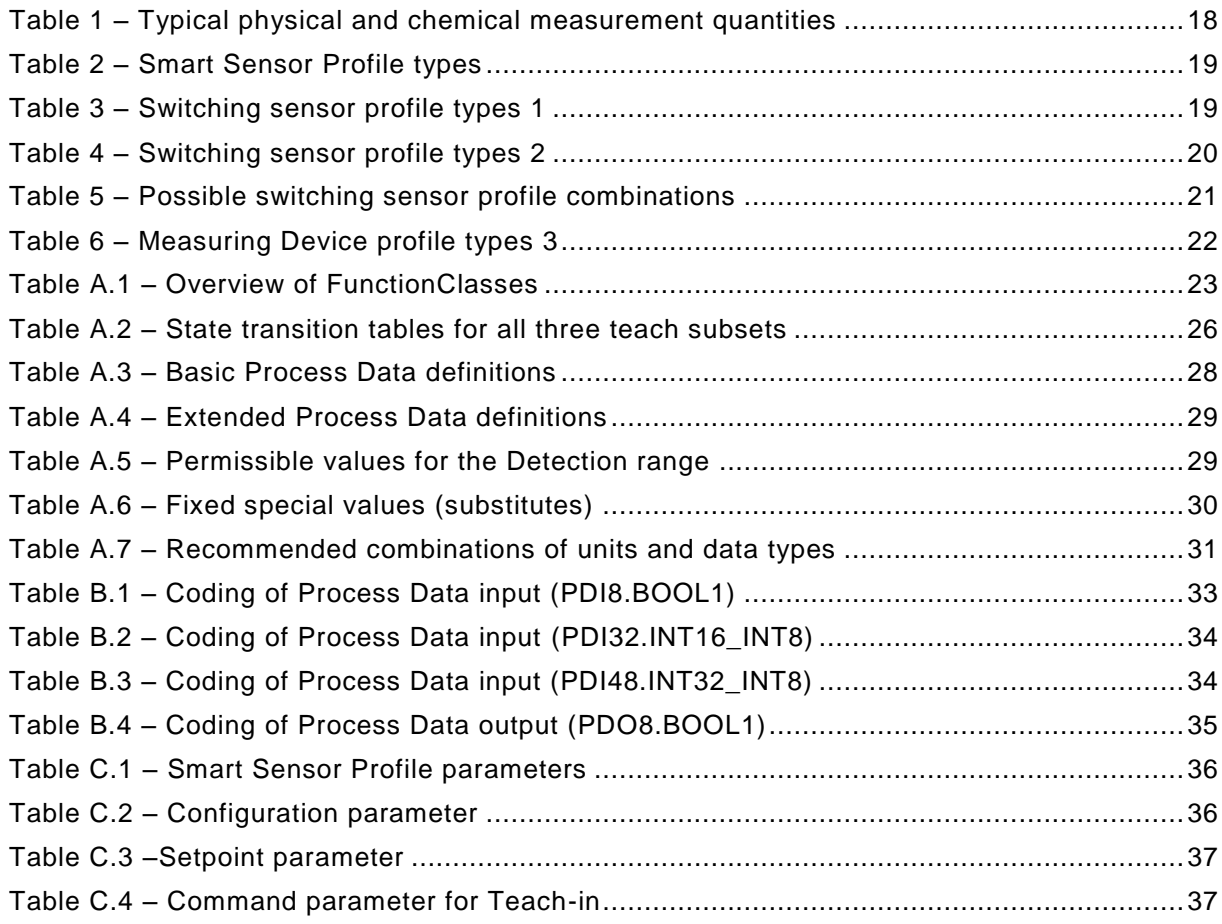

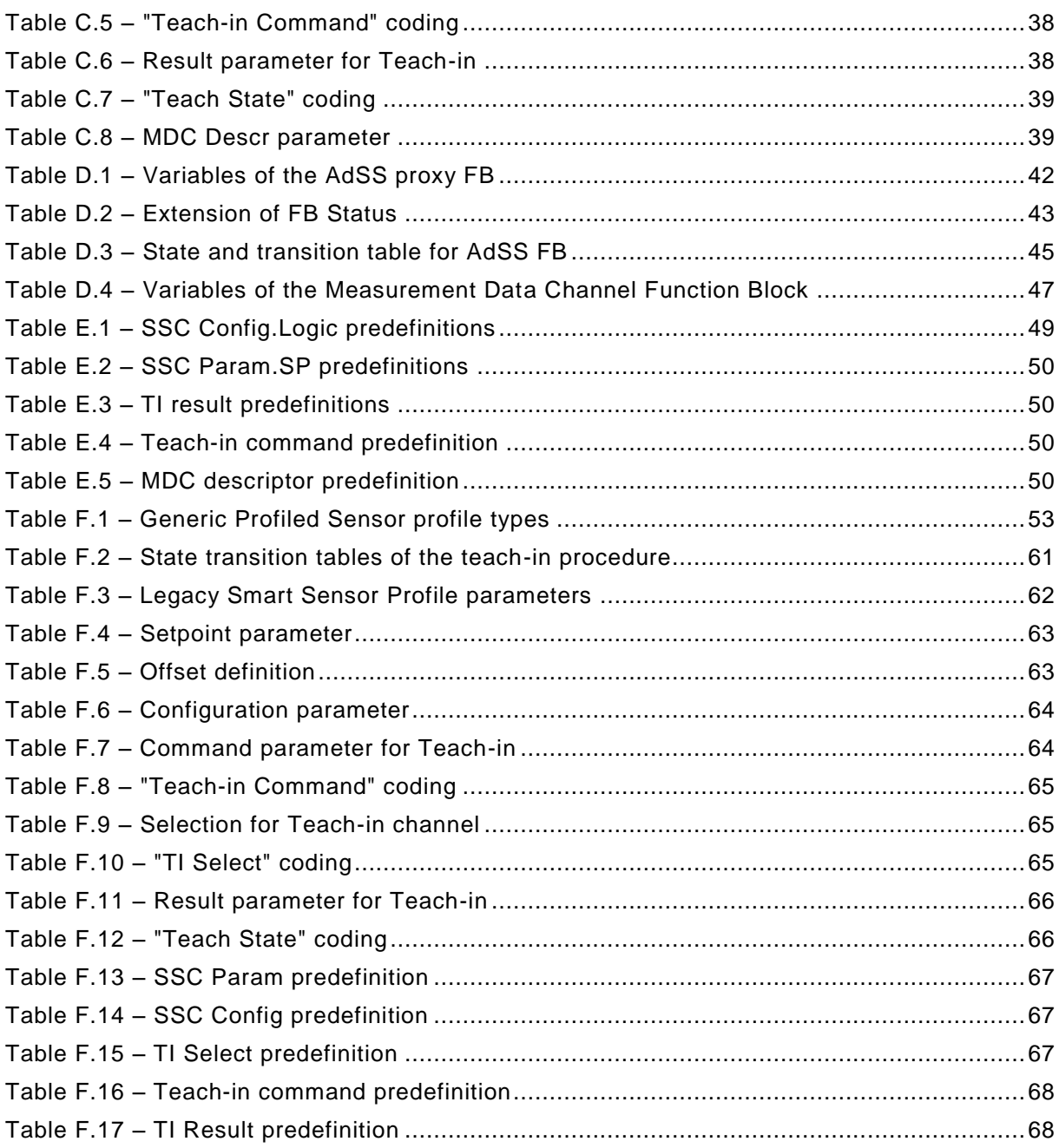

#### <span id="page-7-0"></span>**0 Introduction**

## <span id="page-7-1"></span>**0.1 General**

 The Single-drop Digital Communication Interface (SDCI) and system technology (IO-Link™1)) for sensors and actuators is standardized within IEC 61131-9 [\[1\].](#page-71-1) The technology is an answer to the need of these digital/analog sensors and actuators to exchange process data, diagnosis information and parameters with a controller (PC or PLC) using a low-cost, digital communica- tion technology while maintaining backward compatibility with the current DI/DO signals as de-fined in IEC 61131-2.

Any SDCI compliant Device can be attached to any available interface port of an SDCI Master.

 SDCI compliant devices perform physical to digital conversion in the device, and then communi- cate the result directly in a standard 24 V I/O digital format, thus removing the need for different DI, DO, AI, AO modules and a variety of cables.

 Physical topology is point-to-point from each Device to the Master using 3 wires over distances up to 20 m. The SDCI physical interface is backward compatible with the usual 24 V I/O signal-ling specified in IEC 61131-2. Transmission rates of 4,8 kbit/s, 38,4 kbit/s and 230,4 kbit/s are

supported.

 Tools allow the association of Devices with their corresponding electronic I/O device descrip-tions (IODD) and their subsequent configuration to match the application requirements [\[2\].](#page-71-2)

 This document describes a common part of a sensor model that should be valid for future Device profiles and a more specific part for so-called Smart Sensors.

- This document follows the IEC 62390 [\[3\]](#page-71-3) to a certain extent.
- Terms of general use are defined in IEC 61131-1 or in [\[4\].](#page-71-4) Specific SDCI terms are defined in this part.

#### <span id="page-7-2"></span>**0.2 Patent declaration**

————————————————————

There are no known patents related to the content of this document.

 Attention is drawn to the possibility that some of the elements of this document may be the subject of patent rights. The IO-Link Community shall not be held responsible for identifying any or all such patent rights.

 IO-LinkTM is a trade name of the "IO-Link Community". This information is given for the convenience of users of this specification. Compliance to this specification does not require use of the registered logos for IO-Link™. Use of the registered logos for IO-LinkTM requires permission of the "IO-Link Community".

# **PROGRAMMABLE CONTROLLERS —**

# **Profile for Smart Sensor Devices according IEC 61131-9 (Single-drop Digital Communication Interface – SDCI)**

 

# <span id="page-8-0"></span>**1 Scope**

 The single-drop digital communication interface (SDCI) technology described in part 9 of the IEC 61131 series focuses on simple sensors and actuators in factory automation, which are nowadays using small and cost-effective microcontrollers. With the help of the SDCI technology, the existing limitations of traditional signal connection technologies such as switching 0/24 V, analog 0 to 10 V, etc. can be turned into a smooth migration. Classic sensors and actuators are usually connected to a fieldbus system via input/output modules in so-called remote I/O periph- erals. The (SDCI) Master function enables these peripherals to map SDCI Devices onto a fieldbus system or build up direct gateways. Thus, parameter data can be transferred from the PLC level down to the sensor/actuator level and diagnosis data transferred back in turn by means of the SDCI communication. This is a contribution to consistent parameter storage and maintenance support within a distributed automation system. SDCI is compatible to classic sig-nal switching technology according to part 2 of the IEC 61131 series.

 This document defines the model of a so-called Smart Sensor. This model comprises process data structures, binary switching Setpoints and hysteresis, best practice handling of quantity measurements with or without associated units and teaching commonalities.

- The overall valid Function profile Identification and Diagnosis is specified in [\[7\].](#page-71-5)
- This document contains statements on conformity testing for Smart Sensor Devices and profile specific IODD features.

# <span id="page-8-1"></span>**2 Normative references**

 The following referenced documents are indispensable for the application of this document. For dated references, only the edition cited applies. For undated references, the latest edition of the referenced document (including any amendments) applies.

- IEC 61131-3*, Programmable controllers – Part 2: Programming languages*
- IEC 61131-9, *Programmable controllers – Part 9: Single-drop digital communication interface for small sensors and actuators (SDCI)*

## <span id="page-8-2"></span>**3 Terms, definitions, symbols, abbreviated terms and conventions**

## <span id="page-8-3"></span>**3.1 Common terms and definitions**

 For the purposes of this document, the following terms and definitions in addition to those given in IEC 61131-1 and IEC 61131-2 apply.

#### **3.1.1**

## **Application Specific Tag**

- Device parameter indicating either the role or the location of the Device
- [SOURCE: IEC 61131-9, B.2.16]
- **3.1.2**

## **Detailed Device Status**

- Device parameter providing currently pending Events
- [SOURCE: IEC 61131-9, B.2.19]
- **3.1.3**
- **Device**
- single passive peer to a Master such as a sensor or actuator
- Note 1 to entry: Uppercase "Device" is used for SDCI equipment, while lowercase "device" is used in a generic manner.
- [SOURCE: IEC 61131-9, 3.1.14]
- **3.1.4**
- **DeviceID**
- DID
- Device parameter containing its unique identifier per VendorID
- [SOURCE: IEC 61131-9, B.1.9]
- **3.1.5**
- **Device Status**
- Device parameter containing a number of well-defined as well as reserved Device conditions
- EXAMPLE Maintenance required, out-of-specification, etc.
- [SOURCE: IEC 61131-9, B.2.18]
- **3.1.6**

#### **dynamic parameter**

- part of a Device's parameter set defined by on-board user interfaces such as teach-in buttons or control panels in addition to the static parameters
- 94 NOTE 1 to entry: New wording suggested for IEC 61131-9: Device parameters which change their values triggered<br>95 by Device internal processes such as a teach-in or change of status by Device internal processes such as a teach-in or change of status
- [SOURCE: IEC 61131-9, 3.1.16]
- **3.1.7**
- **Firmware Revision**
- Device parameter containing its vendor specific coding for the firmware revision
- [SOURCE: IEC 61131-9, B.2.15]
- **3.1.8**
- **ISDU**
- indexed service data unit used for acyclic acknowledged transmission of parameters that can be segmented in a number of M-sequences
- [SOURCE: IEC 61131-9, 3.1.21]
- **3.1.9**

#### **manufacturer**

- supplier of Device or Master acting as original equipment manufacturer (OEM) with its own VendorID and responsibility for product features and quality or as supplier to third parties via brandlabeling (*vendors*)
- **3.1.10**
- **Master**
- active peer connected through ports to one up to n Devices and which provides an interface to the gateway to the upper level communication systems or PLCs
- Note 1 to entry: Uppercase "Master" is used for SDCI equipment, while lowercase "master" is used in a generic manner.
- [SOURCE: IEC 61131-9, 3.1.27]
- **3.1.11**

#### **On-request Data**

- acyclically transmitted data upon request of the Master application consisting of parameters or
- Event data
- [SOURCE: IEC 61131-9, 3.1.29]
- **3.1.12**
- **PD Input Descriptor**
- Device parameter containing the data structure description of the input Process Data of a profile Device
- [SOURCE: IEC 61131-9, B.2.6]
- **3.1.13**
- **PD Output Descriptor**
- Device parameter containing the data structure description of the output Process Data for a
- profile Device
- [SOURCE: IEC 61131-9, B.2.7]
- **3.1.14**
- **port**
- communication medium interface of the Master to one Device
- [SOURCE: IEC 61131-9, 3.1.31]
- **3.1.15**
- **Process Data**
- input or output values from or to a discrete or continuous automation process cyclically trans-
- ferred with high priority and in a configured schedule automatically after start-up of a Master
- [SOURCE: IEC 61131-9, 3.1.33]
- **3.1.16**
- **Product Name**
- Device parameter containing the complete product name
- [SOURCE: IEC 61131-9, B.2.10]
- **3.1.17**
- **Product ID**
- Device parameter containing the vendor specific product or type identification of the Device
- [SOURCE: IEC 61131-9, B.2.11]
- **3.1.18**
- **Profile Characteristic**
- Device parameter containing the ProfileIdentifiers (PFIDs) corresponding to its implemented profile
- 
- [SOURCE: IEC 61131-9, B.2.5]
- **3.1.19**
- **Profile Parameter**
- reserved Indices for Device profiles within the range of 0x0031 to 0x003F
- [SOURCE: IEC 61131-9, B.2.23]
- **3.1.20**
- **Profile Specific Index**
- Index within 0x4000 to 0x4FFF, reserved for Device profiles
- [SOURCE: IEC 61131-9, B.2.26]
- **3.1.21**
- **static parameter**
- part of a Device's parameter set to be saved in a Master for the case of replacement without
- engineering tools

#### [SOURCE: IEC 61131-9, 3.1.37]

**3.1.22**

#### **switching signal**

- binary signal from or to a Device when in SIO mode (as opposed to the "coded switching" SDCI communication)
- [SOURCE: IEC 61131-9, 3.1.38, modified]
- **3.1.23**
- **vendor**
- supplier of Devices or Masters not necessarily identical with the original equipment manufac-
- turer thereof, providing an individual VendorID, and being responsible for product features and quality
- EXAMPLE Brandlabeling

#### **3.1.24**

**VendorID**

#### VID

- Device parameter containing a unique vendor identification assigned b y the IO-Link Community
- [SOURCE: IEC 61131-9, B.1.8]
- **3.1.25**
- **Vendor Name**
- Device parameter containing only one of the vendor names listed for the assigned VendorID
- [SOURCE: IEC 61131-9, B.2.8]

#### <span id="page-11-0"></span>**3.2 Smart sensor profile: Additional terms and definitions**

**3.2.1**

#### **Binary Data Channel**

- BDC
- *Function Class* for binary values with a fixed set of attributes defining the switch behavior and
- the *Setpoints*
- Note 1 to entry: This term has been defined and used in Edition 1. It has been renamed to *Switching Signal Channel* in Edition 2.
- **3.2.2**

#### **dynamic teach start**

- teach-in command to start continuous capturing of teach-in values
- **3.2.3**
- **dynamic teach stop**
- teach-in command to terminate a dynamic teach and to evaluate the teach-in values
- **3.2.4**
- **Function Block**
- FB
- contains the inputs, outputs, processes, requirements, and constraints of a given function used in PLC systems
- **3.2.5**
- **FunctionClass**
- FC
- particular function within a Device profile identified by a 16 bit code within the range of 0x8000 to 0xBFFF
- 
- Note 1 to entry: A profile Device can use one or several FunctionClasses one or several times.
- **3.2.6**
- **Gradient**
- rate at which a measurement value changes with respect to a changing physical quantity
- **3.2.7**
- **High-active**
- state of "high", if a target is detected or a threshold level has been exceeded
- **3.2.8**
- **Low-active**
- state of "low", if a target is detected or a threshold level has been exceeded
- **3.2.9**
- **Measuring Data Channel**
- MDC
- *FunctionClass* for measurement values with a fixed set of attributes defining the measurement
- and exact descriptionof the values within the Process Data
- **3.2.10**

#### **measuring sensor**

- *Device* comprising a transducer for continuously capturing physical quantities and a communi-cation unit for the transmission of corresponding digital values
- **3.2.11**
- **Offset**
- difference between a transmitted digital value and its physical quantity value
- **3.2.12**
- **Programmable Logic Controller**
- PLC
- Microcomputer embedded in or attached to a device to perform switching, timing, or machine or process control tasks
- **3.2.13**
- **Process Data Variable**
- PDV
- representation of process values
- **3.2.14**
- **Profile Identifier**
- ProfileID
- 16 bit code within the range of 0x0001 to 0xBFFF identifying a particular ProfileID
- Note 1 to entry: See specification of ProfileIdentifier in [\[7\]](#page-71-5)
- **3.2.15**

## **RecordItem**

- item within a record as part of a parameter object
- [SOURCE: [\[2\]\]](#page-71-2)
- **3.2.16**
- **Scale**
- exponent (n) of a multiplier (with a base of 10) for measurement values
- 255 EXAMPLE The multiplier for a scale of 3 is  $10^3$
- **3.2.17**

#### **sensor diagnosis**

- *Function Class* for Device diagnosis information with fixed attributes on retrievable information from a Device after incidents
- [SOURCE: IEC 61131-9, clause 10.9]
- **3.2.18**
- **Setpoint**
- SP
- measurement or detection value defining one *Switchpoint* within a *Switching Signal Channel*

#### **3.2.19**

#### **single point mode**

 evaluation method with one single *Setpoint* where the binary output signal changes whenever the *Switchpoint* is passed

#### **3.2.20**

#### **SingleValue**

- defined name for specific parameter value derived from IODD
- [SOURCE: [\[2\]\]](#page-71-2)

#### **3.2.21**

#### **single value teach**

teach-in procedure capturing the *Teachpoint* to determinate the *Setpoint*

#### **3.2.22**

#### **switching sensors**

*Devices* measuring physical quantities or detecting presence of an object and providing switch-

- ing signals with ON/OFF states depending on one or two *Setpoint* values
- **3.2.23**

#### **Switching Signal Channel**

- SSC
- *FunctionClass* for measurement or detection values with a fixed set of attributes defining the switching behavior and the *Setpoints* and exactly one switching signal within the Process Data
- Note 1 to entry: Represents a switching signal in form of a Processdata bit.
- **3.2.24**

#### **Switchpoint**

measurement or detection value of a sensor where the switching signal changes its value

#### **3.2.25**

#### **Switchpoint Hysteresis**

- attribute of the configuration defining the difference between active and inactive transitions of
- the *Switchpoints* for a *Switching Signal Channel*

#### **3.2.26**

#### **Switchpoint Logic**

 attribute of the configuration defining the activity state of the *switching signal* for a *Switching Signal Channel*

#### **3.2.27**

#### **Switchpoint Mode**

 attribute of the configuration of a switching signal based on a measurement that can be only one out of a set of possible operational modes for binary signals such as "Deactivated", "Single Point", "Window", or "Two Point "

Note 1 to entry: Vendor specific modes are possible

#### **3.2.28**

#### **Teach-in apply**

 teach-in command, applied only in context with two value teach, to trigger the evaluation of two *Teachpoints* and to calculate a derived *Setpoint*

#### **3.2.29**

#### **teach cancel**

- teach-in command to cancel the current teach-in procedure without calculation of the *Setpoints* and to restore previous values
- **3.2.30**
- **teach flag**
- indication for the successful determination of a *Teachpoint*
- **3.2.31**
- **teach-in**
- procedure within a Device to determine *Teachpoints* and to derive *Setpoint* values for a partic-ular switching function
- **3.2.32**
- **Teach-in Select**
- TI Select
- parameter selecting a *Switching Signal Channel* for the application of *teach-in commands*
- **3.2.33**
- **Teach-in command**
- system command to trigger or control a technology specific teach-in procedure
- **3.2.34**
- **Teach-in Result**
- parameter providing the indications for *teach-in flags* and *teach-in state*
- **3.2.35**
- **Teachpoint**
- TPn
- value determined during a *teach-in* procedure and serving as input for a *Setpoint* calculation
- **3.2.36**
- **teach state**
- indication of the current state of the *teach-in* procedure
- **3.2.37**
- **transducer**
- the measuring or detection element of the sensor
- **3.2.38**
- **two point mode**
- evaluation method defined by two *Setpoints* where the *switching signal* only changes if the sensor measurement or detection value decreases from above the highest *Setpoint* and passes
- the lowest *Setpoint* or if it increases from below the lowest *Setpoint* and passes the highest *Setpoint*
- **3.2.39**
- **two value teach**
- teach-in procedure requiring two *Teachpoints* to determine one *Setpoint*
- **3.2.40**
- **unit code**
- attribute with standardized codes for physical units
- **3.2.41**
- **window mode**
- evaluation method using two *Setpoints* defining a window area, inside the switching signal is active
- <span id="page-14-0"></span> **3.3 Symbols and abbreviated terms**
	- DI Digital input DO Digital output FC Function class I/O Input / output OD On-request Data PD Process Data PLC Programmable logic controller
	- SDCI Single-drop digital communication interface
- SIO Standard Input Output (binary switching signal) [IEC 61131-2]
	-

- SP Setpoint SP1 Setpoint 1
- SP2 Setpoint 2
- 
- SSC Switching signal channel
- TP1 Teachpoint 1
- TP2 Teachpoint 2

# <span id="page-15-0"></span>**3.4 Conventions**

# <span id="page-15-1"></span>**3.4.1 Behavioral descriptions**

 For the behavioral descriptions, the notations of UML 2 [\[4\]](#page-71-4) are used, mainly state diagrams. The layout of the associated state-transition tables is following IEC 62390 [\[3\].](#page-71-3)

 Triggers are for example external requests ("calls") or internal changes such as timeouts; [guard] are Boolean conditions for exits of states; numbered transitions describe actions in addition to the triggers within separate state-transition tables.

 In this document, the concept of "nested states" with superstates and substates is used as shown in the example of [Figure 1.](#page-15-2)

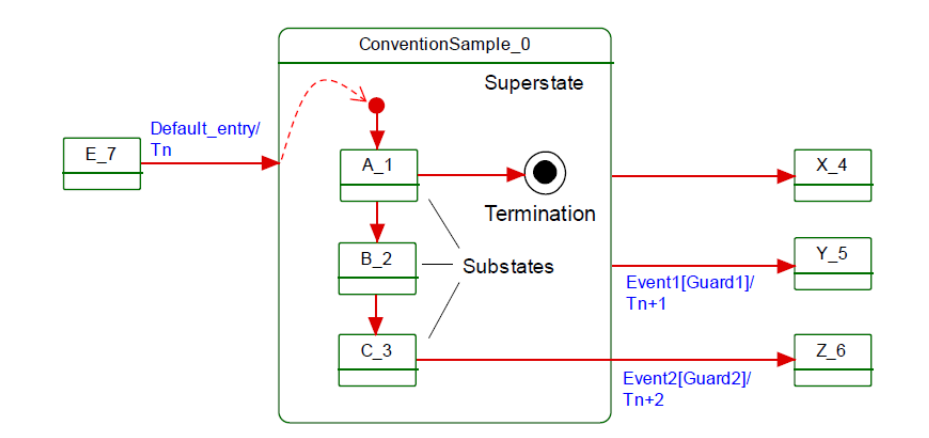

<span id="page-15-2"></span>

**Figure 1 – Example of a nested state**

 UML 2 allows hierarchies of states with superstates and substates. The highest superstate represents the entire state machine. This concept allows for simplified modelling since the con- tent of superstates can be moved to a separate drawing. An eyeglasses icon usually represents this content. Compared to "flat" state machines, a particular set of rules shall be observed for "nested states":

 a) A transition to the edge of a superstate (e.g. Default\_entry) implies transition to the initial substate (e.g. A\_1).

 b) Transition to a termination state inside a superstate implies a transition without event and guard to a state outside (e.g.  $X_4$ ). The superstate will become inactive.

 c) A transition from any of the substates (e.g. A\_1, B\_2, or C\_3) to a state outside (Y\_5) can take place whenever event1 occurs and guard1 is true. This is helpful in case of common errors within the substates. The superstate will become inactive.

 d) A transition from a particular substate (e.g. C\_3) to a state outside (Z\_6) can take place whenever event2 occurs and guard2 is true. The superstate will become inactive.

 The state diagrams shown in this document are entirely abstract descriptions. They do not represent a complete specification for implementation.

#### <span id="page-16-0"></span>**3.4.2 Memory and transmission octet order**

 [Figure 2](#page-16-6) demonstrates the order that shall be used when transferring WORD based data types from memory to transmission and vice versa [\(Figure 2\)](#page-16-6).

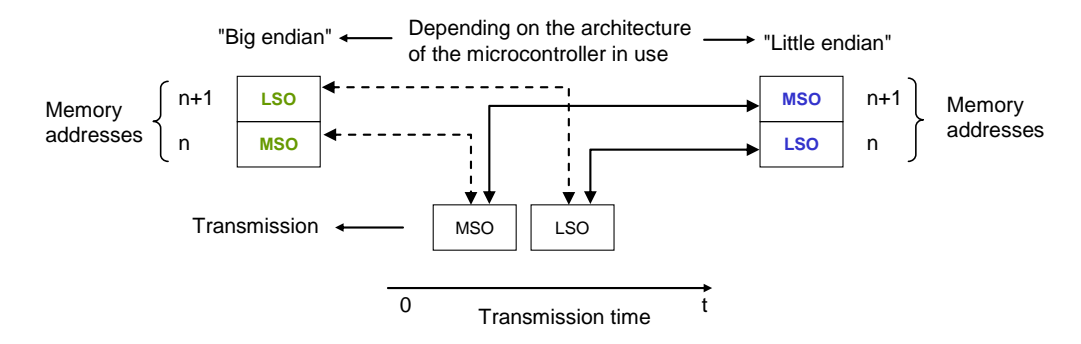

## <span id="page-16-6"></span>**Figure 2 – Memory and transmission octet order**

## <span id="page-16-1"></span>**4 Overview of sensor devices**

#### <span id="page-16-2"></span>**4.1 Smart Sensors**

 In factory automation, sensors nowadays are using a broad spectrum of transducers based on many different physical or chemical effects. They are converting one or more physical or chem- ical quantities (for example position, pressure, temperature, substance, etc.) and propagate them in an appropriate form to data processing units such as for example PLCs.

 Due to the built-in microcontrollers these sensors are able to not only provide the conversion of the quantities but also to provide some preprocessing. Most of these sensors are "switching sensors". With the help of an individual parameterization or teaching process ("teach -in"), the sensors receive information on their "switching mode" and the Setpoint values. This can result in one or more binary information about the measured quantity. Depending on functionality, those sensors provide the following outputs

- Binary information to transfer a switching state and/or
- 402 Analog information to transfer measurement values such as pressure or temperature

 This widespread sensor type is called "Smart Sensor". It has been somewhat constrained so far by the conventional digital and analog interfaces defined in IEC 61131-2.

## <span id="page-16-3"></span>**4.2 Sensors migrating to SDCI**

 It is the purpose of SDCI to overcome the limitations of the classic sensor interfaces DI, DO, AI, and AO via a point-to-point digital communication that allows transmitting not only binary and/or analog information but additional information also. Very often, the changes to the core sensor application ("sensor technology") are very little during the migration to SDCI. However, the user realizes a dramatic increase in comfort and flexibility through the identification, param-eterization, and diagnosis features.

## <span id="page-16-4"></span>**5 Smart Sensor profile**

#### <span id="page-16-5"></span>**5.1 Objectives for the Smart Sensor profile**

 The user expects a common "view" on a profile Device as defined in [\[7\]](#page-71-5) and therefore requires standardized functions. On the other hand, room for innovations is expected and the possibility of customer specific adaptations to a certain extent. With this background, Device profiles are always a challenge and they are striving for good compromises.

 Objective for this Edition 2 is the definition of supplementary profiles defining a more stringent behavior for the associated complementary ProfileIDs. PLC programs shall remain unchanged

 when moving between different Devices supporting one particular complementary ProfileID. In case of Device replacement, only the Device identification within the port configuration needs

to be changed.

- 423 While Edition 1 specifies a set of FunctionClasses from which a sensor designer can choose 424 any combination, Edition 2 specifies a number of fixed combinations providing fixed functionality 425 identified by an individual ProfileID.
- 426 In detail, the following requirements and objectives for the profile have been compiled:
- 427 Manufacturer/vendor specific extensions (functions) shall always be possible.
- 428 The profile specifies a set of standardized functions (FunctionClasses). If a manufac-429 turer/vendor indicates particular FunctionClasses they shall be implemented and behave in 430 the specified manner.
- 431 Each Smart Sensor shall provide its manufacturer/vendor specific Device description file 432 (IODD). It shall comply with the specified IODD profile template of a particular ProfileID.
- 433 The Smart Sensor profile does not focus on particular measurement technologies such as 434 pressure, temperature, and alike. It focuses on common technology-independent features.
- 435 The Device model shall describe the behavior of the Smart Sensor ("Function model").
- 436 The Smart Sensor profile specifies detailed Process Data layouts per ProfileID with accurate 437 and substitute values to reduce the integration effort in a PLC program.
- 438 Generic proxy function blocks for PLC programs are provided to illustrate the programming 439 approach and to facilitate the deployment in PLC systems.
- 440 Representation and transmission of the measurement information shall be based on Pro-441 cess Data Variables (PDV) and Switching Signal Channels (SSC).
- 442 Necessary parameters for the profile shall be defined, for example setpoints, switching 443 modes, etc.
- 444 Uniform profile identification shall be specified (mandatory parameter objects).
- 445 Uniform diagnosis information shall be defined.
- 446 If appropriate a model of a PLC functionality is provided to give an example how to use the 447 defined profile functionality from customer view.
- 448

#### <span id="page-17-0"></span>449 **5.2 Measurement categories for Smart Sensors**

450 The Smart Sensor profile definitions are independent from the physical or chemical quantities 451 to be measured. [Table 1](#page-17-1) contains a list of typical physical and chemical measurement quantities 452 for Smart Sensors. The list is far from being complete.

#### 453 **Table 1 – Typical physical and chemical measurement quantities**

<span id="page-17-1"></span>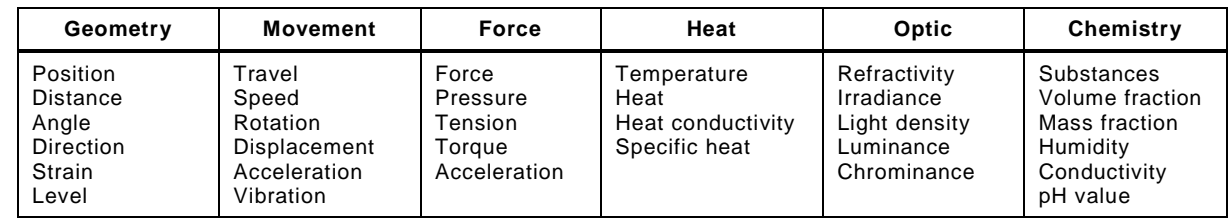

454

#### 455 Smart Sensors represent the measurement results in a uniform manner

- 456 as switching information as Switching Signal Channels (SSC) or
- 457 as measurement data information as Measurement Data Channel (MDC) or
- 458 as Process Data Variables (PDV)

#### <span id="page-18-0"></span>461 **5.3 Smart Sensor object model**

462 The Smart Sensor object model is based on the FunctionClass and ProfileID concepts defined 463 in [\[7\].](#page-71-5)

464 Each ProfileID specifies which FunctionClasses are mandatory or optional.

465 Devices conform to the legacy Smart Sensor Profile shall provide a list of the optional Func-466 tionClasses in the parameter Profile Characteristic according [\[7\].](#page-71-5)

467 The different types of smart sensor profiles are named with a description and can be identified 468 by their type definition which is defined in [Table 2.](#page-18-3) Subclasses are identified by an enumerator 469 as postfix.

<span id="page-18-3"></span>470 **Table 2 – Smart Sensor Profile types** 

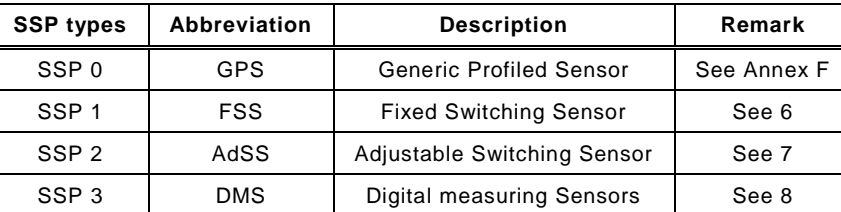

471

472 To distinguish the different profile sub types of the SSP types, these are numbered and a profile 473 characteristic name is defined which shall be referenced within the Device documentation an d 474 the IODD.

## <span id="page-18-1"></span>475 **6 Fixed switching sensors (FSS)**

#### <span id="page-18-2"></span>476 **6.1 Overview**

477 Fixed switching sensors (FSS) within the Smart Sensor Profile are Devices offering exactly one 478 binary output signal (switching signal). The Setpoint of this switching output is predefined during 479 the manufacturing process and is therefore fix for the application.

480 Support of the Profiles "Identification" and "Diagnosis" is mandatory when supporting these 481 Profiles.

482 The FunctionClass "Transducer Disable" allows for switching off/on the transducer part of a 483 sensor, for example a laser.

484 In addition, the Switchpoint Logic (High-active / Low-active) can be defined by the application.

485 [Table 3](#page-18-4) provides an overview of the FunctionClasses and the Process Data Structures for Fixed 486 Switching Sensors. Since there are no options, only the ProfileID shall be listed in the Profile-487 Characteristic index, see [7].

# 488 **Table 3 – Switching sensor profile types 1**

<span id="page-18-4"></span>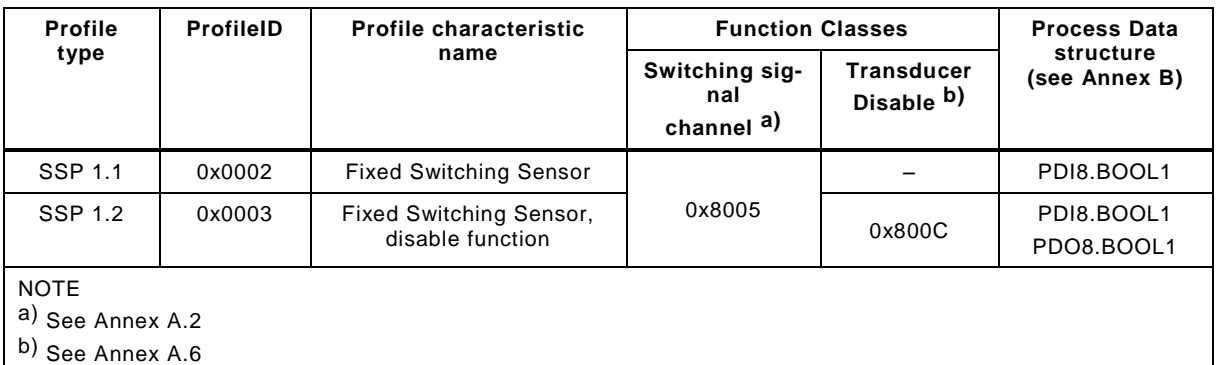

## <span id="page-19-0"></span>490 **7 Adjustable switching sensors (AdSS)**

#### <span id="page-19-1"></span>491 **7.1 Overview**

 Adjustable switching sensors (AdSS) within the Smart Sensor Profile are Devices offering ex- actly one binary output signal (switching signal). The Setpoint of this switching output can be defined by the application either by entering a dedicated Setpoint value during configuration or with the help of a teach-in procedure.

496 In addition, different teach-in procedures such as single value teach, two value teach, or dy-497 namic teach are possible thus easing the commissioning of the application. Individual combi-498 nations of these teach-in methods are permitted depending on the type of sensor.

- 499 The Switchpoint Logic (High-active / Low-active) can be defined by the application.
- 500 Support of the Profiles "Identification" and "Diagnosis" is mandatory when supporting these 501 Profiles.
- 502 The FunctionClass "Transducer Disable" allows for switching off/on the transducer part of a 503 sensor, for example a laser.

504 [Table 4](#page-19-2) provides an overview of the FunctionClasses and the Process Data structures for Ad-505 justable Switching Sensors. Since there are no options, only the ProfileID shall be listed in the 506 ProfileCharacteristic index, see [7].

#### 507 **Table 4 – Switching sensor profile types 2**

<span id="page-19-2"></span>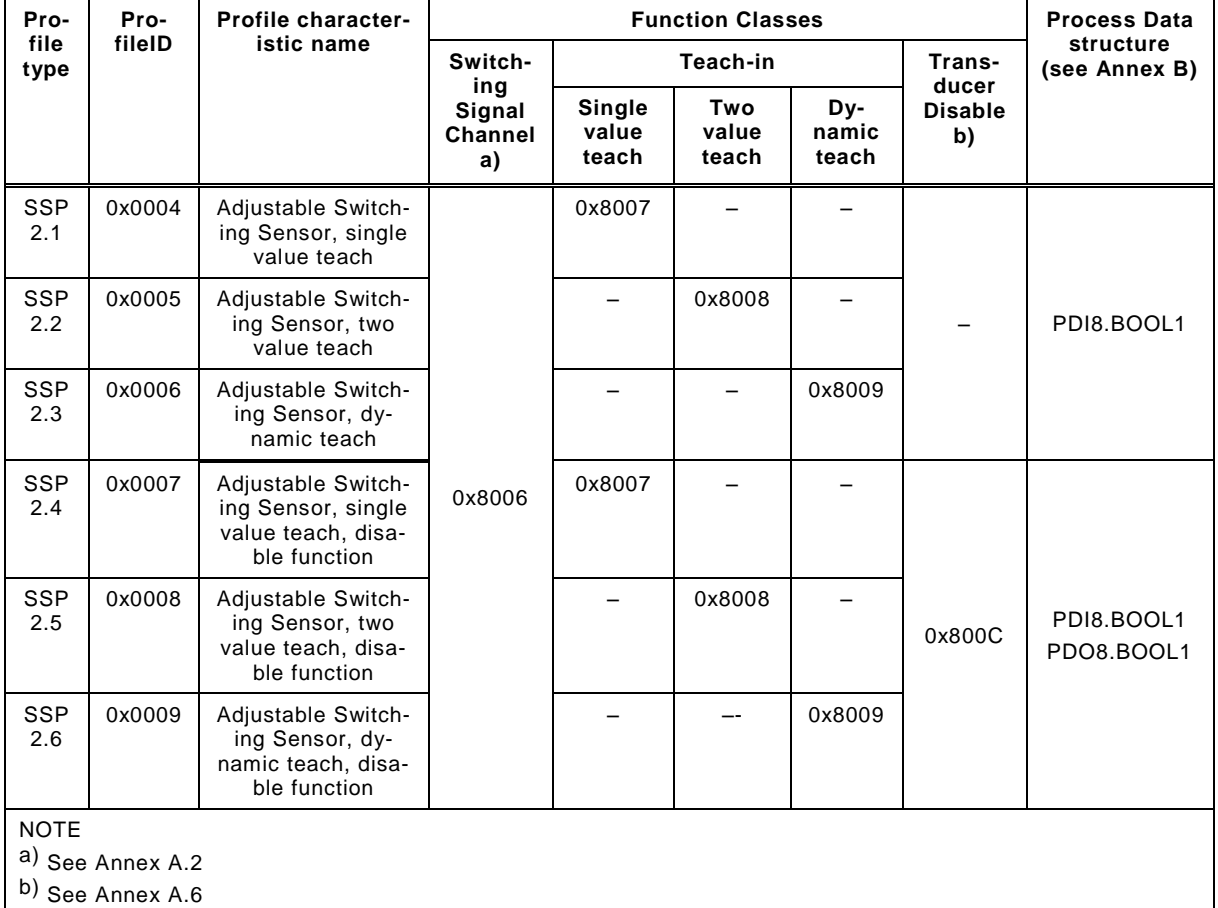

#### <span id="page-20-0"></span>**7.2 Possible combinations of switching sensor profile characteristics**

[Table 5](#page-20-4) shows all permitted combinations of profiles within one Device.

#### <span id="page-20-4"></span>**Table 5 – Possible switching sensor profile combinations**

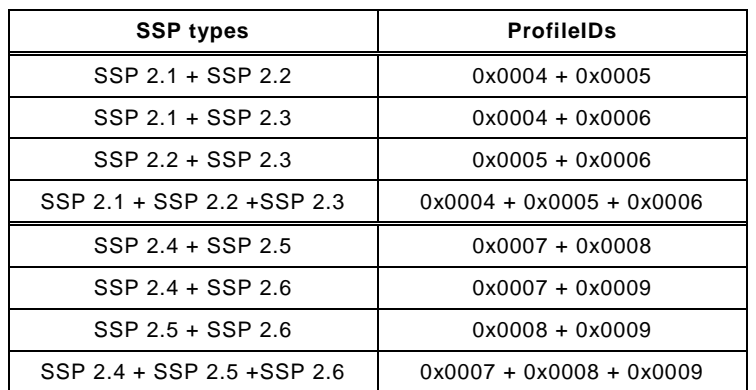

#### <span id="page-20-1"></span>**7.3 Proxy Function Block (FB) for for Adjustable Switching Sensors**

 To ease the integration in Run-Time systems like PLCs, an appropriate FunctionBlock is spec- ified in [D.1.](#page-39-1) By using this an operator can perform the teach actions based only on the teach principle without knowledge of the used parameters or data. Also all failure reactions and spe- cific actions were performed and the operator gets simple results. The behaviour and function-ality is mapped in the view and system level of the operator.

## <span id="page-20-2"></span>**8 Digital measuring sensors (DMS)**

#### <span id="page-20-3"></span>**8.1 Overview**

 In principle, SDCI communication allows any data representation of measured values. As a consequence many different data structures with different data types can occur, which may lead to higher engineering costs at commissioning, maintenance (exchange of Devices) and porting of user programs from one PLC to another.

 Thus, it is the purpose of this profile to standardize also the data structures for measuring sensors.

 At first the number of data structures for any measuring sensor is limited. The data structures are defined without considering unit variants. This implies also some rules for the permitted value ranges and a definition of limit/substitute values for specific data types. Together with a fixed-point value an applicable scale (factor equals to 10<sup>scale</sup>) is provided to allow for automatic handling of the data type in function blocks. This allows small footprint sensor applications, simple usage of the fixed point value, and also a convenient calculation by a function call within a PLC.

 The data structures will be assigned to specific parameters defining the physical quantities in SI units and measuring limits of the specific Device, see annex C.6.

- The highly recommended combinations of data structures and SI units are defined to reduce different interpretations of physical measurements.
- In [Table 6,](#page-21-1) the possible combinations of FunctionClasses for the measuring Device profile are
- defined. Each ProfileID represents one single combination comprising the mandatory Function- Classes. Since there are no options, only the ProfileID shall be listed in the ProfileCharacteristic index, see [7].
- Support of the Profiles "Identification" and "Diagnosis" is mandatory when supporting these Profiles.

546 A particular FunctionClass "TransducerDisable" allows for switching off/on the transducer of 547 the measuring Device.

# 548 **Table 6 – Measuring Device profile types 3**

<span id="page-21-1"></span>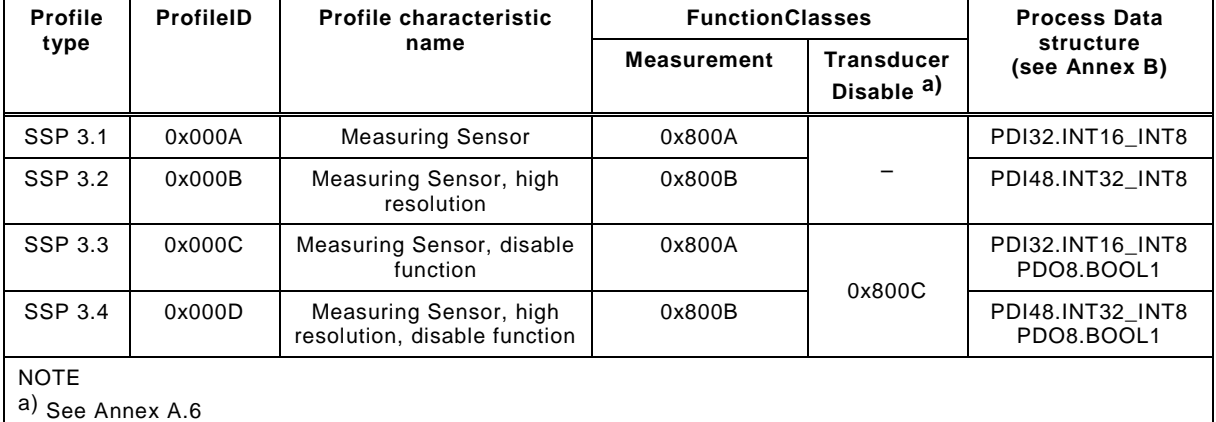

549

550

# <span id="page-21-0"></span>551 **8.2 Proxy function call for measuring sensors**

 To ease the integration in Run-Time systems like PLCs, an appropriate FunctionCall is specified in [D.4.](#page-46-0) The FunctionCall decodes the process data from the device and provides the information in a way an operator can use directly in any PLC program. All specific decoding action is taken without any required specific knowledge of the data structure.

<span id="page-22-0"></span>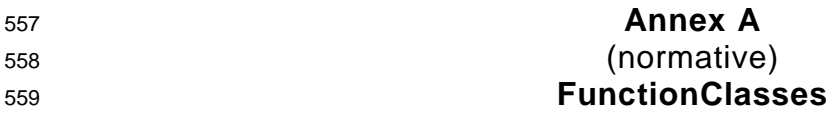

#### <span id="page-22-1"></span>560 **A.1 Overview**

561 [Table A.1](#page-22-6) provides an overview of the defined or referenced FunctionClasses together with 562 references to the Common Profile specification [\[7\]](#page-71-5) and clauses within this document.

<span id="page-22-6"></span>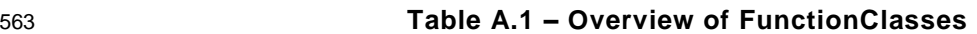

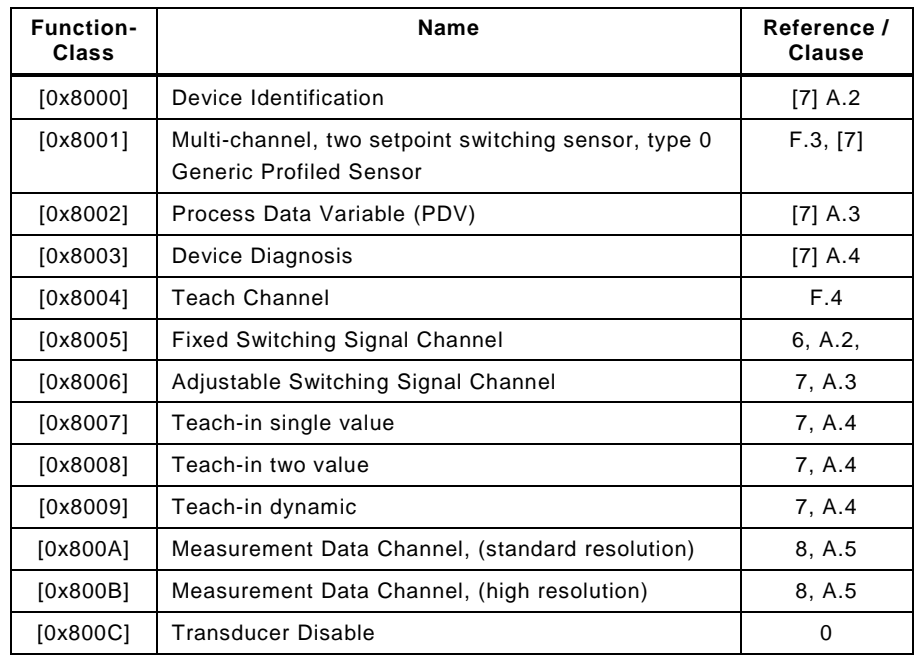

564

## <span id="page-22-2"></span>565 **A.2 Fixed Switching Signal Channel – [0x8005]**

#### <span id="page-22-3"></span>566 **A.2.1 General**

 The FunctionClass "Fixed Switching Signal Channel" has one predefined Setpoint, which can- not be altered by the user application. Therefore, this FunctionClass cannot be combined with teach-in FunctionClasses. The switchpoint of the switching signal is directly derived from the fixed Setpoint.

#### <span id="page-22-4"></span>571 **A.2.2 Switchpoint Logic**

572 The function class provides the object SSC Config, containing the parameter Logic, which can 573 be set to "high-active" or "low-active" according to the application requirements. This results in 574 an inverted switching behavior of the switching signal.

- *High-active* the switching signal is "high", if a target is detected or a threshold level has been exceeded.
- *Low-active* the switching signal is "low", if a target is detected or a threshold level has been exceeded.
- 575 "High-active" is the default setting.

#### <span id="page-22-5"></span>576 **A.2.3 Presence and quantity detection**

577 Switching sensors generally exist in two basic categories – presence detection and quantity 578 detection. The following figures show the differences in the switching signal behavior.

 [Figure A.1](#page-23-7) demonstrates the Switching Signal for a sensor of type presence detection and con-figured as High-active.

<span id="page-23-7"></span>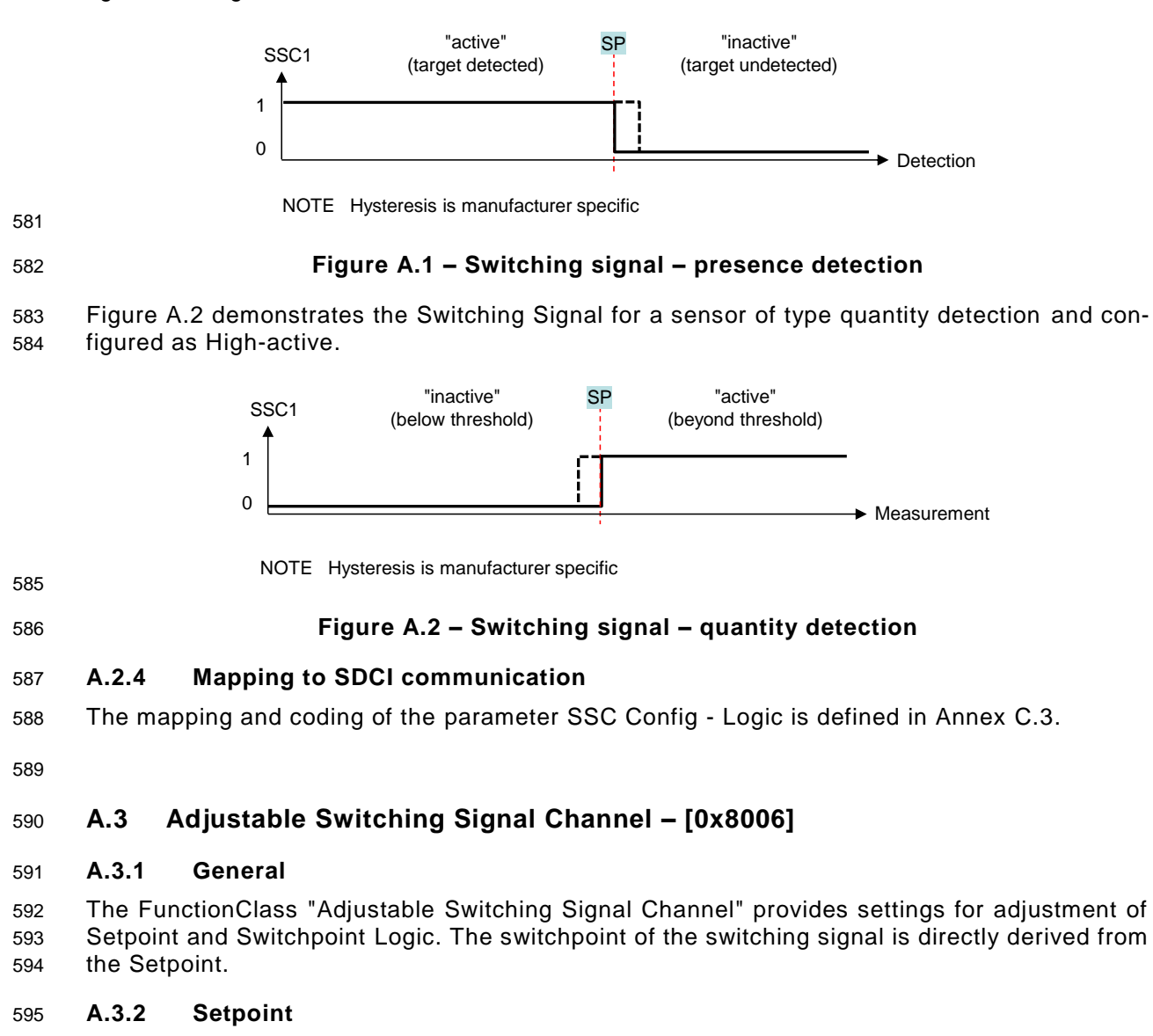

- <span id="page-23-8"></span><span id="page-23-3"></span><span id="page-23-2"></span><span id="page-23-1"></span><span id="page-23-0"></span> The parameter Setpoint defines the switchpoints of the switching signal. The setting can have a physical unit.
- The manufacturer/vendor is responsible for the mapping of the setpoint to the observed switchpoint.

#### <span id="page-23-4"></span>**A.3.3 Switchpoint Logic**

 This parameter is common with the Fixed Switching Signal Channel, see definitions in Annex [A.2.2.](#page-22-4)

#### <span id="page-23-5"></span>**A.3.4 Presence and quantity detection**

 This behaviour is common with the Fixed Switching Signal Channel, see definitions in Annex [A.2.3.](#page-22-5)

## <span id="page-23-6"></span>**A.3.5 Function Block Proxy**

- A corresponding Proxy Function Block is specified in [D.1.](#page-39-1)
- 

# <span id="page-24-0"></span>**A.4 Teach-in FunctionClasses – [0x8007] to [0x8009]**

## <span id="page-24-1"></span>**A.4.1 Overview**

 The function classes [0x8007] to [0x8009] provide a specialized teach functionality for adjusta-ble switching sensors (AdSS) with only one Setpoint SP:

- FunctionClass 0x8007 provides a single value Teach-in
- FunctionClass 0x8008 provides a two value Teach-in
- FunctionClass 0x8009 provides a dynamic Teach-in

 The functionality of all Teach FunctionClasses corresponds to the general "Teach Channel [0x8004]" (see [F.4\)](#page-56-1). Main differences to "Teach Channel" are:

- Adjustable switching sensors provide only one setpoint SP, corresponding to SP1 in "Teach Channel" [0x8004]. Therefore, the teach commands for SP2 are not supported.
- Adjustable switching sensors provide only one Switching Signal Channel. Therefore, the parameter "Teach-in channel" according [F.4](#page-56-1) is not supported.
- It is possible to combine the Teach FunctionClasses within a Device.

#### <span id="page-24-2"></span>**A.4.2 Teach-in commands**

 The "Teach-in commands" allow teaching of a teachpoint (TP) or controlling of the teach-in procedure. A subset of the Teach-in commands defined for function class "Teach Channel [0x8004]" (see [F.4.3\)](#page-57-0) is used. The Teach-in commands of FunctionClasses Single Point Teach- in [0x8007], Two Point Teach-in [0x8008], and Dynamic Teach-in [0x8009] are described in [Table C.5.](#page-37-1)

## <span id="page-24-3"></span>**A.4.3 Parameter "Teach-in Result"**

 The parameter "Teach-in Result" provides feedback on the status and the results of the teach- in activities. The parameter mapping and coding is described in [Figure C.1,](#page-37-0) and [Table C.6,](#page-37-2) [Table C.7.](#page-38-1)

## <span id="page-24-4"></span>**A.4.4 Teach-in behavior of the Teach FunctionClasses**

#### **A.4.4.1 General**

 All teach-in procedures require a sequential interaction between user program (PLC) and De- vice. The sequence is described herein via a Device state machine. The Device signals the actual state using the parameter "Teach-in Result"; the user program (PLC) sends teach-in commands by means of the Master.

- The state machine shall be in Teach\_Idle\_0 in order to start a new teach-in procedure.
- Upon communication restart, the teach-in state machine shall be reset to Teach\_Idle\_0. Pend-ing actions shall be aborted in this case.

#### **A.4.4.2 Common state machine for all three Teach FunctionClasses (Device)**

 [Figure A.3](#page-25-0) shows the common Device state machine for all three teach-in function class sub-sets. A designer can choose to implement just

- one of the options 1,2, or 3;
- any combination 1-2, 2-3, 1-3; or
- 647  $\bullet$  all 3 options within a Device.

 Any Teach-in Command that cannot be serviced by the chosen implementation variant shall be responded by the ErrorCode "*0x8035* – *Function not available*". Whenever a teach command is received in state "Busy\_xxx" or "Apply\_6", the command shall be rejected with ErrorCode "*0x8036* – *Function temporarily unavailable*".

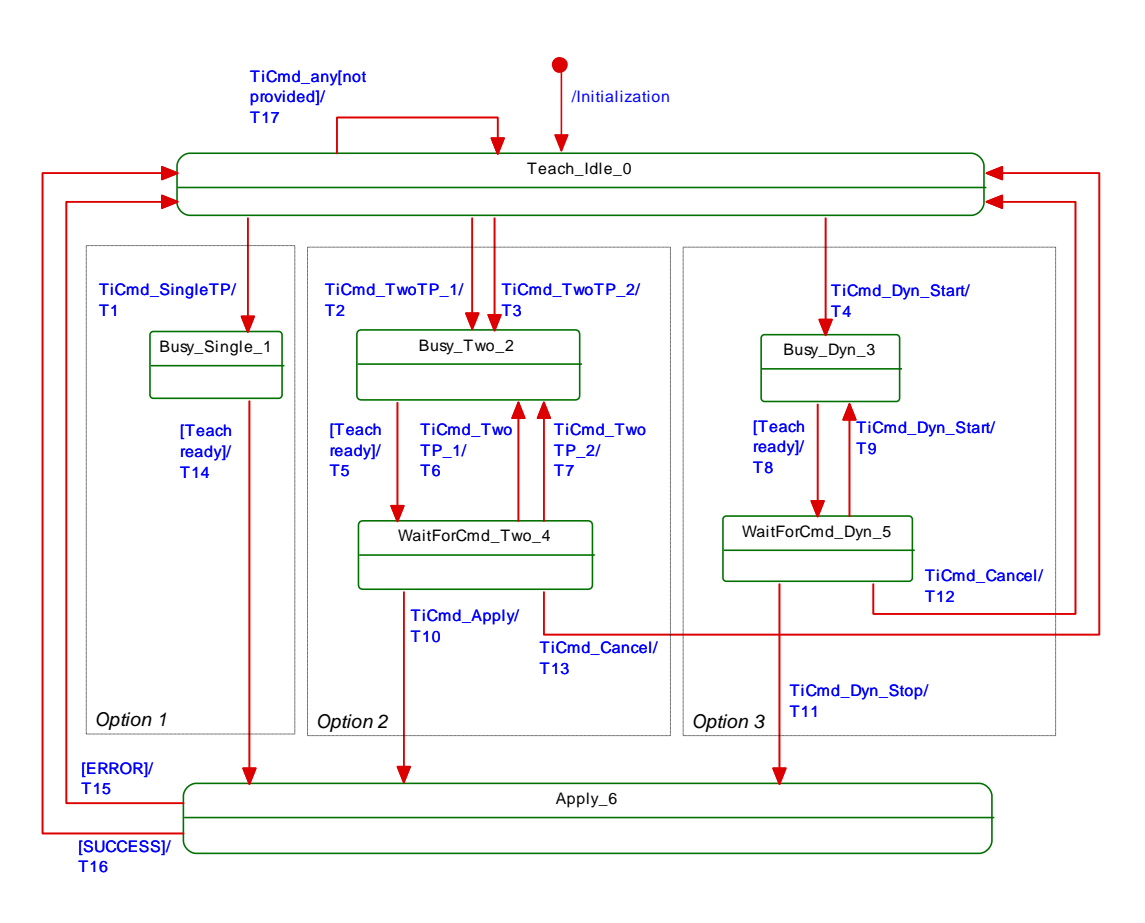

<span id="page-25-0"></span>

#### 653 **Figure A.3 – Common state machine for all three teach subsets**

654 [Table A.2](#page-25-1) shows the state transition tables of the teach-in procedures of the subsets.

#### <span id="page-25-1"></span>655 **Table A.2 – State transition tables for all three teach subsets**

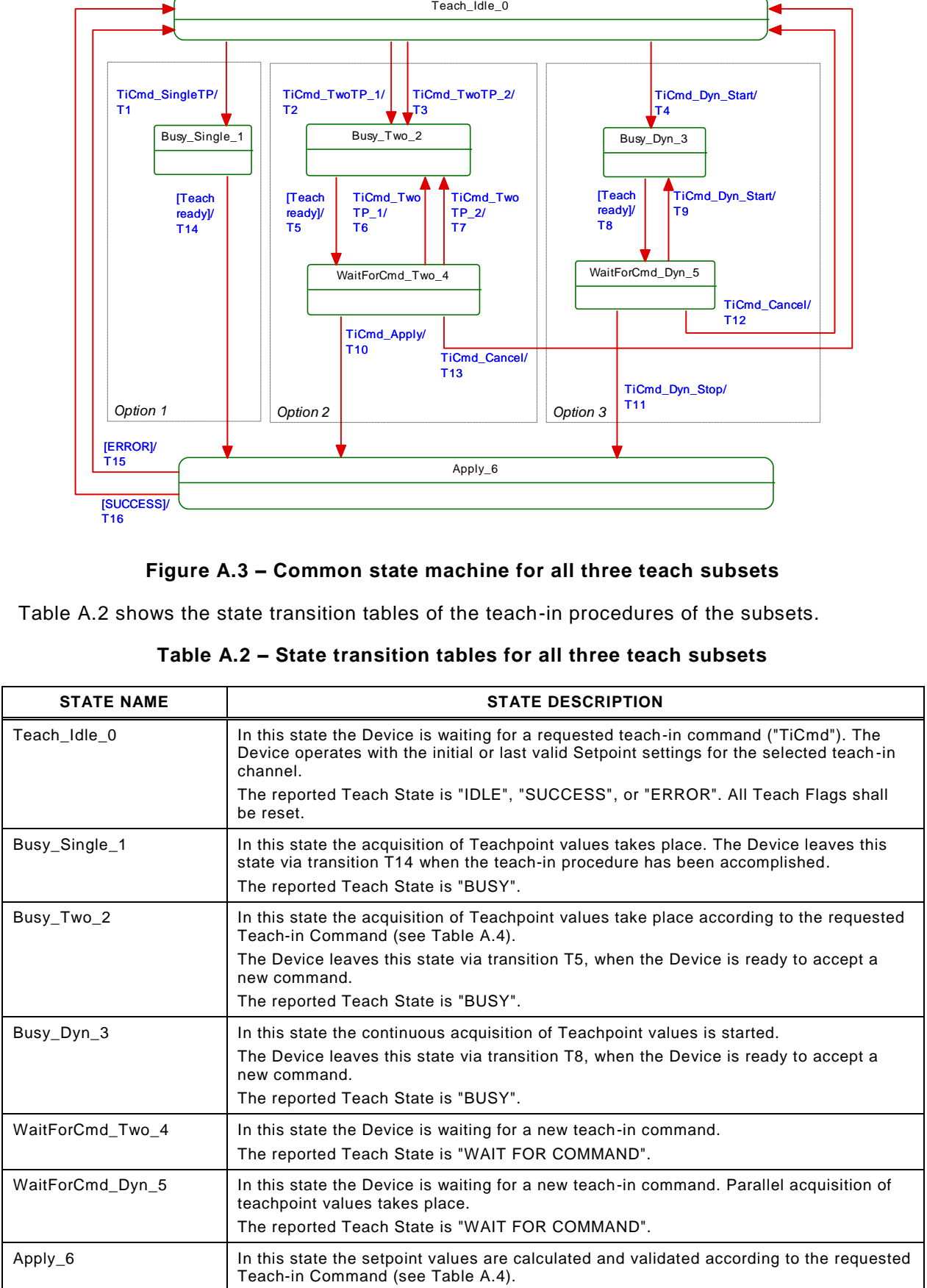

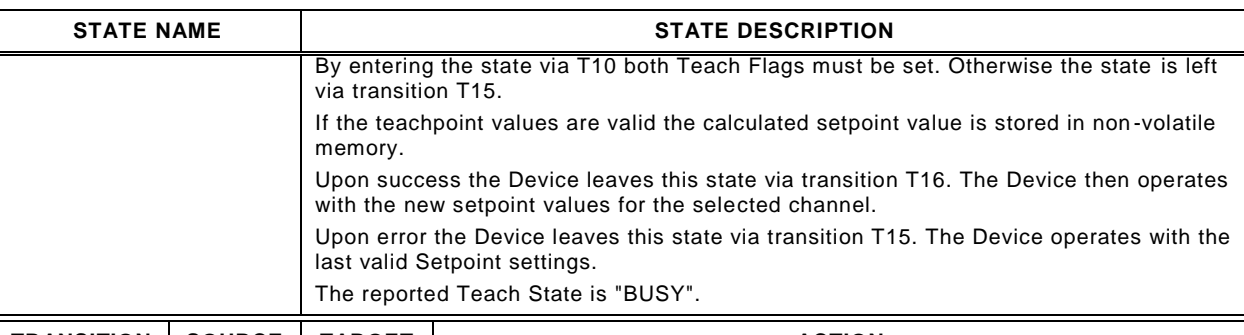

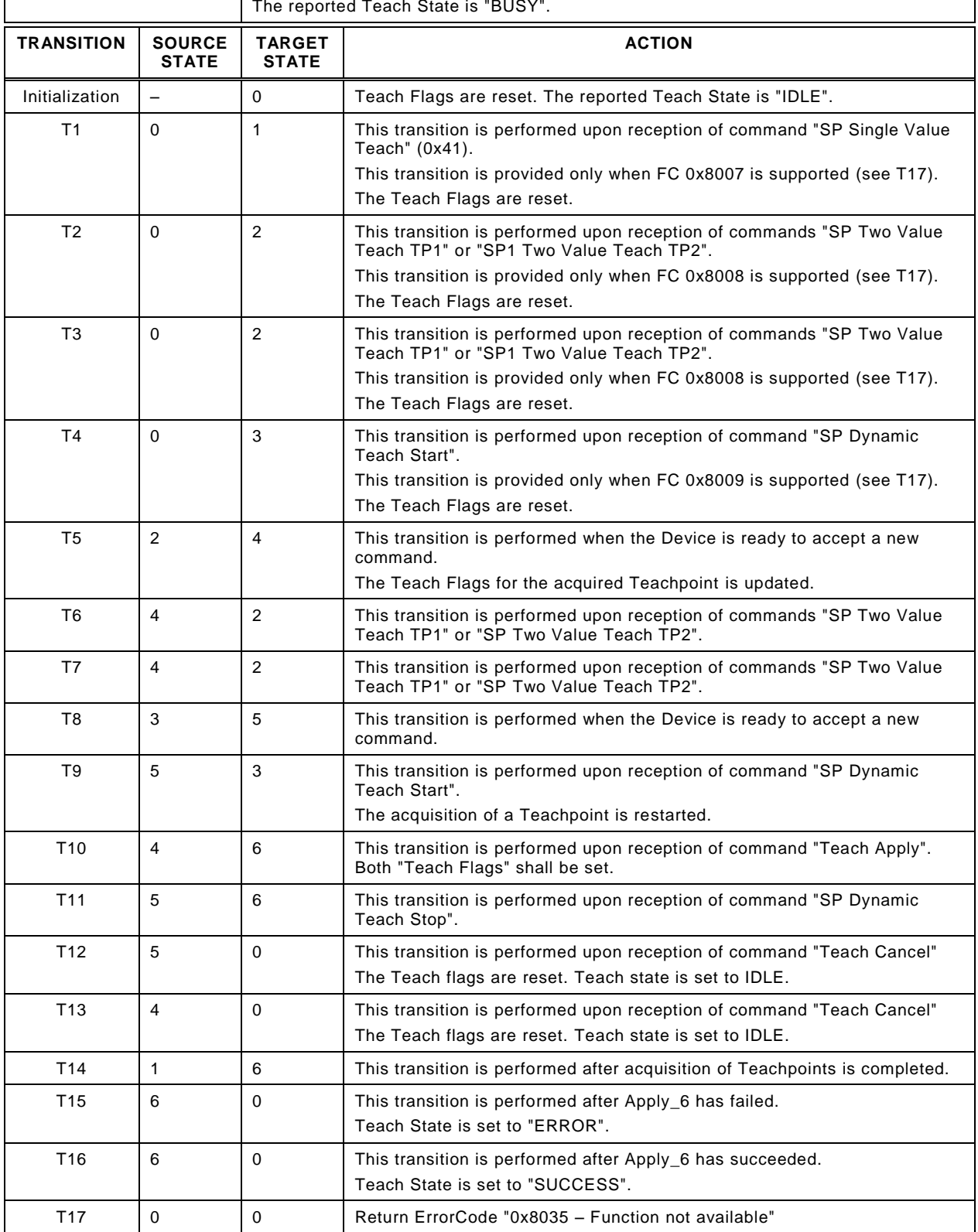

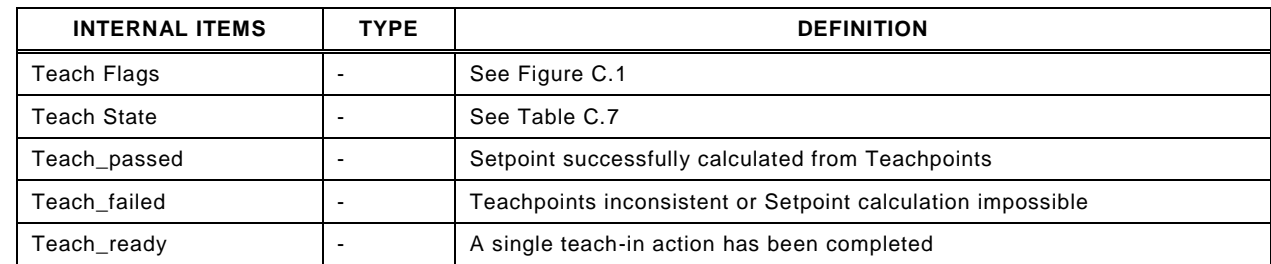

#### <span id="page-27-0"></span>659 **A.4.5 Mapping to SDCI communication**

660 For the mapping to SDCI communication the corresponding parameter coding of the teach func-661 tion classes [0x8007] to [0x8009] apply (see [C.4.2\)](#page-36-2).

## <span id="page-27-1"></span>662 **A.5 Measurement Data Channel – [0x800A] to [0x800B]**

#### <span id="page-27-2"></span>663 **A.5.1 General**

664 The FunctionClass Measurement Data Channel provides a standardized Process data structure 665 and some additional information how to interprete the transmitted data like physical unit or 666 measurement limits.

#### <span id="page-27-3"></span>667 **A.5.2 Value range definitions**

 The value range of the defined data structures is split into several areas and substitute values such that PLC programmer can easily detect any specific fault or warning state. This allows reusing the special handling for these states within a PLC program. The areas are specified for all possible profile data types for measuring sensors. The profile data types can have their specific substitute values. However, the behavior of measuring sensors using a particular data type is always the same.

674 [Figure A.4](#page-27-4) shows the basic Process Data range including limit/substitute values and out-of-675 range areas which are defined in [Table A.5](#page-28-2) and [Table A.6.](#page-29-3)

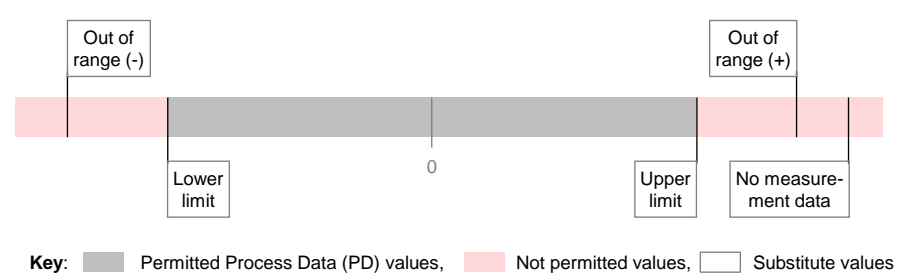

676

#### <span id="page-27-4"></span>677 **Figure A.4 – Basic Process Data ranges and limits**

- 678 [Table A.3](#page-27-5) provides the definitions of the items in [Figure A.4.](#page-27-4)
- 

#### 679 **Table A.3 – Basic Process Data definitions**

<span id="page-27-5"></span>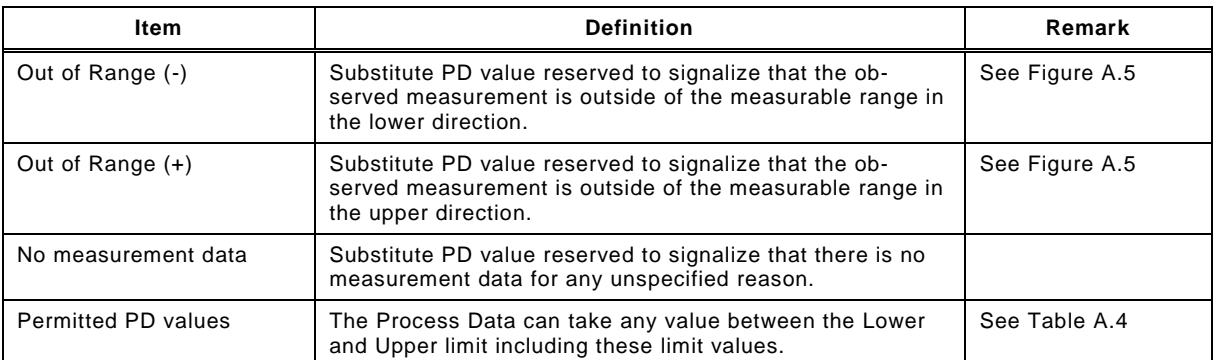

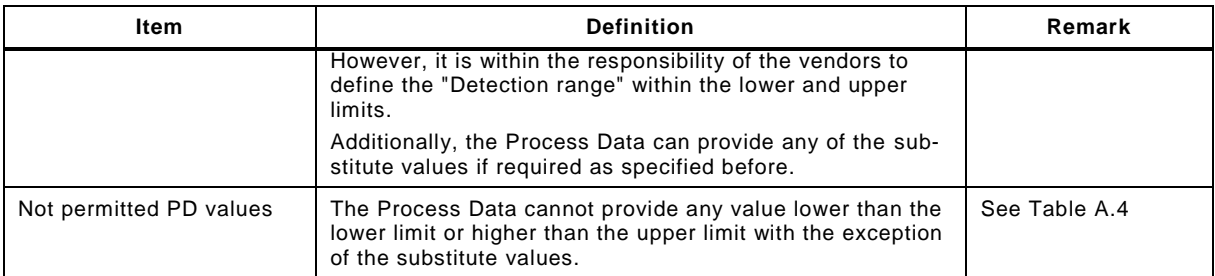

#### 681 [Figure A.5](#page-28-0) shows the extended measurement ranges including detection range, not used and 682 limited accuracy areas.

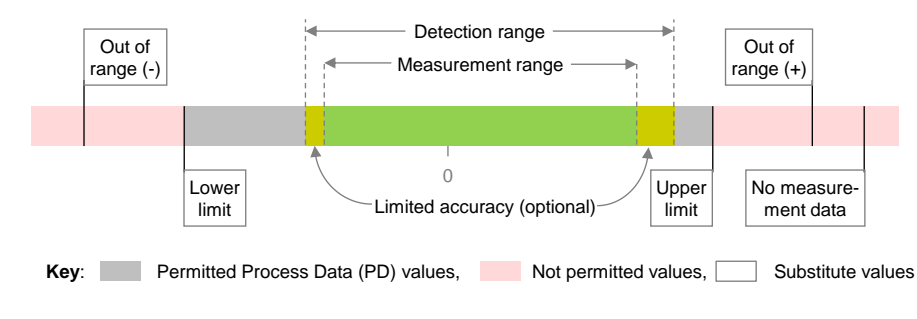

683

## <span id="page-28-0"></span>684 **Figure A.5 – Extended measurement ranges and limits**

685 [Table A.4](#page-28-1) provides the definitions of the items in [Figure A.5.](#page-28-0)

# 686 **Table A.4 – Extended Process Data definitions**

<span id="page-28-1"></span>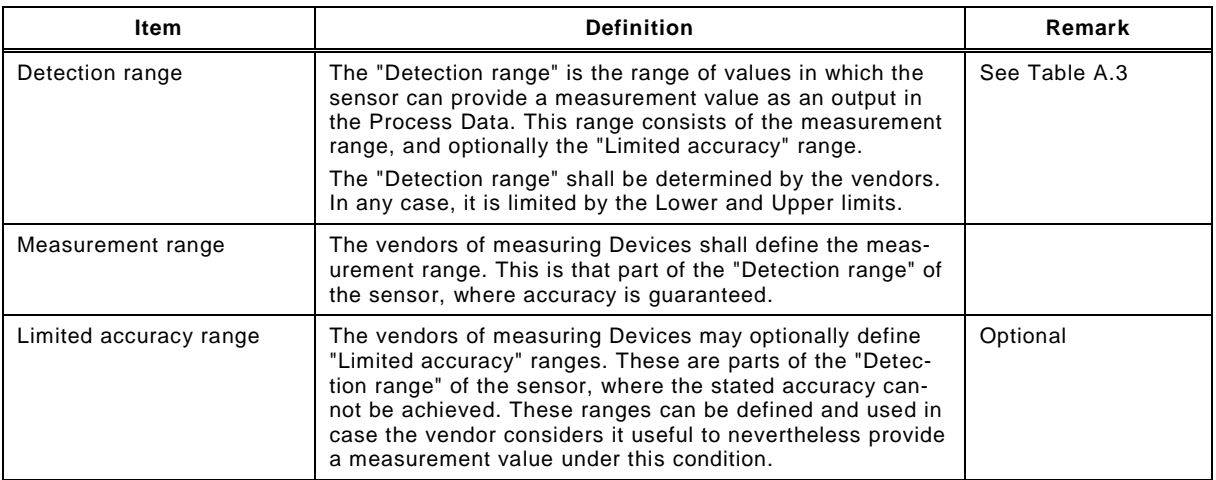

687

688 The permissible range of Process Data (PD) values for the Detection range is shown in [Table](#page-28-2)  689 [A.5.](#page-28-2)

# <span id="page-28-2"></span>690 **Table A.5 – Permissible values for the Detection range**

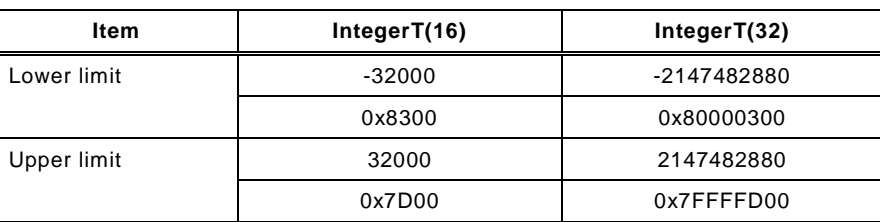

#### <span id="page-29-0"></span>**A.5.3 Fixed special values (substitutes)**

 Special values – so-called substitute values – are fixed in the Process Data of the measuring sensors profile for each specified data structure. These are:

- Out of Range (-)
- Out of Range (+)
- No measurement data
- The corresponding values are shown in [Table A.6.](#page-29-3)

#### <span id="page-29-3"></span>**Table A.6 – Fixed special values (substitutes)**

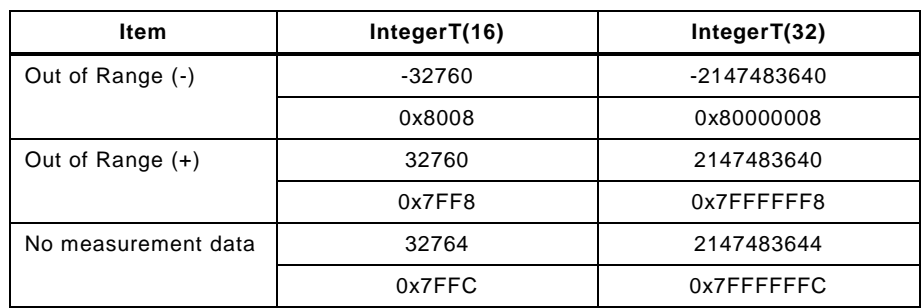

#### <span id="page-29-1"></span>**A.5.4 Process Data value scale**

 The function block has no links to the IODD. Thus, the information about the necessary gradient is not available. In order to allow the function block for automatic adaptation the fixed-point process value is associated with the corresponding scale to complete the value description. Any function block can then calculate a correct unit based value even for Devices with different scales in case of wide range measurements.

- This scale number is fixed for a particular Device but may vary if several different Devices are measuring the same physical quantity.
- This scale information may not be referenced in the IODD UserInterface section to suppress the visibility of the static value.
- For tools using the IODD the described gradient and offset shall be used as usual. The intention of the Scale is to be used by the function block defined in [D.4](#page-46-0) or any user specific function in a PLC environment.

#### <span id="page-29-2"></span>**A.5.5 Validity rule definitions**

- For each of the ranges, areas, and Substitute values shown in [Figure A.4](#page-27-4) the following rules apply:
- a) The Process Data (PD) in the measuring Devices profile is generally used to directly trans- mit the measurement of the sensor or to signalize exceptionally "out of range" or "no meas-urement data".
- b) Whenever the measurement is within the "detection range", the Process Data represents the corresponding value", the Scale information can be used for calculating the floating point representation of the process value.
- c) Whenever the measurement is outside the "detection range", the value of the Process Data will be either the substitute value "Out of Range (+)" or "Out of Range (-)" respectively.
- d) Whenever the measurement cannot be performed for any reason, the Process Data will provide the (substitute) value of "No measurement data".
- e) PDInvalid shall only be set when the Device is no longer able to detect even the "No meas-urement data" state, for example when detecting an internal fault, see [\[7\].](#page-71-5)

#### <span id="page-30-0"></span>730 **A.5.6 Example**

731 [Figure A.6](#page-30-2) shows the example of a distance measurement Device and its detailed ranges.

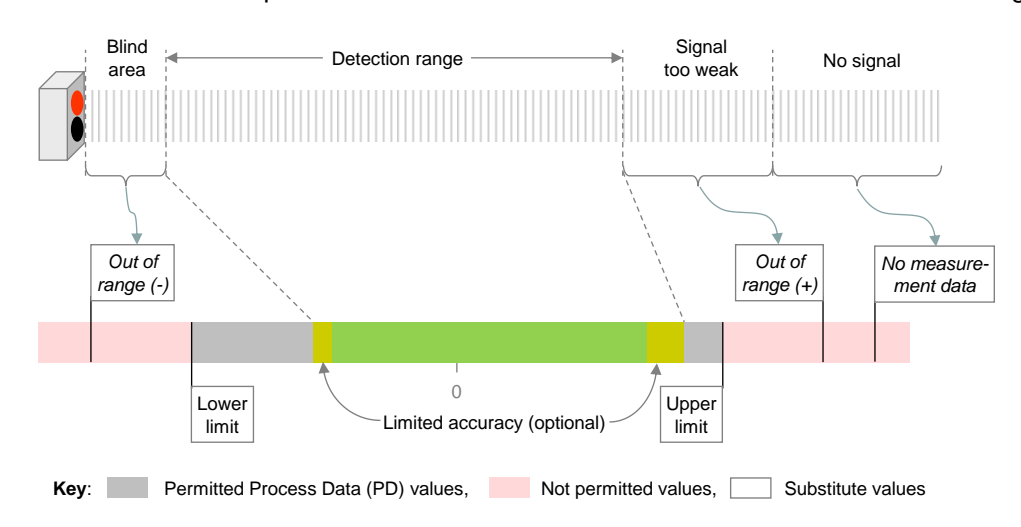

# 732

<span id="page-30-2"></span>733 **Figure A.6 – Example of a distance measurement Device** 

# <span id="page-30-1"></span>734 **A.5.7 Units**

735 The measuring Device profile uses a subset of the definitions in [\[2\].](#page-71-2) [Table A.7](#page-30-3) shows the rec-736 ommended combinations of unit and data types for some physical quantities.

737 The following SI units with the corresponding Unit ID shall be used for the specific quantities.

# <span id="page-30-3"></span>738 **Table A.7 – Recommended combinations of units and data types**

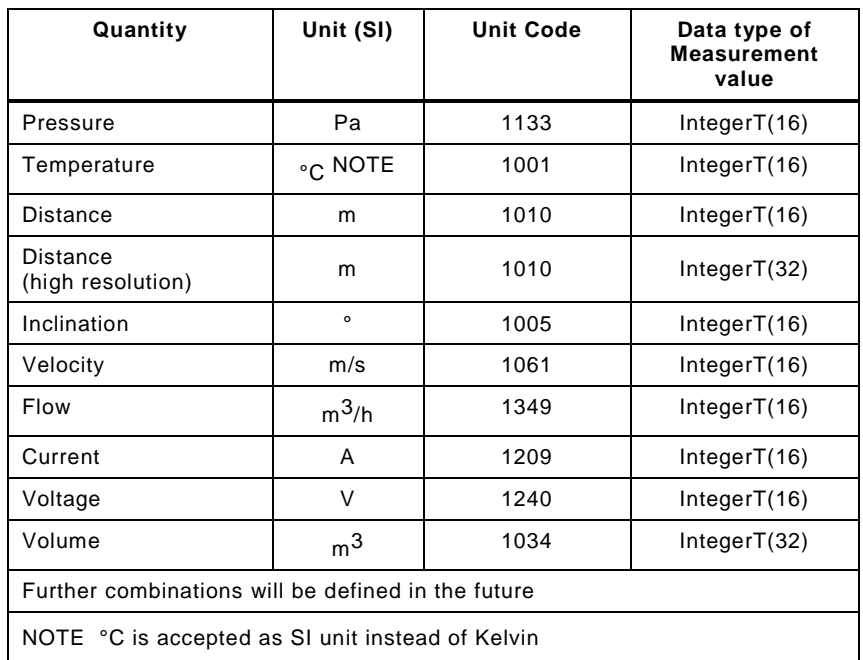

739 As this definition will be expanded without changing this specification document, please refer

740 to the actual list of recommended combinations available at www.io-link.com.

<span id="page-30-4"></span>741

#### <span id="page-31-0"></span>**A.6 TransducerDisable – [0x800C]**

#### <span id="page-31-1"></span>**A.6.1 General**

 The Disable signal can be used to turn off the sensor transducer. Several use cases can be covered with this functionality like :

- Avoidance of mutual interference of neighbouring sensors
- Eye protection by turning off laser beams of e.g. photo electrical sensors
- Power savings (general purpose)
- Extension of life time

- As this specification does not cover safety aspects, this functionality also does not cover safety aspects.
- The control signal is provided by the Process Data Out channel.

#### <span id="page-31-2"></span>**A.6.2 Validity considerations**

 As long as the Process Data output validity is not set to the valid state by the Master sending the MasterCommand "ProcessDataOutputOperate", the sensor transducer shall be enabled.

 If the transducer is turned off the ProcessData shall provide "No measurement data", "Target not detected", or "Measurement below threshold" with the ProcessData marked as valid.

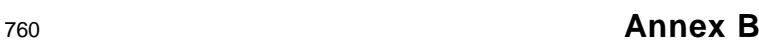

<span id="page-32-0"></span><sup>761</sup> (normative)

# <sup>763</sup> **Process Data (PD) structures**

## <span id="page-32-1"></span>764 **B.1 Overview**

765 The Smart Sensor Profile defines standardized Process Data structures to ease the use of the 766 Devices following this Profile.

767 The ProfileID specification defines the structure which shall be used in conjunction with the 768 profile type, see [Table 3,](#page-18-4) [Table 4,](#page-19-2) and [Table 6.](#page-21-1)

# <span id="page-32-2"></span>769 **B.2 PDI8.BOOL1**

770 [Figure B.1](#page-32-4) shows the Process Data input structure with SSC. This structure can be filled by 771 vendor specific data at a maximum length of 8 bits.

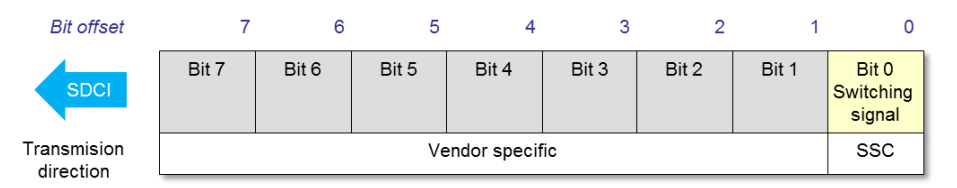

772

762

<span id="page-32-4"></span>773 **Figure B.1 – 8 bit Process Data input structure with SSC** 

774 The coding is defined in [\[1\],](#page-71-1) Annex E.2.2 ("packed form") and in [Table B.1.](#page-32-6)

# 775 **Table B.1 – Coding of Process Data input (PDI8.BOOL1)**

<span id="page-32-6"></span>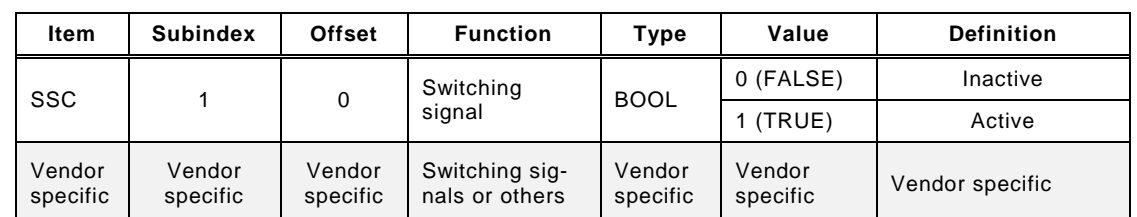

776 NOTE : Optionally vendor specific signals or values may be mapped. The vendor specific parts may be mapped into 777 this range of the Process Data

778 NOTE : While the Device is used in SIO the physical output on C/Q may represent the activity state of the switching 779 signal SSC. The behaviour of the sensor in SIO mode is not scope of this standard.

# <span id="page-32-3"></span>780 **B.3 PDI32.INT16\_INT8**

781 [Figure B.2](#page-32-5) shows the Process Data input structure for digital measuring sensors. This structure 782 contains the measurement value, a scale information and additional information, which can be 783 filled by vendor specific data or defined in a later profile descriptio n.

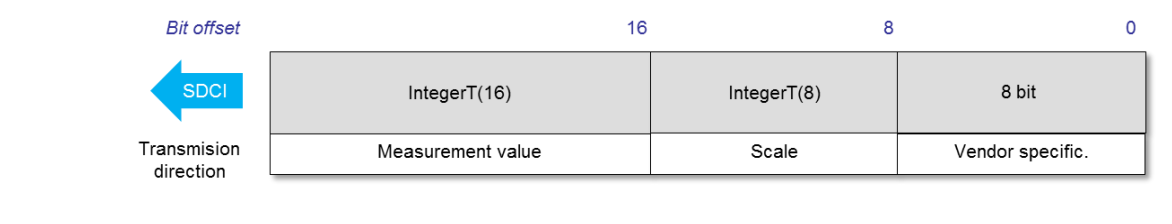

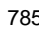

784

<span id="page-32-5"></span>785 **Figure B.2 – 32 bit Process Data input structure**

786 The coding is defined in [Table B.2.](#page-33-4)

<span id="page-33-4"></span>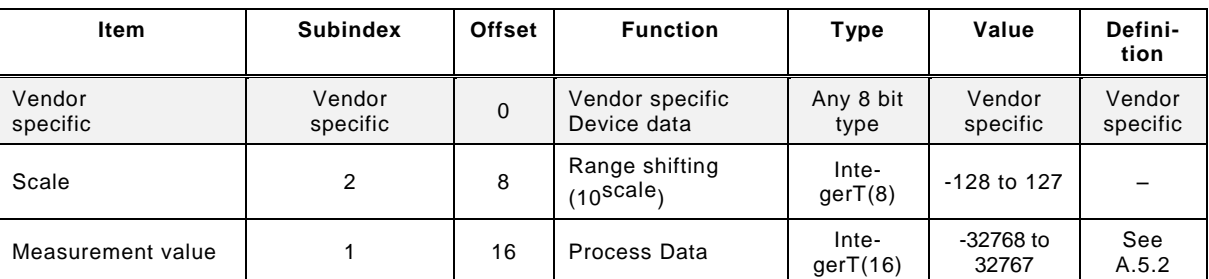

787 **Table B.2 – Coding of Process Data input (PDI32.INT16\_INT8)** 

788 NOTE : Optionally vendor specific signals or values may be mapped. The vendor specific parts may be mapped into 789 this range of the Process Data

790

#### <span id="page-33-0"></span>791 **B.4 PDI48.INT32\_INT8**

792 [Figure B.3](#page-33-2) shows the Process Data input structure for digital measuring sensors. This structure 793 contains the measurement value, a scale information and additional information, which can be

794 filled by vendor specific data or defined in a later profile description.

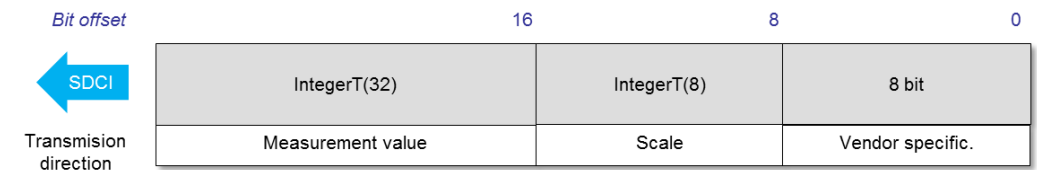

795

#### <span id="page-33-2"></span>796 **Figure B.3 – 48 bit Process Data input structure**

797 The coding is defined in [Table B.3.](#page-33-5)

#### 798 **Table B.3 – Coding of Process Data input (PDI48.INT32\_INT8)**

<span id="page-33-5"></span>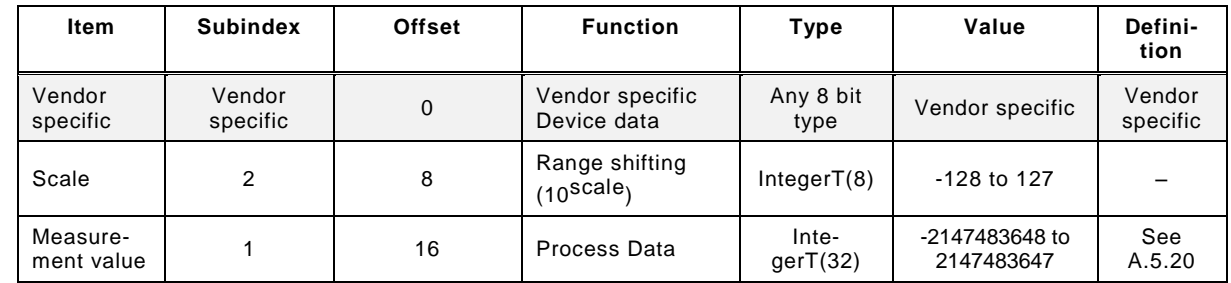

799 NOTE : Optionally vendor specific signals or values may be mapped. The vendor specific parts may be mapped into 800 this range of the Process Data

801

## <span id="page-33-1"></span>802 **B.5 PDO8.BOOL1**

803 [Figure B.4](#page-33-3) shows the Process Data output structure with "Disable". This structure can be filled 804 by vendor specific data at a maximum length of 8 bits.

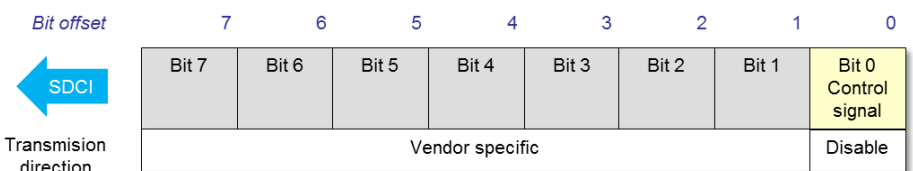

805

#### <span id="page-33-3"></span>806 **Figure B.4 – 8 bit Process Data output structure**

807 The coding is defined in [Table B.4](#page-34-0) and contains vendor specific data.

808 **Table B.4 – Coding of Process Data output (PDO8.BOOL1)**

<span id="page-34-0"></span>

| Item               | <b>Subindex</b>    | <b>Offset</b>      | <b>Function</b>              | Type               | Value              | <b>Definition</b>                      |
|--------------------|--------------------|--------------------|------------------------------|--------------------|--------------------|----------------------------------------|
| Disable            |                    | 0                  | Control<br>signal            | <b>BOOL</b>        | 0 (FALSE)          | Active (transducer is ena-<br>bled)    |
|                    |                    |                    |                              |                    | $1$ (TRUE)         | Inactive (transducer is dis-<br>abled) |
| Vendor<br>specific | Vendor<br>specific | Vendor<br>specific | Control signals<br>or others | Vendor<br>specific | Vendor<br>specific | Vendor specific                        |

809 NOTE : Optionally vendor specific signals or values may be mapped. The vendor specific parts may be mapped into 810 this range of the Process Data

- <sup>812</sup> **Annex C**
- <span id="page-35-0"></span><sup>813</sup> (normative)
- <sup>815</sup> **Device parameters of the Smart Sensor Profile**

#### <span id="page-35-1"></span>816 **C.1 Overview**

817 The manufacturer can provide Subindex access to objects with RecordItems, the Smart Sensor 818 Profile specification does not define this behaviour. Any overall usable software shall always 819 use the Subindex 0 access instead as this access is granted by any Device.

- 820 The persistence or volatility of the objects is stated for each object.
- 821 The SystemCommand "Restore factory settings" (0x82) will reset all Device parameters to their 822 default value.

## <span id="page-35-2"></span>823 **C.2 Device parameters of the Smart Sensor Profile**

824 [Table C.1](#page-35-4) shows an overview of the defined Smart Sensor Profile data objects in the Index 825 range of ISDUs.

814

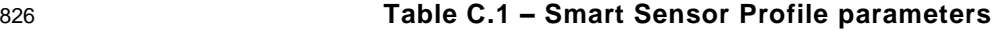

<span id="page-35-4"></span>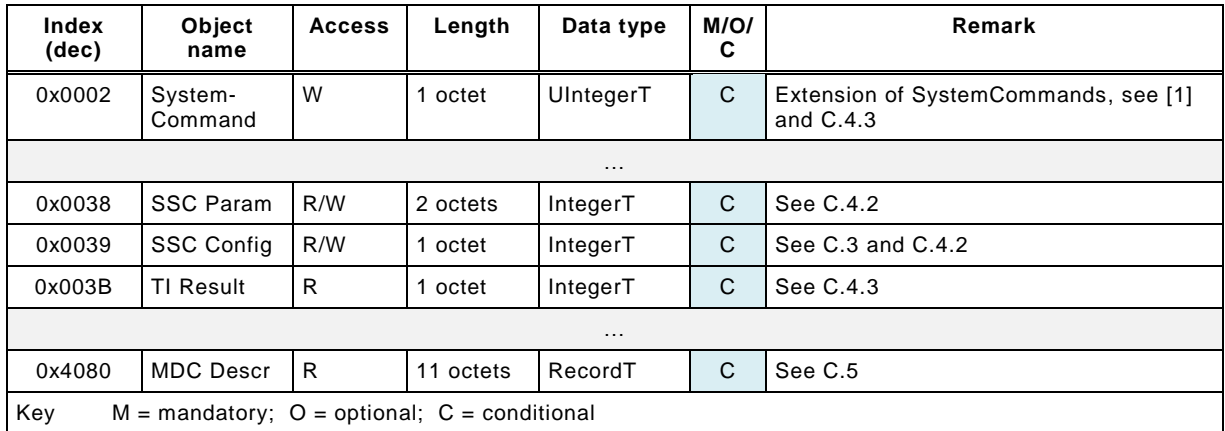

827

# <span id="page-35-3"></span>828 **C.3 Device parameters for Fixed Switching Sensors (FSS)**

829 This clause describes the specific parameter and coding for Fixed Switching Sensors (Type 830 1.n).

831 The parameter shown in [Table C.2](#page-35-5) specifies the parameter "SSC Config" which defines the 832 logic of the switching signal channel. The object shall be stored persistent and reset to Default 833 when performing the SystemCommand "Restore factory settings".

#### 834 **Table C.2 – Configuration parameter**

<span id="page-35-5"></span>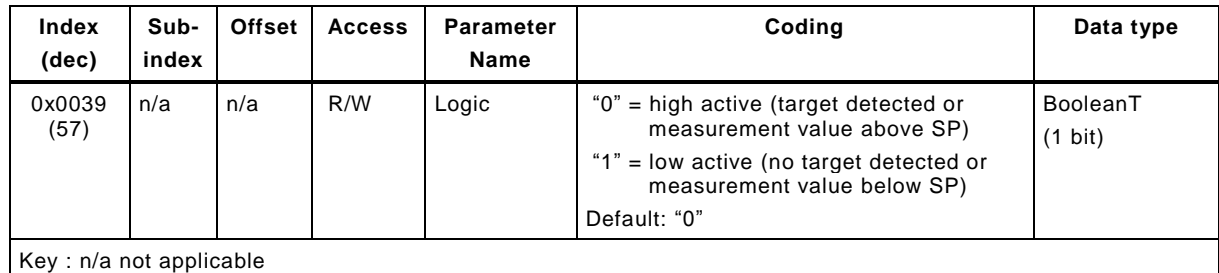
836

# 837 **C.4 Device parameters for Adjustable Switching Sensors (AdSS)**

#### 838 **C.4.1 Overview**

839 This clause describes the specific parameters and codings for Adjustable Switching Sensors 840 (Type 2.n).

841 The parameters comprise the settings for the switching signal channel and the Teach-in chan-842 nel.

# 843 **C.4.2 Parameters for Switching Signal Channel**

844 The parameter "SSC Config" to configure the logic setting reuses the definition of the parameter 845 specified in [C.3.](#page-35-0)

846 The parameter shown in [Table C.3](#page-36-0) specifies the parameter "SSC Param" which defines the 847 setpoint of the switching signal channel. The object shall be stored persistent and reset to 848 Default after "FactoryReset".

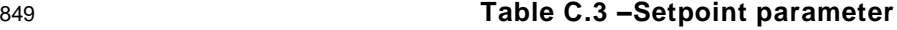

<span id="page-36-0"></span>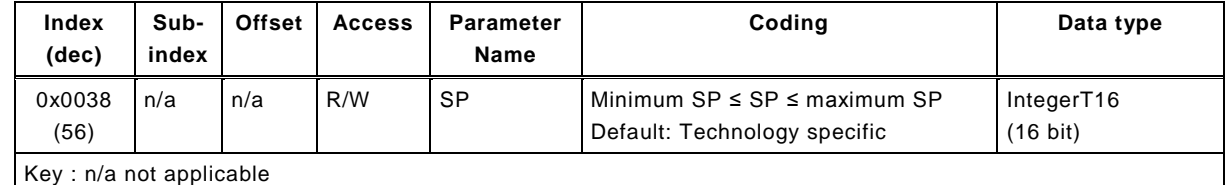

850

#### 851 **C.4.3 Parameters for Teach-in FunctionClasses**

852 The Teach-in commands allow teaching of a teachpoint (TP) or controlling of the teach-in pro-853 cedure. It uses a subset of the Teach-in commands defined for function class "Teach Channel 854 [0x8004]" (see [F.4\)](#page-56-0).

855 The "SystemCommand" parameter is used as a vehicle to convey the "Teach-in Commands". 856 The details are defined in [Table C.4,](#page-36-1) the additional SystemCommands are specified i[nTable](#page-37-0)  857 [C.5.](#page-37-0) The object is volatile and not resetted by "FactoryReset".

## 858 **Table C.4 – Command parameter for Teach-in**

<span id="page-36-1"></span>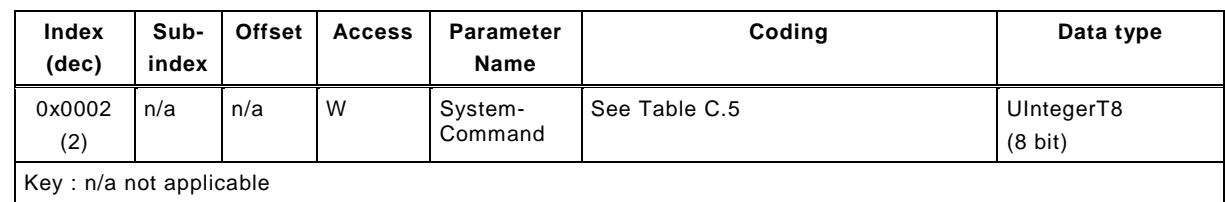

859

861 [Table C.5](#page-37-0) shows the "Teach-in Command" coding for the FunctionClass subsets [0x8007], 862 [0x8008], and [0x8009]. The dynamic behavior of the teach commands are specified in [A.4.4.](#page-24-0)

863 **Table C.5 – "Teach-in Command" coding** 

<span id="page-37-0"></span>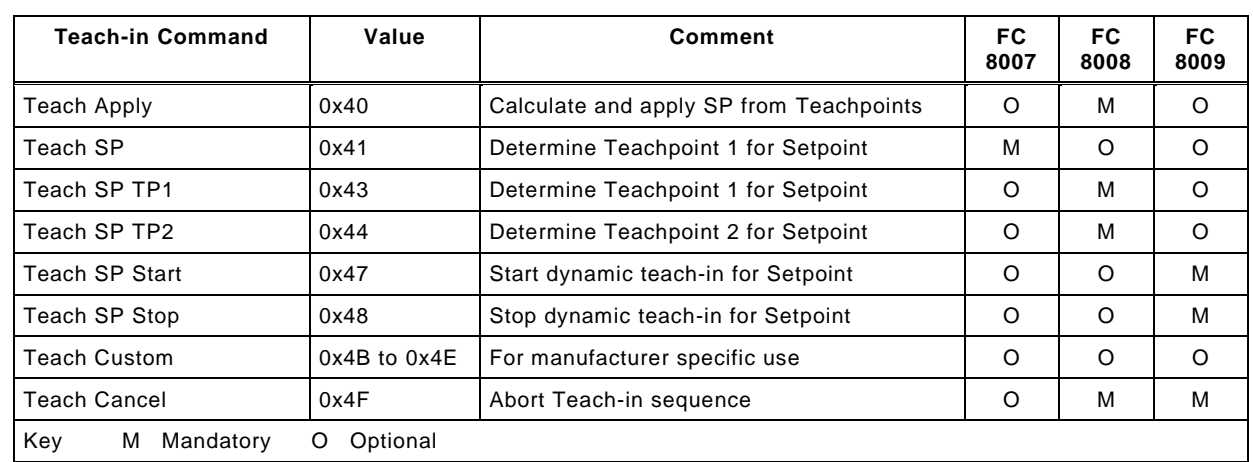

864

865 [Figure C.1](#page-37-1) shows the data structure of the "Teach-in Flags" and the "Teach-in State" to be used 866 in the "Teach-in Result" coding in [Table C.6.](#page-37-2)

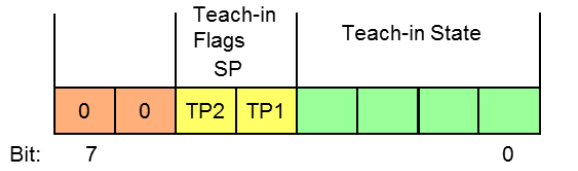

867

<span id="page-37-1"></span>

868 Figure C.1 – Structure of the "Teach Flags" and the "Teach State"

869 [Table C.6](#page-37-2) specifies the "Teach-in Result" assignment. The table references the individual cod-870 ing table [Table C.7.](#page-38-0) The object is volatile and reset to Default after "FactoryReset".

871 **Table C.6 – Result parameter for Teach-in** 

<span id="page-37-2"></span>

| Index<br>(dec) | Sub-<br>index               | <b>Offset</b> | <b>Access</b>                                                                           | <b>Parameter</b><br>Name      | Coding                                                                                  | Data type                       |
|----------------|-----------------------------|---------------|-----------------------------------------------------------------------------------------|-------------------------------|-----------------------------------------------------------------------------------------|---------------------------------|
| 0x003B<br>(59) | 03                          | 5             | R                                                                                       | Flag SP TP2                   | "0" = Teachpoint not aquired or not successful<br>"1" = Teachpoint successfully aguired | BooleanT<br>$(1 \text{ bit})$   |
|                | R<br>02<br>Flag SP TP1<br>4 |               | "0" = Teachpoint not aquired or not successful<br>"1" = Teachpoint successfully aquired | BooleanT<br>$(1 \text{ bit})$ |                                                                                         |                                 |
|                | 01                          | 0             | R                                                                                       | State                         | See Table C.7                                                                           | UIntegerT4<br>$(4 \text{ bit})$ |

872

## 874 [Table C.7](#page-38-0) shows the "Teach State" coding.

<span id="page-38-0"></span>875 **Table C.7 – "Teach State" coding**

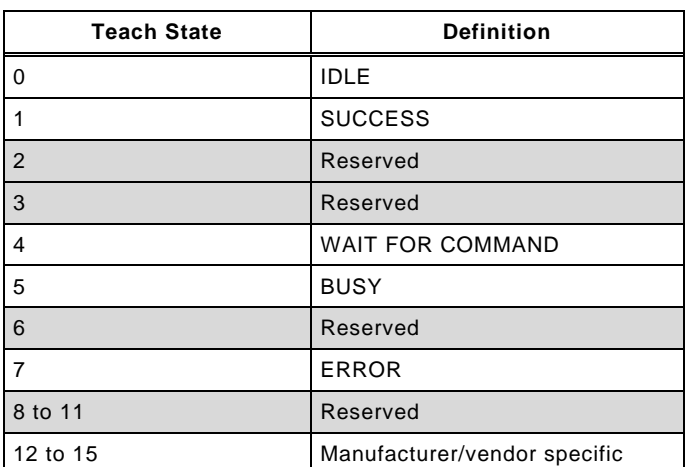

876

877

# 878 **C.5 Additional Device parameters for digital measuring sensors**

- 879 This parameter contains the structure of the Process Data information within several Subindices 880 and consists of
- 881 Lower value measurement range
- 882 . Upper value measurement range
- 883 Unit code,
- 884 Scale

 [Table C.8](#page-38-1) shows additional Device parameters for measuring sensors. In case of ProfileID 0x000A or 0x000C, the "Lower limit" and "Upper limit" values data type have been expanded from an IntegerT(16) to IntegerT(32); therefore the value shall be sign extended to preserve the value's sign.

#### 889 **Table C.8 – MDC Descr parameter**

<span id="page-38-1"></span>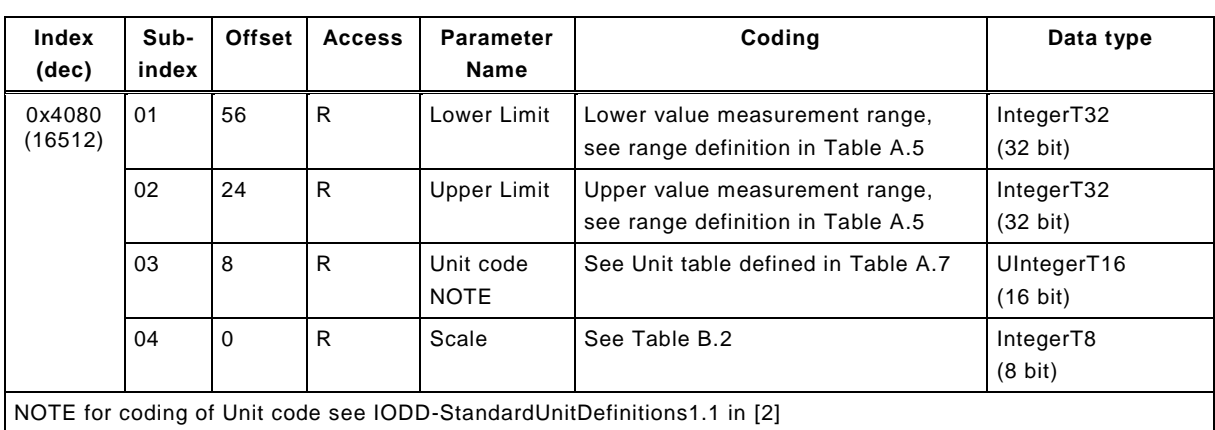

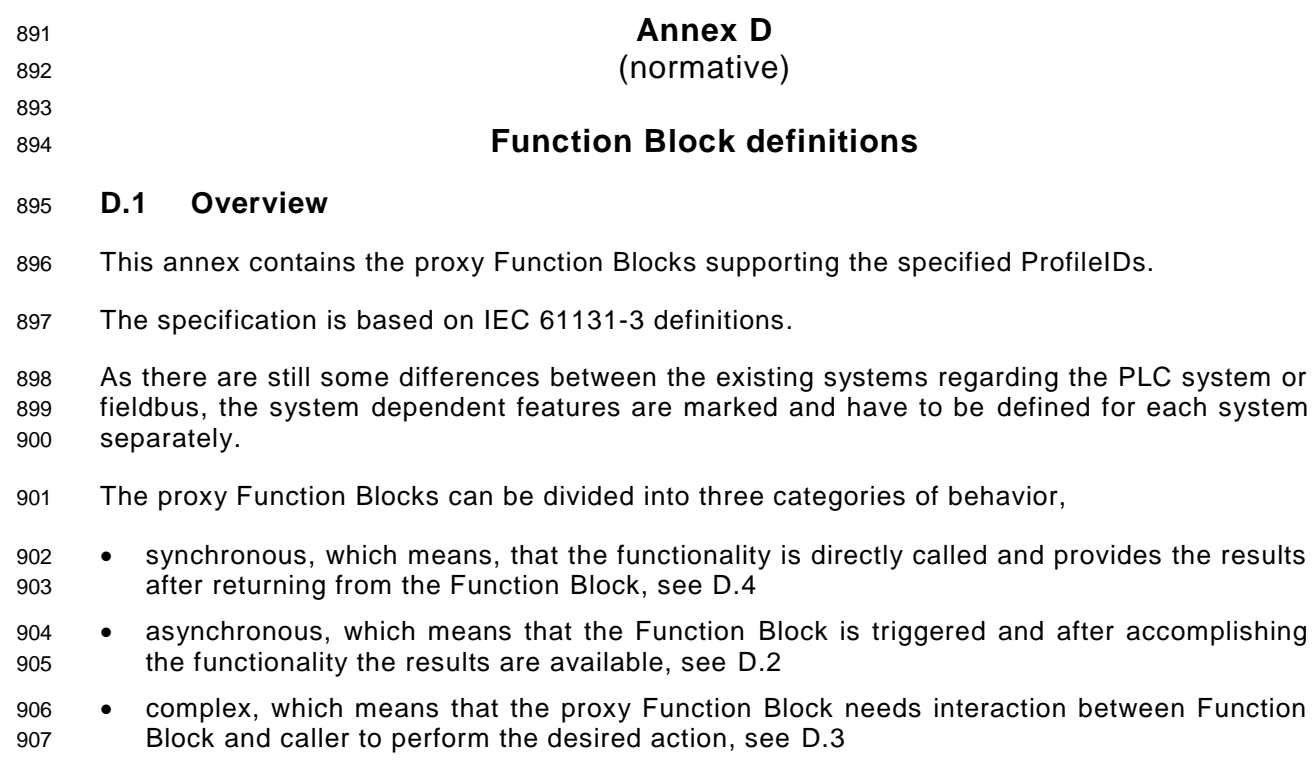

## <span id="page-39-0"></span>**D.2 Proxy Function Block for Identification and Diagnosis**

 The Smart Sensor Profiles require the use of the profile for Identification and Diagnosis. The corresponding proxy Function Block is described in [\[7\]](#page-71-1)

## <span id="page-39-1"></span>**D.3 Proxy Function Block for Adjustable Switching Sensors**

 The objective for a proxy Function Block for Adjustable Switching Sensors is to provide a stand- ardized interface and access method for parameterization of a sensor from a user application program. The FB is not running in a cyclical operation, but only on request if e.g. a setpoint is adjusted or teached.

 [Figure D.1](#page-40-0) demonstrates the layout of a proxy function block for a switching sensor (AdSS) with Teach-in.

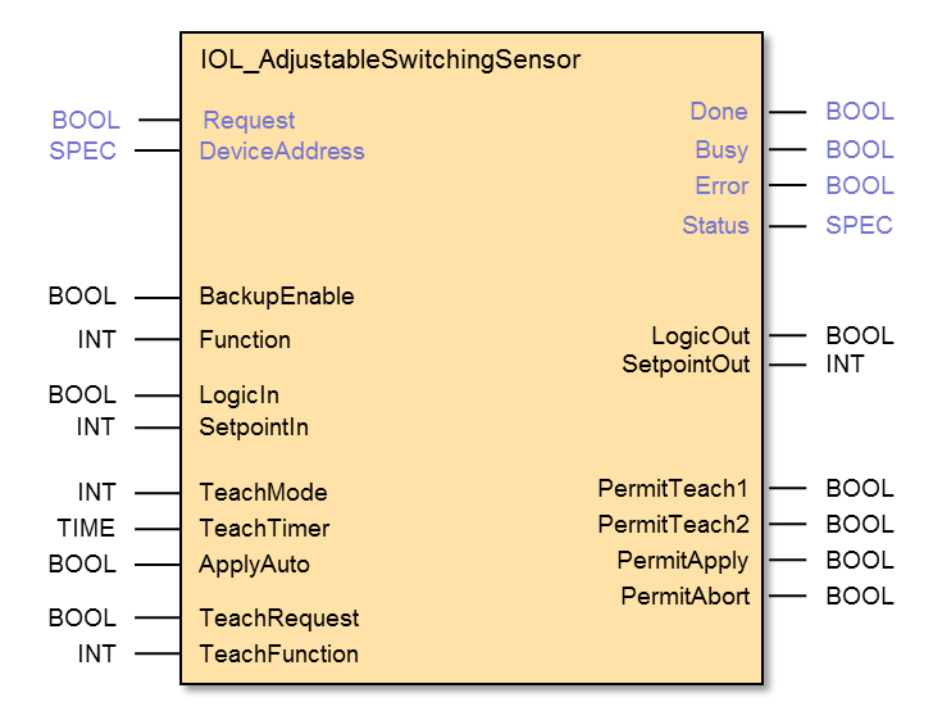

#### <span id="page-40-0"></span>**Figure D.1 – Proxy FB for AdSS**

 The function block provides the state machines (sequential function charts) for access to the profile specific parameters and the procedures for the three teach-in modes. The shown signals provide access to functionalities for several use cases and operation modes.

- Read switching signal channel parameter
- Write switching signal channel parameter
- Single value teach-in
- Two value teach-in
- Dynamic teach-in

931 The functions of the FB are controlled by the state machine by trigger signals  $(0\rightarrow 1$  transistions) generated by the user application program and evaluation of the response or status information provided by the sensor.

 A triggered activity of the FB is indicated with a signal Busy. As long as Busy is set all further trigger events are inhibited.

 The current status of operation and all activities of the FB always provide the current values of switching signal parameters (SetpointOut, LogicOut) at the corresponding outputs. The FB is cyclically polling the Teach Result of the Device.

 The structure of Process Data in and out bits is defined in annex B and the IODD and shall be mapped accordingly into the process image of the PLC. Process Data exchange is not handled in the Function Block.

 The FB provides configuration and control of the Backup mechanism. Changed parameters in the device are uploaded to the master via the Data Storage mechanisms if enabled.

# 944 [Table D.1](#page-41-0) shows the variables of the AdSS proxy Function Block.

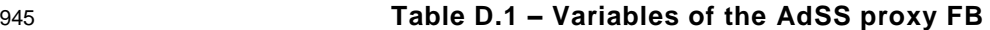

<span id="page-41-0"></span>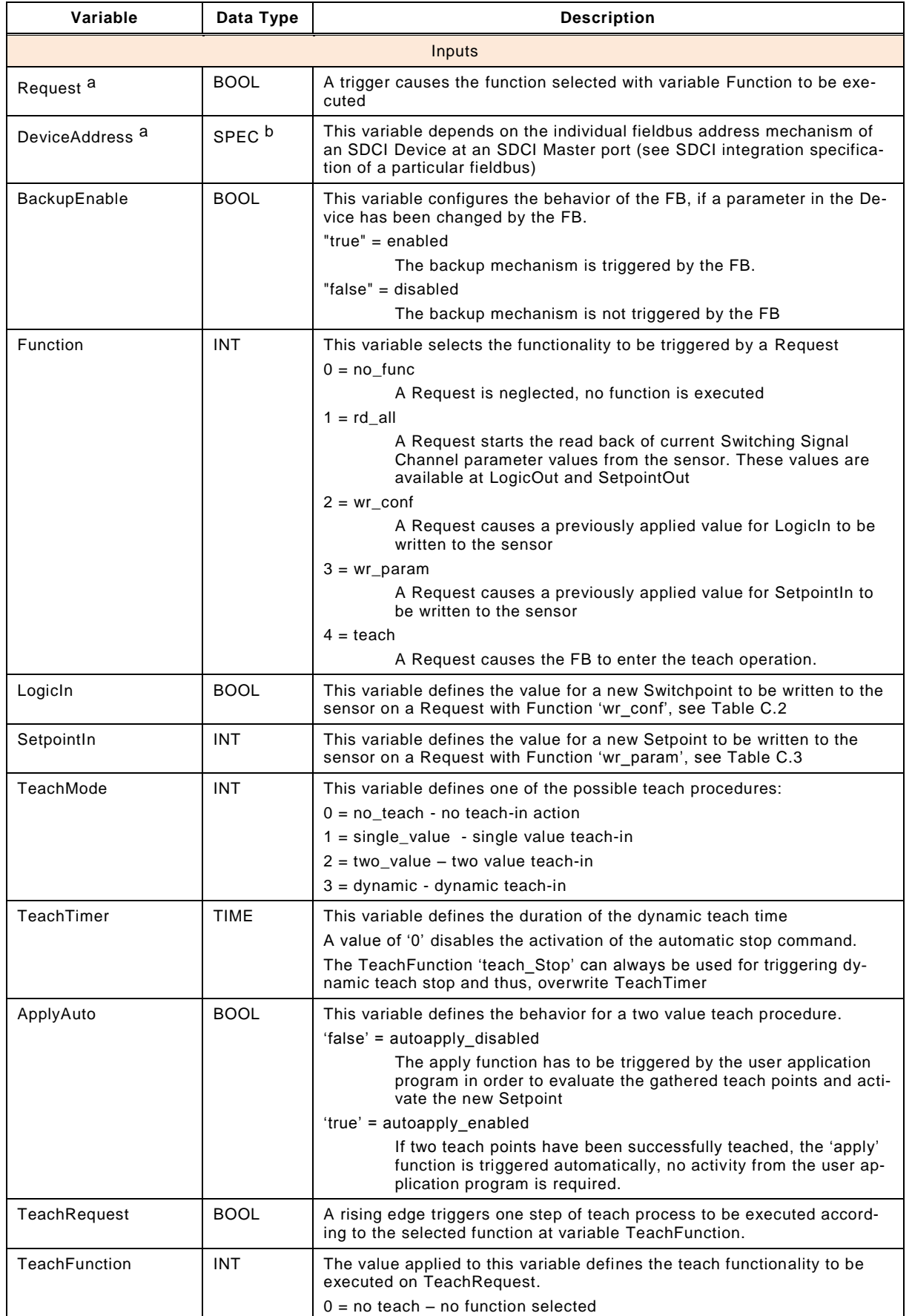

 $1 = \text{teach } 1 - \text{start teach step } 1 \text{ functionality}$  $2 =$  teach  $2 -$  start teach step  $2$  functionality

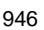

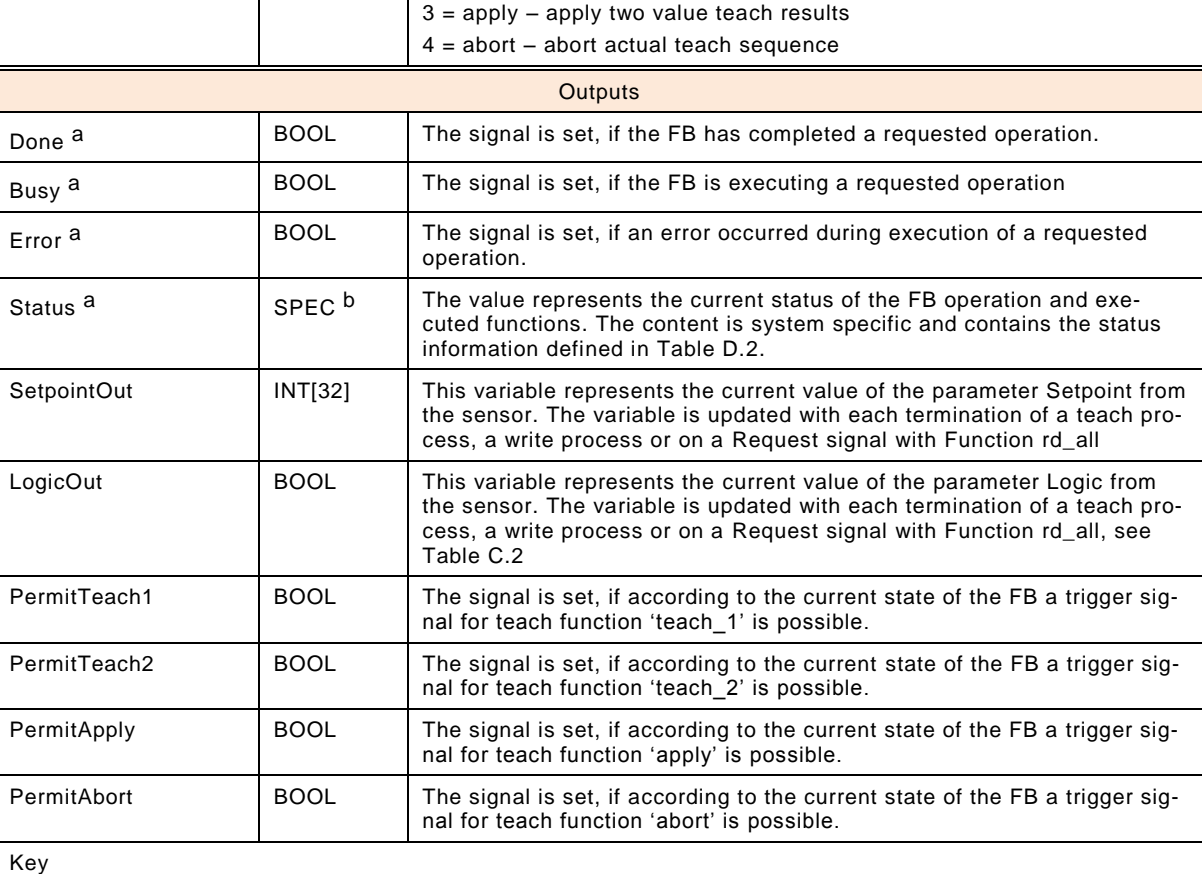

a: This variable name may be adapted to the PLC specific naming guide lines

b: SPEC represents the applicable data type for this specific parameter, this may vary over different PLC systems

947

948 [Table D.2](#page-42-0) defines the extension of the status parameters FB status additional to the COM status 949 of the communication functions including the reference to the Teach-in state of the Device (see

950 [Table C.7\)](#page-38-0).

<span id="page-42-0"></span>

# 951 **Table D.2 – Extension of FB Status**

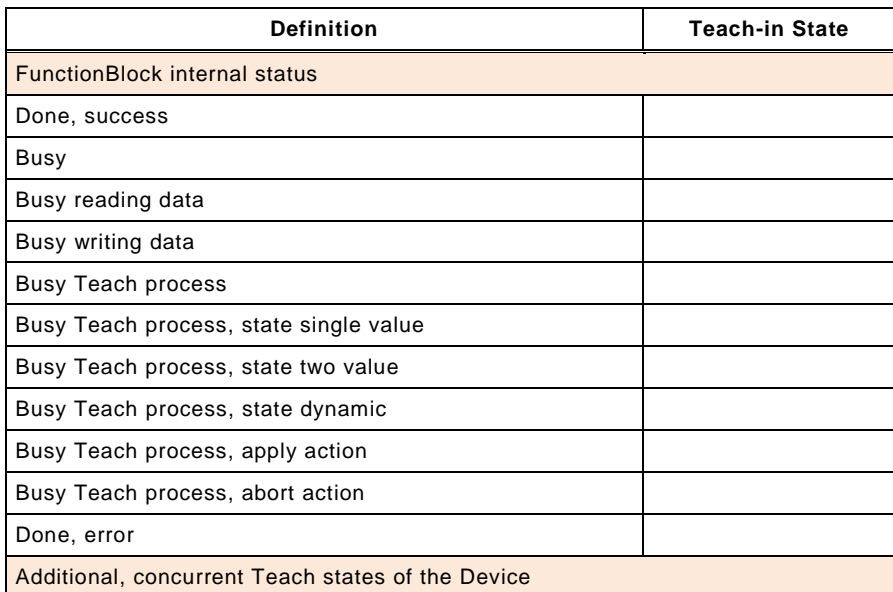

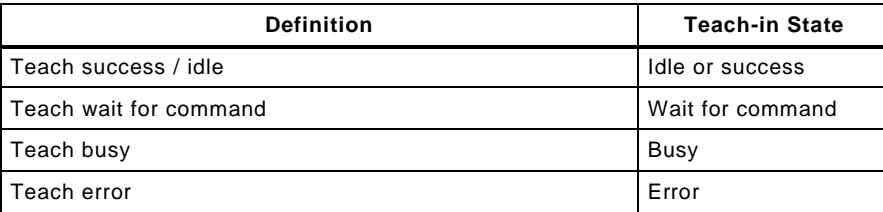

952 [Figure D.2](#page-43-0) shows the state machine of the Adjustable Switching Sensor proxy FB

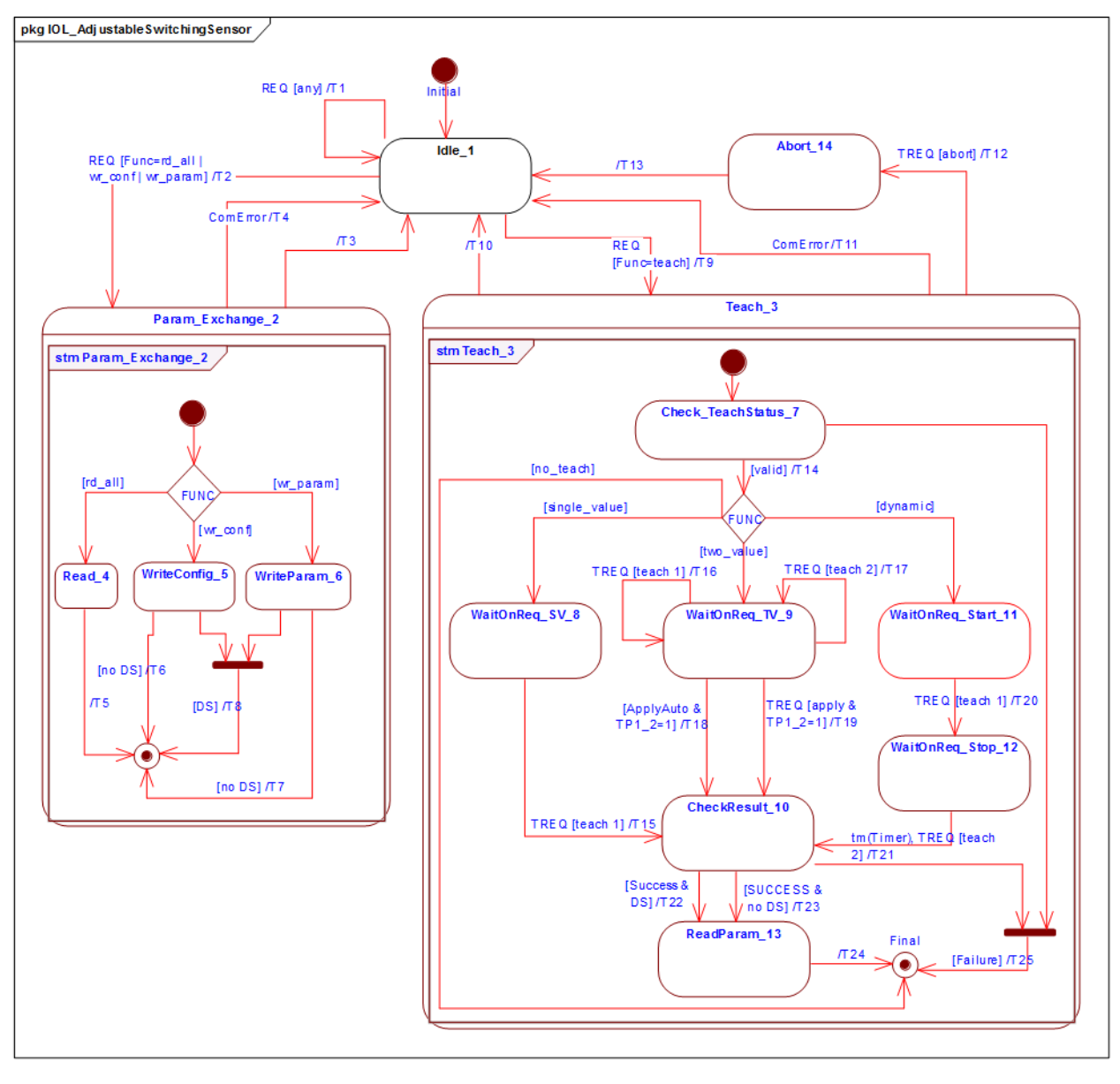

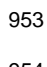

<span id="page-43-0"></span>954 **Figure D.2 – State machine of the AdSS proxy FB**

957 [Table D.3](#page-44-0) shows the state transition tables for the teach-in state machine of the AdSS proxy 958 FB

959 **Table D.3 – State and transition table for AdSS FB**

<span id="page-44-0"></span>

| <b>STATE NAME</b>  |                               | <b>STATE DESCRIPTION</b>                                                                                                    |                                    |  |  |  |
|--------------------|-------------------------------|----------------------------------------------------------------------------------------------------|------------------------------------|--|--|--|
| $Idle_{-}1$        |                               | No FunctionBlock activities.                                                                                                    |                                    |  |  |  |
|                    |                               | Set all Permitxx to inactive.                                                                                                    |                                    |  |  |  |
|                    |                               | Initial Status is "Done, success", "Teach, success idle"                                                                                                    |                                    |  |  |  |
| ParamExchange_2    |                               | This superstate allows all states inside to react on communication errors during the ac-<br>tivities. Set Status to "Busy".                                                                |                                    |  |  |  |
| Teach_3            |                               | This superstate allows all states inside to react on                                                                                                    |                                    |  |  |  |
|                    |                               | communication errors                                                                                                    |                                    |  |  |  |
|                    |                               | abort requests<br>$\overline{\phantom{0}}$<br>disabling the FunctionBlock                                                                                                    |                                    |  |  |  |
|                    |                               | temporarily unavailable Tach-in function requests                                                                                                    |                                    |  |  |  |
| Read_4             |                               | Set Status to "Busy Teach process"<br>Read all configuration and settings parameter of the device, see Table C.2 and Table                                                                 |                                    |  |  |  |
|                    |                               | C.3                                                                                                    |                                    |  |  |  |
|                    |                               | Set Status to "Busy reading data".                                                                                                    |                                    |  |  |  |
| WriteConfig_5      |                               | Write configuration parameter to the Device, see Table C.2                                                                                                    |                                    |  |  |  |
|                    |                               | Set Status to "Busy writing data".                                                                                                    |                                    |  |  |  |
| WriteParam_6       |                               | Write settings parameter to the Device, see Table C.3                                                                                                    |                                    |  |  |  |
|                    |                               |                                                                                                    | Set Status to "Busy writing data". |  |  |  |
| CheckTeachState_7  |                               | At entry wait till Teach-in State is no longer busy, read Teach-in State (Table C.6), pro-<br>vide Teach Status information.                                                               |                                    |  |  |  |
| WaitOnReq_SV_8     |                               | At entry wait till Teach-in state is no longer busy, read Teach-in state (Table C.6), pro-                                                                                                 |                                    |  |  |  |
|                    |                               | vide Status information and set Status to "Busy Teach process, state single value".<br>Set only PermitTeach1 to active.                                                                    |                                    |  |  |  |
|                    |                               | Wait till next step (teach_1) is requested.                                                                                                    |                                    |  |  |  |
| WaitOnReq_TV_9     |                               | At entry wait till Teach-in state is no longer busy, read Teach-in state (Table C.6), pro-                                                                                                 |                                    |  |  |  |
|                    |                               | vide Teach Status information and set Status to "Busy Teach process, state two value".                                                                                                    |                                    |  |  |  |
|                    |                               | Set PermitTeach1, PermitTeach2 and PermitAbort to active.                                                                                                    |                                    |  |  |  |
|                    |                               | Set PermitApply active if TP1 and TP2 are active.                                                                                                    |                                    |  |  |  |
|                    |                               | Wait till next step (teach_1, teach_2 or apply) is requested                                                                                                    |                                    |  |  |  |
| CheckResult_10     |                               | At entry wait till Teach-in state is no longer busy, read Teach-in state (Table C.6), pro-<br>vide Teach Status and Set Status to "Busy Teach process, state apply action".                |                                    |  |  |  |
| WaitOnReq_Start_11 |                               | At entry wait till Teach-in state is no longer busy, read Teach-in state (Table C.6), pro-<br>vide Teach Status information and set Status to "Busy Teach process, state single<br>value". |                                    |  |  |  |
|                    |                               | Set only PermitTeach1 to active.                                                                                                    |                                    |  |  |  |
|                    |                               | Wait till next step (teach_1) is requested.                                                                                                    |                                    |  |  |  |
| WaitOnReq_Stop_12  |                               | At entry wait till Teach-in state is no longer busy, read Teach-in state (Table C.6) and<br>provide Status information.                                                                    |                                    |  |  |  |
|                    |                               | Set only PermitTeach2 to active.                                                                                                    |                                    |  |  |  |
|                    |                               | Wait till next step (teach 2) is requested.                                                                                                    |                                    |  |  |  |
| ReadParam_13       |                               | Read back the Device parameter to update the SetpointOut and LogicOut variables, Set<br>Status to "Busy reading data".                                                                     |                                    |  |  |  |
| Abort_14           |                               | Apply abort to Device, update Status information and perform garbage collection.                                                                                                    |                                    |  |  |  |
| <b>TRANSITION</b>  | <b>SOURCE</b><br><b>STATE</b> | <b>TARGET</b><br><b>STATE</b>                                                                                                    | <b>ACTION</b>                      |  |  |  |
| T1                 | 1                             | 1                                                                                                    | Set Status to "Done, error"        |  |  |  |
| T2                 | $\mathbf{1}$                  | 2                                                                                                    |                                    |  |  |  |
| T3                 | 2                             | 1                                                                                                    | Set Status to "Done, success"      |  |  |  |
| Τ4                 | $\overline{2}$                | $\mathbf{1}$                                                                                                    | Set Status to "Done, error"        |  |  |  |
| T5                 | $\overline{4}$                | $\mathbf{1}$                                                                                                    |                                    |  |  |  |

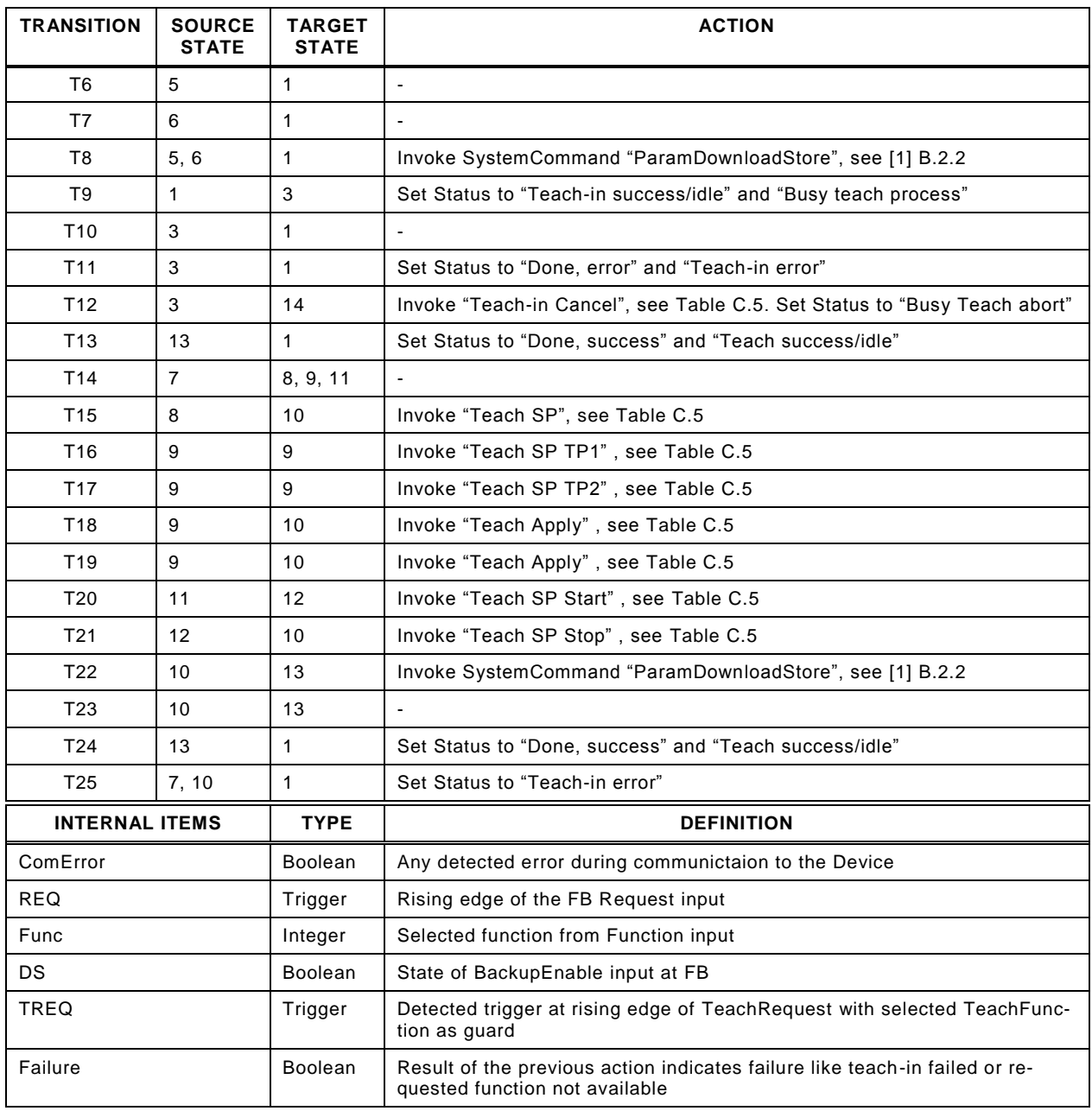

961

962

## <span id="page-46-0"></span>964 **D.4 Function Block for Measurement Data Channel (MDC)**

965 The Measurement Data Channel defines the Process Data structure, functions and representa-966 tion of measuring sensors. A proxy Function Block is defined providing derived status signals 967 and allowing a standardized interface for user application programs.

968 [Figure D.3](#page-46-1) demonstrates the layout of a proxy Function Block for the Measurement Data Chan-969 nel of measuring Devices.

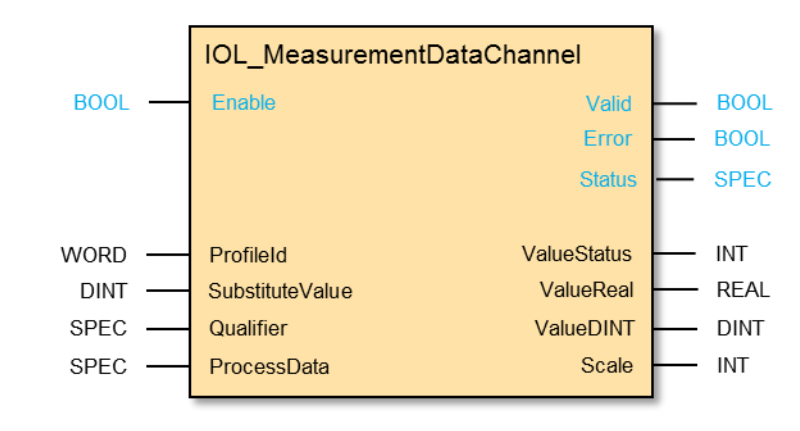

970

<span id="page-46-1"></span>971 **Figure D.3 – Function block for Measurement Data Channel**

972

973 [Table D.4](#page-46-2) describes the signal and variables of the Measurement Data Channel Function Block.

#### <span id="page-46-2"></span>974 **Table D.4 – Variables of the Measurement Data Channel Function Block**

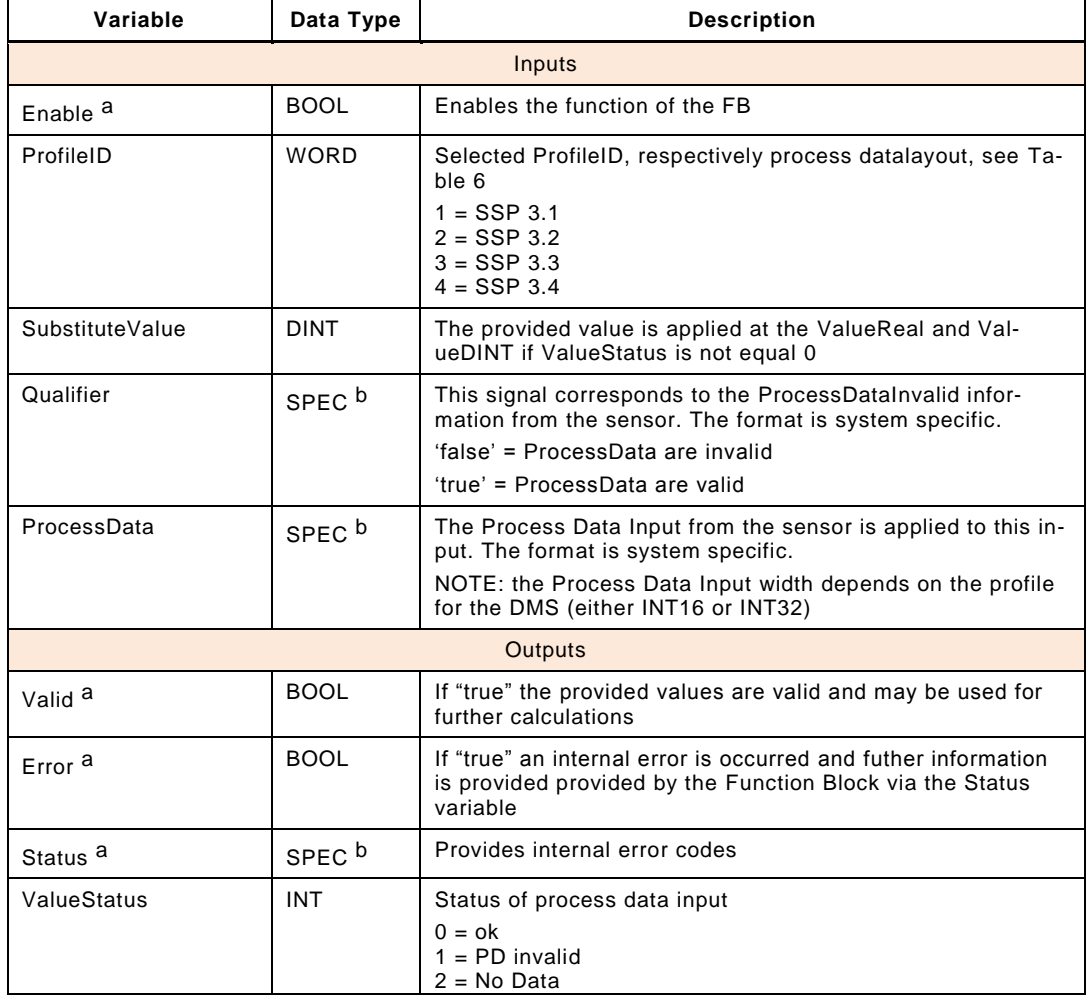

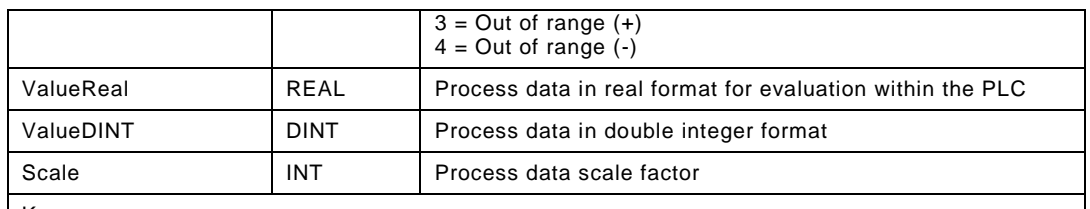

Key

a: This variable name may be adapted to the PLC specific naming guide lines

b: SPEC represents the applicable data type for this specific parameter, this may vary over different PLC systems

975

976 The function analyses the received Process Data Input value and creates corresponding indi-

977 cations in case of invalid values, no data, out-of-range+, and out-of-range-. The user provides 978 the qualifier, and a substitute value. [Figure D.4](#page-47-0) shows the calculation procedure for the meas-979 urement value and substitute values.

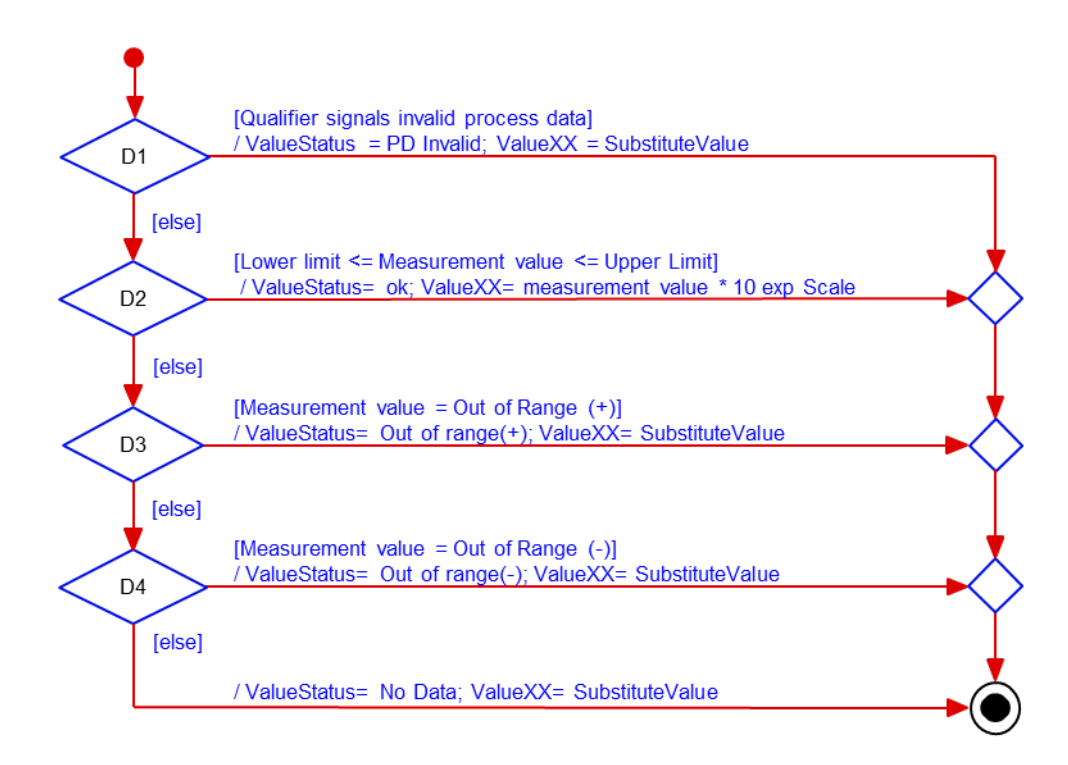

<span id="page-47-0"></span>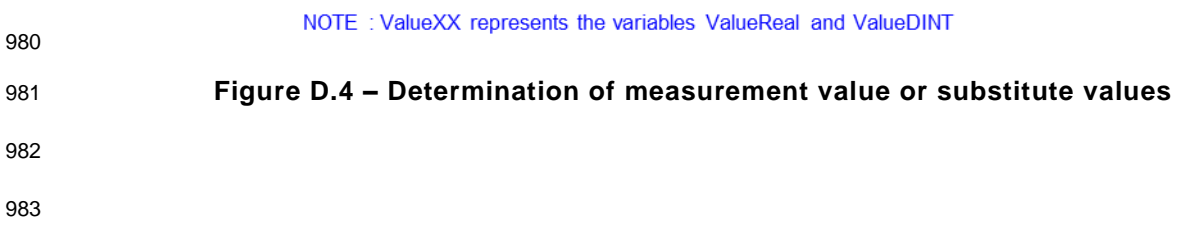

<span id="page-48-1"></span><span id="page-48-0"></span>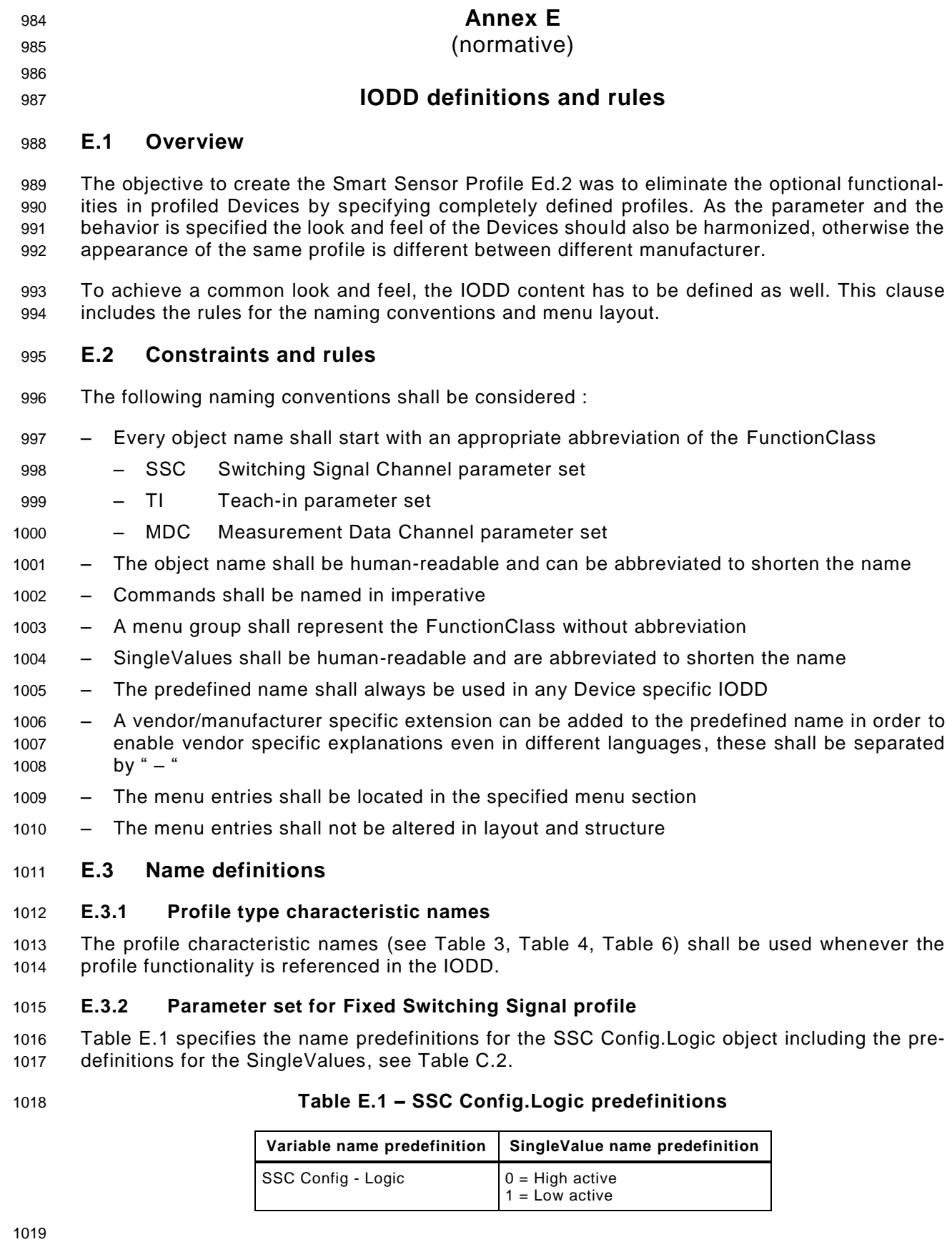

## 1021 **E.3.3 Parameter set for Adjustable Switching Signal profile**

1022 The SSC Config object is defined in [Table E.1.](#page-48-0)

1023 [Table E.2](#page-49-0) specifies the name predefinitions for the SSC Param.SP object, see [Table C.3.](#page-36-0)

<span id="page-49-0"></span>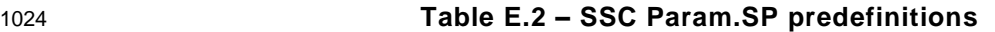

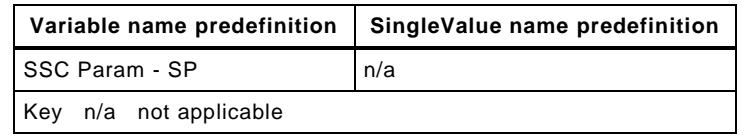

1025

1026 [Table E.3](#page-49-1) specifies the name predefinitions for the TI Result object including the predefinitions 1027 for the SingleValues, see [Table C.6.](#page-37-2)

<span id="page-49-1"></span>1028 **Table E.3 – TI result predefinitions**

| Variable name<br>predefinition | <b>Subindex</b> | Parameter name<br>predefinition | SingleValue name<br>predefinition                                                                     |  |
|--------------------------------|-----------------|---------------------------------|----------------------------------------------------------------------------------------------------|--|
| <b>TI Result</b>               | 3               | Flag SP TP2                     | $0 =$ Initial or not ok                                                                               |  |
|                                | 2               | Flag SP TP1                     | $1 = OK$                                                                                              |  |
|                                |                 | State                           | $0 =$ Idle<br>$1 = Success$<br>$4 =$ Wait for command<br>$5 = Busy$<br>$7 = Error$<br>$1215 =$ Custom |  |

1029

1030 [Table E.4](#page-49-2) specifies the predefinitions for the Teach-in commands defined for the SystemCom-1031 mand object, se[eTable](#page-37-0) C.5.

<span id="page-49-2"></span>

#### 1032 **Table E.4 – Teach-in command predefinition**

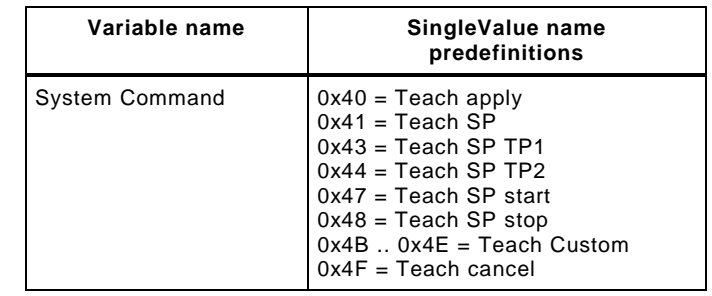

1033

## 1034 **E.3.4 Parameter set for Digital Measuring Sensor profile**

1035 [Table E.5](#page-49-3) specifies the predefinitions for the MDC object including the RecordItem names, see 1036 [Table C.8.](#page-38-1)

<span id="page-49-3"></span>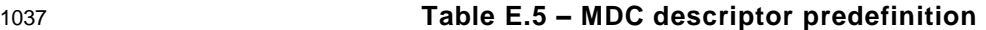

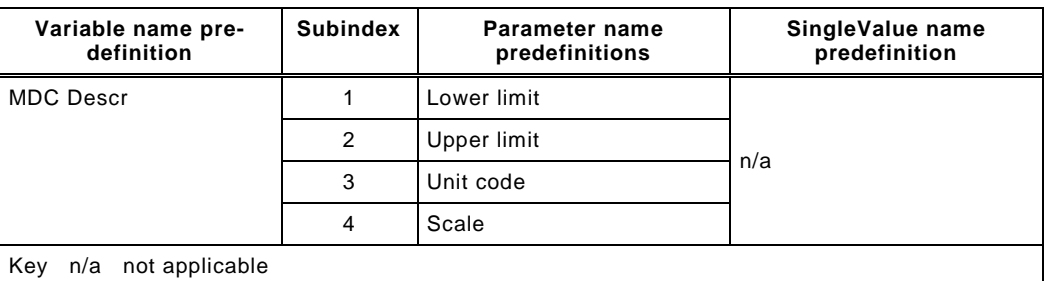

## **E.4 IODD Menu definitions**

#### <span id="page-50-1"></span>**E.4.1 Overview**

Examples for layouts of Port and Device configuration tools are shown in [\[1\]](#page-71-2) 11.7.

 Within these examples the IODD defines the parameter layout of the connected device. In this clause the object and parameter layout of the different profile types are specified.

 To harmonize the layout, the parameter shall be referenced in the menu. If RecordItems are available, these shall be referenced in the menu. The shown variable figures and the SingleVal-ues are examples.

## **E.4.2 Menu structure of a Fixed Switching Signal**

 In [Figure E.1](#page-50-0) the menu structure of a Fixed Switching Signal Sensor is specified, it shall be located in the Parameter section of the menu.

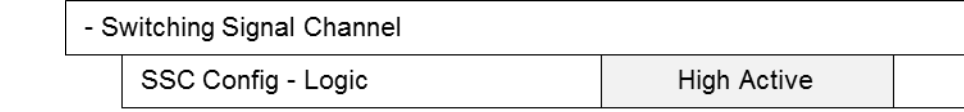

<span id="page-50-0"></span>**Figure E.1 – Menu FSS**

# **E.4.3 Menu structure of an Adjustable Switching Signal**

 In [Figure E.2](#page-51-0) the menu structure of an Adjustable Switching Signal Sensor is specified, it shall be located in the Parameter section of the menu.

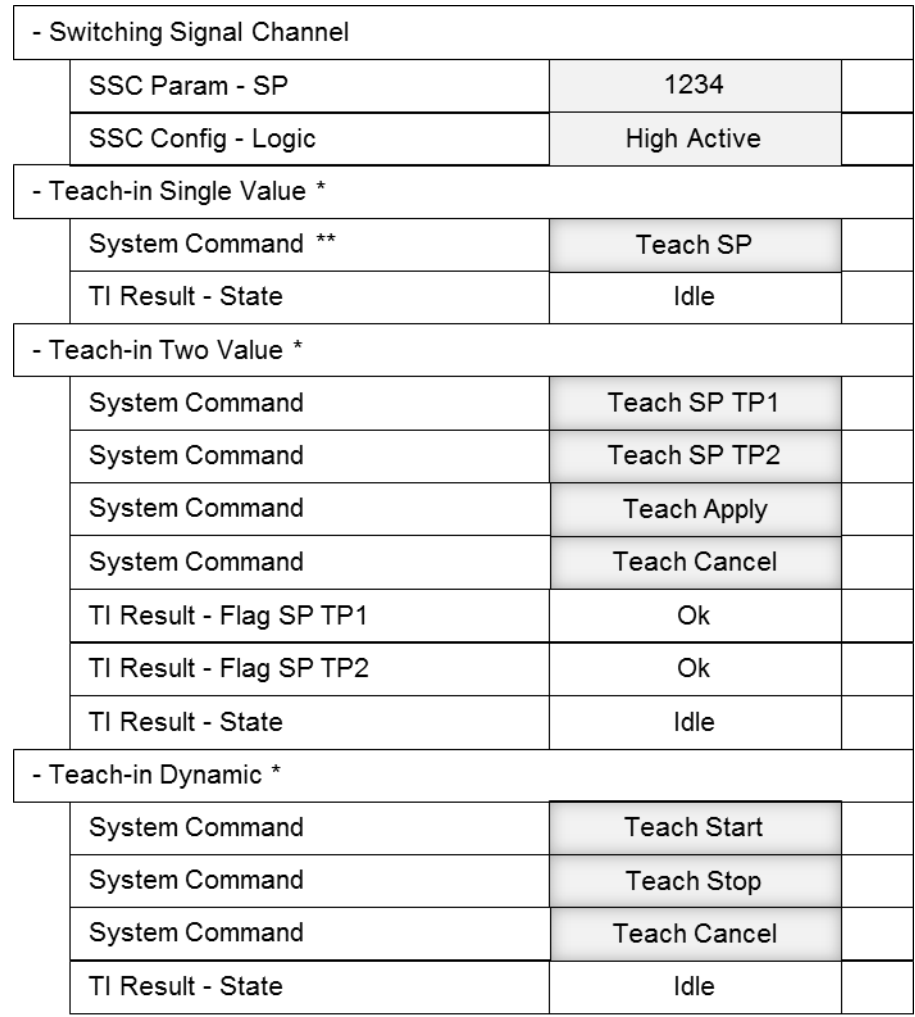

# <span id="page-51-0"></span>**Figure E.2 – Menu AdSS**

 The presence of the parameter trees marked with an "\*" is depending on the supported Teach-in FunctionClass. The example shows a default layout.

Note \*\* The naming of the SystemCommand is depending on the parametrization tool.

# **E.4.4 Menu structure of a Digital Measuring Sensor**

 In [Figure E.3](#page-51-1) the menu structure of a Digital Measuring Sensor is specified, it shall be located in the Diagnosis section of the menu.

<span id="page-51-1"></span>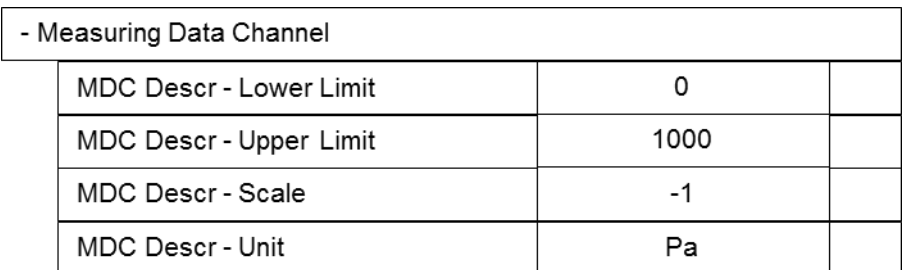

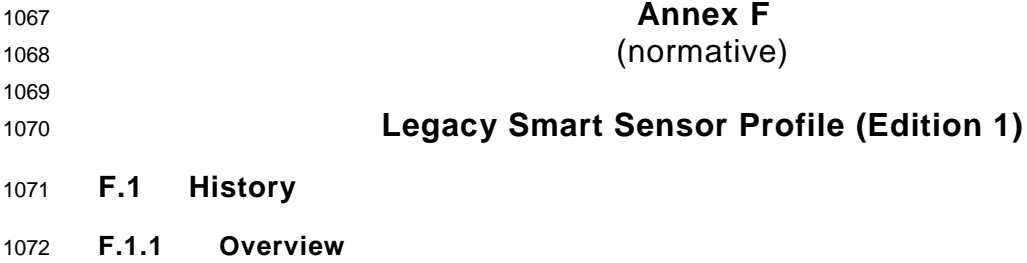

1073 Since publishing the Smart Sensor Profile [\[9\]](#page-71-3) in 2011, here called Ed.1, different feedback from 1074 the customers and users of devices reached the community. This feedback is compiled in this 1075 Smart Sensor Profile Specification Ed.2.

- 1076 One complain was about the missing restrictions on defining subsets of profiles. The customer 1077 cannot rely on standardized features of devices.
- 1078 Not all profile aspects of Ed. 1 were transferred into Ed. 2, only the aspects for simple switching 1079 devices. Additionally measuring devices were added.

1080 It is the objective of the community to keep the positive aspects of Ed. 1, therefore the following 1081 reworked clauses, specifying devices with more than 1 switching signal, are still valid. Never-1082 theless these clauses may be reworked in further releases of this specification.

## 1083 **F.1.2 Overview on change to Ed. 1**

- 1084 The following parts are adapted from Ed. 1 to fit in Ed. 2:
- 1085 Naming conventions are adapted to the new style
- 1086 The IODD representation is specified in [F.6](#page-66-0)
- 1087 Overall valid profiles are moved to the ProfileGuideline in [\[7\]](#page-71-1)

# 1088 **F.2 Generic Profiled Sensor**

1089 Since this previous edition of the Smart Sensor profile allows any combination of several Func-1090 tionClasses without a preference for specific combinations, the supported FunctionClass IDs 1091 shall be listed in the ProfileCharacteristic index as described in [7].

- 1092 [Table F.1](#page-52-0) shows the variety of permitted FunctionClass options for ProfileID 0x0001.
- 

1093 **Table F.1 – Generic Profiled Sensor profile types** 

<span id="page-52-0"></span>

| <b>Smart Sensor type</b> | Identification<br><b>FunctionClass</b><br>[0x8000] | <b>SSC</b><br><b>FunctionClass</b><br>[0x8001] | <b>PDV</b><br><b>FunctionClass</b><br>[0x8002] | Diagnosis<br><b>FunctionClass</b><br>[0x8003] | Teach-in<br><b>FunctionClass</b><br>[0x8004] |
|--------------------------|----------------------------------------------------|------------------------------------------------|------------------------------------------------|-----------------------------------------------|----------------------------------------------|
| "Binary" sensor          | M                                                  | 1 to n                                         |                                                | O                                             |                                              |
| "Analog" sensor          | м                                                  |                                                | 1 to n                                         | O                                             |                                              |
| "Binary + analog" sensor | М                                                  | 1 to n                                         | 1 to n                                         | O                                             |                                              |
| Key<br>$M =$ mandatory   | $O =$ optional                                     | $-$ = not relevant                             |                                                |                                               |                                              |

1094 The FunctionClasses Identification, PDV, Diagnosis are specified in [\[7\].](#page-71-1)

# 1095 **F.3 Switching Signal Channel (former: BinaryDataChannel) – [0x8001]**

## 1096 **F.3.1 Characteristic of the Switching Signal Channel (SSC)**

 The name of this FunctionClass has been "BinaryDataChannel" in Edition 1. In Edition 2, it has been changed to "Switching Signal Channel". The Process Data of this FunctionClass represent the state information of a switching signal. The FunctionClass requires configuration and pa-rameterization via standardized profile specific parameters and their Indices.

#### **F.3.2 Configuration and parameterization of the SSC**

 This profile specification defines several best-practices SSCs. Manufacturer/vendor specific linear extensions are always possible.

- The following 4 parameters define the switching behavior of an SSC:
- 1105 Switchpoint Logic
- 1106 Switchpoint Hysteresis
- 1107 Switchpoint Mode
- 1108 Setpoints SP1 and SP2

These parameters are defined within the subsequent clauses.

 The Setpoint parameters are defined in detail in [Table F.4.](#page-62-0) The coding of the Setpoint and Switchpoint parameters is specified in [Table F.6.](#page-63-0)

#### **F.3.3 Switchpoint Logic**

 The parameter "Switchpoint Logic" defines whether the switching information is transmitted as "High-active" or "Low-active" signals.

#### **F.3.4 Switchpoint Hysteresis**

 The parameter "Switchpoint Hysteresis" defines whether a hysteresis is associated with the Setpoints SP1 and SP2. The layout of the hysteresis in respect to SP1 and SP2, for example symmetrical, right-aligned, or left-aligned, etc. is manufacturer/vendor specific. It cannot be defined in the FunctionClass.

 The interpretation of the hysteresis values (relative or absolute) is also manufacturer/vendor specific.

#### **F.3.5 Switchpoint Modes**

## **F.3.5.1 Overview**

 The parameter "Switchpoint Mode" defines how the binary state information of the switching signal is created depending on Setpoint parameters (SP1, SP2) and the current measurement value.

 The Switchpoint Mode does not define the switching function itself. The different sensor types are using different switching functions depending on the various manufacturer/vendor specific technologies.

 The quiescent state of sensors for presence detection (e.g. optical proximity sensors or ultra- sonic sensors) is a measurement value of "infinite". An approaching object will cause the switch- ing state of the sensor to change at the setpoint (measurement value). The departing object will cause the switching state of the sensor to switch back at a larger measurement value than the setpoint (see [Figure F.1\)](#page-54-0)

 The quiescent state of sensors for quantity detection (e.g. pressure or temperature sensors) is a measurement value of "zero". An increasing measurement value will cause the switching state of the sensor to change at the setpoint value. A decreasing measur ement value will cause the switching state of the sensor to switch back at a smaller measurement value than the setpoint value (see [Figure F.2\)](#page-54-1).

- The associated FunctionClass comprises 4 different modes:
- 1141 Deactivated
- 1142 Single Point Mode
- 1143 Window Mode
- 1144 Two Point Mode

 If a Smart Sensor implements an SSC, it shall support at least one of these Switchpoint Modes. Additional modes are optional. In case a Smart Sensor does not support any other of the addi- tional optional modes, the general rule for not supported parameters applies (see [\[7\]\)](#page-71-1). Manu-facturers/vendors can supplement the above defined modes by manufacturer specific modes.

## **F.3.5.2 Single Point Mode**

 [Figure F.1](#page-54-0) demonstrates the switching behavior in Single Point Mode. The switching state changes, when the current measurement value passes the Setpoint SP1. This change occurs with rising or falling measurement values. If a hysteresis is defined for SP1, the switching be- havior shall observe the hysteresis as shown in [Figure F.1.](#page-54-0) This behavior is typical for "pres-ence detection of objects" with hysteresis in respect to SP1 and High-active switching.

Setpoint SP2 is not relevant for this mode.

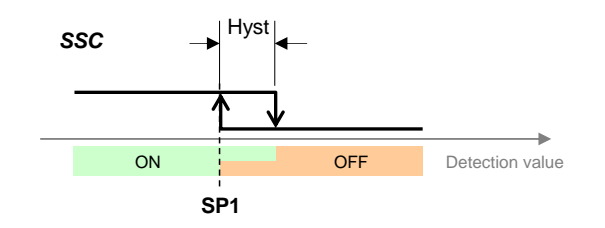

## <span id="page-54-0"></span>**Figure F.1 – Example of a Single Point Mode for presence detection**

 The behavior shown in [Figure F.2](#page-54-1) is typical for "quantity (level) detection" of materials (liquids) with non-symmetrical hysteresis in respect to SP1 and High-active switching.

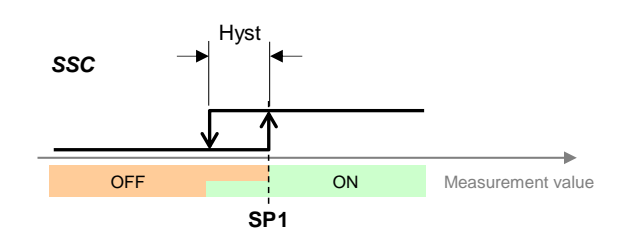

# <span id="page-54-1"></span>**Figure F.2 – Example of a Single Point Mode for quantity detection**

## **F.3.5.3 Window Mode**

 [Figure F.3](#page-54-2) demonstrates the switching behavior in Window Mode. The switching state changes, when the current measurement value passes the Setpoint SP1 and Setpoint SP2. This change occurs with rising or falling measurement values.

 If hysteresis is defined for SP1 and SP2, the switching behavior shall observe the hysteresis as shown in [Figure F.3.](#page-54-2) This behavior shows symmetrical hysteresis in respect to SP1 and

SP2 and High-active switching.

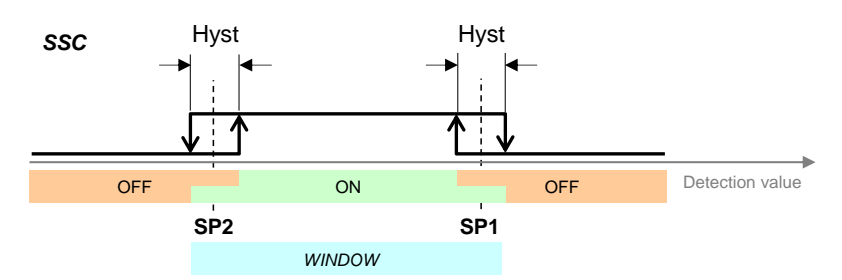

<span id="page-54-2"></span>

## **Figure F.3 – Example for the Window Mode**

## **F.3.5.4 Two Point Mode (without hysteresis)**

 [Figure F.4](#page-55-0) demonstrates the switching behavior in Two Point Mode. The switching state changes, when the current measurement value passes the Setpoint SP1. This change occurs  only with rising measurement values. The switching state changes also, when the current meas-urement value passes the Setpoint SP2. This change occurs only with falling measurement

values. Hysteresis shall be ignored in this case.

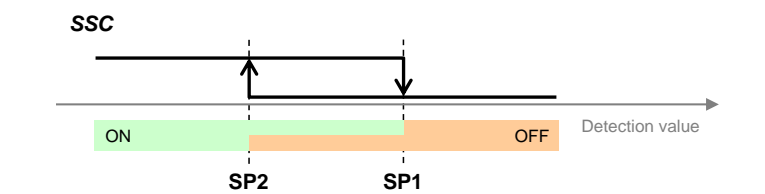

#### <span id="page-55-0"></span>**Figure F.4 – Example for the Two Point Mode of presence detection**

 If the detection value is in between SP1 and SP2 at power-on of the Smart Sensor, the behavior depends on the manufacturer/vendor specific design of the Device.

 The behavior shown in [Figure F.4](#page-55-0) is typical for "presence detection of objects" with no hystere-sis in respect to SP1 and SP2 and High-active switching.

 The behavior shown in [Figure F.5](#page-55-1) is typical for "quantity (level) detection of materials (liquids)" with no hysteresis in respect to SP1 and SP2 and High-active switching.

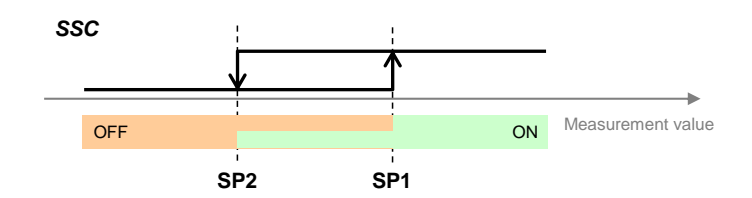

## <span id="page-55-1"></span>**Figure F.5 – Example for the Two Point Mode of quantity detection**

#### **F.3.6 Deactivated**

 The switching state in the deactived mode shall be "No target detected" or " Measurement value below Setpoint"

#### **F.3.7 Setpoint parameters (SP1, SP2)**

 A Smart Sensor deploys at least the Setpoint SP1 or both Setpoints SP1 and SP2 per SSC. However, it always shall provide both Setpoint parameters of this FunctionClass SSC. That means, even if the Smart Sensor does not use SP2 in its swiching functions, it shall support read and write access to both parameters. In case a Smart Sensor does not support any pa-rameters, the general rule for not supported parameters applies (see [\[7\]\)](#page-71-1).

 The interpretation of the Setpoints SP1 and SP2 depends on the particular implementation of the manufacturer/vendor. However, if the measurement value for the definition of switching state information (SSC) is also provided as a ProcessDataVariable (PDV), the Setpoints shall be represented in the same manner, for example with Gradient and Offset and octet granular 1200 data types  $(≥ 1 octet)$ . See [\[7\]](#page-71-1) for details.

 The Smart Sensor Device shall support all the necessary plausibility checks specified in clause 10 ("Device") of [\[1\]](#page-71-2) and observe the following rules:

- 1203 Setpoint SP2 shall be outside the hysteresis range of SP1 and vice versa
- 1204 Setpoints SP1 and SP2 are within the measurement value range
- 

In case one or more checks failed, the Smart Sensor shall behave in the following manner:

1207 • During acyclic data exchange (via ISDU), the Device shall return a negative response and restore the previous values

- 1209 . During cyclic data exchange, the Device shall send valid Process Data based on previous valid parameter data
- 
- In order to avoid inconsistent configuration data it is important to note,
- 1213 . that SP1 and SP2 data are written together via Subindex 0 (one record) guaranteeing that a changed value of SP1 or SP2 cannot cause a plausibility check error, or
- 1215 that the option Block Parameter (see [\[1\]\)](#page-71-2) is used for a change of configuration guaranteeing a plausibility check and activation of the written parameters not before the termination of the entire transmission.
- 

## **F.3.8 SSC mapping**

## **F.3.8.1 Concepts**

 The switching signals of the SSCs are mapped into the PDinput data stream as shown in [\[7\]](#page-71-1) (7.3.2 and Figure 8). The parameters for configuration and parameterization of the SSCs are mapped into the profile related Index space as illustrated in Appendix [F.5.](#page-61-0)

## <span id="page-56-0"></span>**F.4 Teach Channel – [0x8004]**

## **F.4.1 Concepts for Smart Sensors**

 The FunctionClass "Teach Channel" defines an interface for remote teach-in functions via SDCI communication and standardized commands for the most common basic teach-in mechanisms. Thus, the Smart Sensor profile provides a uniform and flexible interface for several teach-in methods. Instead of defining all kinds of teach-in methods, this FunctionClass defines a set of universal commands that can be used in various sequences to realize many individual methods. This includes the calculation algorithms for the associated parameters such as the Setpoints SP1 and SP2. The FunctionClass provides a "music instrument"; the "music" to play is defined by the manufacturer/vendor.

 Two parameters are defined to control the teach-in procedure. The "TI Select" parameter [\(F.4.2\)](#page-56-1) allows selecting the SSC to be taught. This is required, if several SSCs are assigned to a teach - in procedure and the adjustment of the Setpoint values. It is default behavior that teach-in commands are automatically assigned to the SSC with teach-in capability defined by the man- ufacturer/vendor. It is highly recommended for basic Smart Sensors to assign teach -in capabil-ity to SSC1 in order to avoid explicit addressing of a SSC.

- Several commands are defined for the second parameter "Teach-in Command" [\(F.4.3\)](#page-57-0). Each individual command enables the user to start one out of several standardized teach -in proce- dures. The commands are described within the context of a possible application within the sub-sequent clauses.
- The FunctionClass [0x8004] provides also feedback on the status and the results of the teach- in activities. A universal state machine with common states (Idle, Busy, Wait-on-command, Success, and Error) for the different teach-in procedures is defined in [F.4.5.](#page-59-0) The parameter "Teach-in Result" holds the information about the current state of the activated teach-in proce-dure [\(F.4.4\)](#page-59-1). The parameter provides two different types of information:
- 1249 Teach Flags: Feedback, whether the Device determined a certain "Teachpoint" successfully or not
- 1251 Teach State: Feedback on the current state of the particular teach-in procedure

## <span id="page-56-1"></span>**F.4.2 Parameter 1: "Teach-in Select"**

 The parameter "Teach-in Select" allows addressing of the particular SSC or a set of SSCs for which the teach-in commands apply (for coding see [Table F.10\)](#page-64-0). A maximum of 128 SSCs can be addressed.

#### <span id="page-57-0"></span>**F.4.3 Parameter 2: "Teach-in Command"**

#### **F.4.3.1 General**

 The parameter "Teach-in Command" allows teaching of a teachpoint (TP) or controlling of the teach-in procedure. Manufacturer/vendor specific extensions are possible. The commands of the FunctionClass [0x8004] are described within the context of a possible application in the subsequent clauses (for coding see [Table F.8\)](#page-64-1).

## **F.4.3.2 "Single Value Teach-in"**

 A Setpoint is defined by one "Teachpoint" (TP). The teach-in procedure is "static", which means, the measurement value is constant during the teach-in procedure.

- The associated commands "SP1 Single Value Teach" and "SP2 Single Value teach" are speci-fied in [Table F.8.](#page-64-1)
- [Figure F.6](#page-57-1) illustrates an example for "Single Value Teach" in "Single Point Mode".

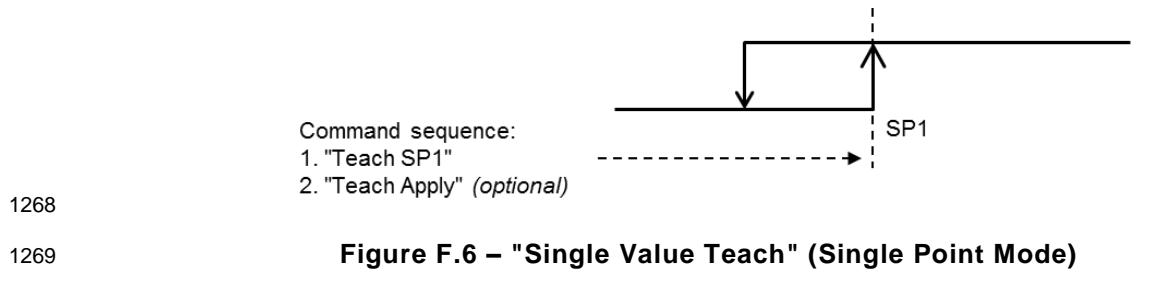

<span id="page-57-1"></span>[Figure F.7](#page-57-2) illustrates an example for "Single Value Teach" in "Window Mode".

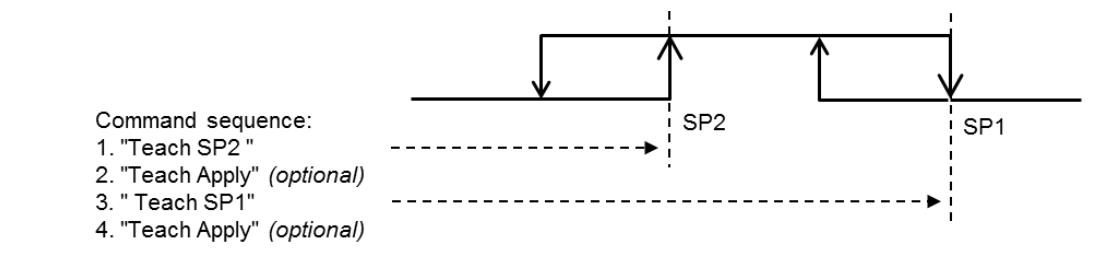

## <span id="page-57-2"></span>**Figure F.7 – "Single Value Teach" (Window Mode)**

## **F.4.3.3 "Two Value Teach-in"**

A Setpoint is defined by two "Teachpoints" (TP).

- The associated commands "Teach SPn TPm" are specified in [Table F.8.](#page-64-1)
- NOTE The calculation method to determine SP from TP1 and TP2 is manufacturer/vendor specific.
- [Figure F.8](#page-57-3) illustrates an example for "Two Value Teach" in "Single Point Mode".

<span id="page-57-3"></span>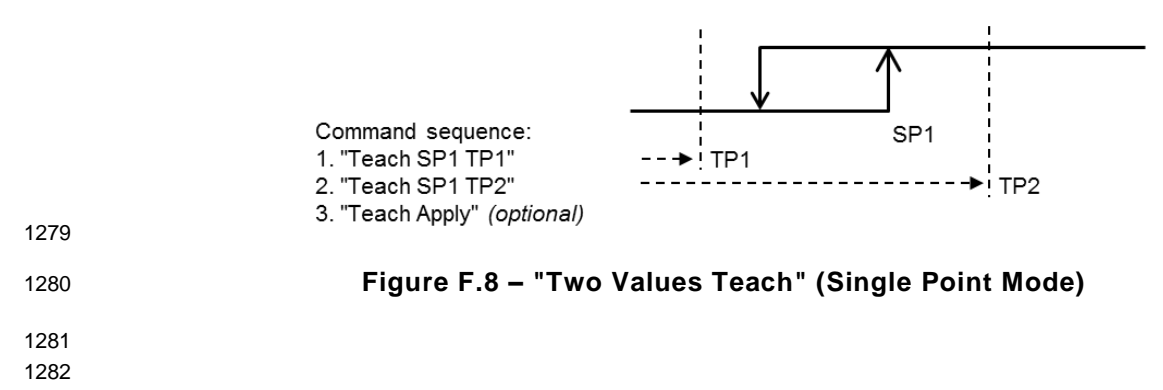

[Figure F.9](#page-58-0) illustrates an example for "Two Value Teach" in "Two Point Mode".

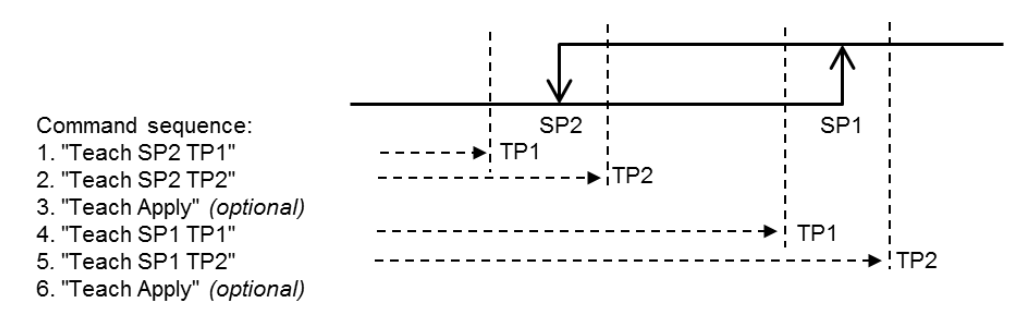

## <span id="page-58-0"></span>**Figure F.9 – "Two Values Teach" (Two Point Mode)**

## **F.4.3.4 "Dynamic Teach-in" (within a time period)**

 One single Setpoint or both Setpoints of a SSC are set-up via captured measurement values during a certain period of time. The teach-in procedure is "dynamic", which means, the meas- urement value is not constant during the teach-in procedure. Usually, the minimum and maxi- mum values within this time frame are taken to define the Setpoints. The associated commands "Teach SPn Start" to "Teach SPn Stop" are specified in [Table F.8.](#page-64-1)

 [Figure F.10](#page-58-1) illustrates an example for "Dynamic Teach" in "Single Point Mode", where com- mands "Teach SP1 Start " and " Teach SP1 Stop " are used for the determination of the Setpoint SP1.

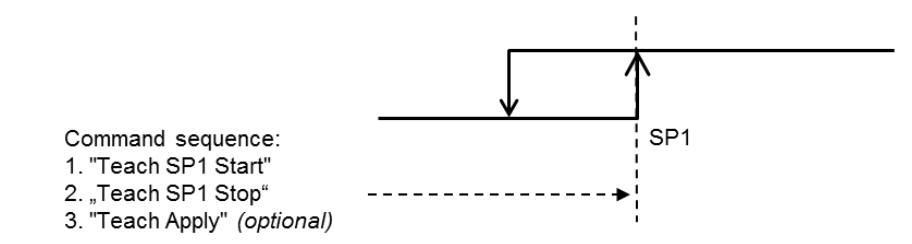

<span id="page-58-1"></span>

**Figure F.10 – "Dynamic Teach-in" (Single Point Mode)**

#### [Figure F.11](#page-58-2) illustrates an example for "Dynamic Teach" in "Window Mode" or "Two Point Mode" It is the responsibility of the manufacturer to describe the required commands for the "Dynamic Teach" procedure.

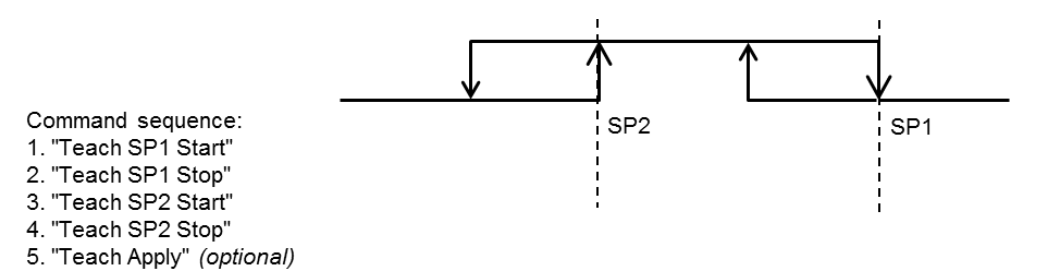

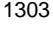

<span id="page-58-2"></span>**Figure F.11 – "Dynamic Teach-in" (Window Mode or Two Point Mode)**

## **F.4.3.5 "Teach-in Apply"**

 The command "Teach Apply" can be used optionally to terminate the teach-in procedure with the calculation of the Setpoints. In this case, the Setpoints will be accepted only after "Teach Apply".

#### 1309 **F.4.3.6 "Teach-in Cancel"**

1310 The command "Teach Cancel" can be used to cancel the teach-in procedure without calculation 1311 of the Setpoints. In this case, the previously taught Setpoints will be established.

#### <span id="page-59-1"></span>1312 **F.4.4 Parameter 3: "Teach-in Result"**

1313 The parameter "Teach-in Result" provides feedback on the status and the results of the teach-1314 in activities. This status information is split into "Teach-in State" and "Teach-in Flags" (see 1315 [Figure F.13\)](#page-65-0).

- 1316 The following "Teach-in States" are defined:
- 1317 . **IDLE**
- 1318 BUSY
- 1319 WAIT FOR COMMAND
- 1320 SPxSUCCESS
- 1321 ERROR

1322 See [Table F.2](#page-60-0) for definitions of these status types reported via the "Teach-in Result" parameter, 1323 and [Table F.12](#page-65-1) for the coding of this part of the parameter. The reported status information can 1324 be manufacturer/vendor specific.

1325 In order to differentiate the teach-in status information, particular "Teach-in Flags" are available, 1326 only indicating the result of the Teachpoint (TP) capture [\(Figure F.13](#page-65-0) and [Table F.11\)](#page-65-2).

#### <span id="page-59-0"></span>1327 **F.4.5 Teach-in dynamics**

1328 [Figure F.12](#page-59-2) shows the Device state machine for the common teach-in procedure.

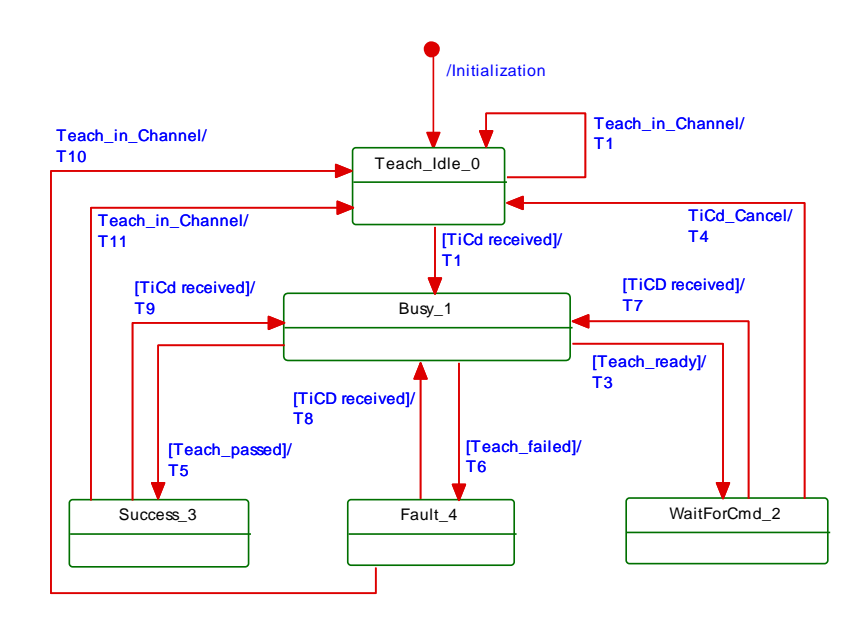

1329

## <span id="page-59-2"></span>1330 **Figure F.12 – State machine of the common teach-in procedure**

1331 A taken state depends on the received particular teach-in command. Thus, a reported "Teach-1332 in Result" depends on the actual state of the state machine for the teach-in procedure.

## 1334 [Table F.2](#page-60-0) shows the state transition tables of the teach-in procedure.

Teach\_ready  $\vert$  - <br>A single teach-in action terminated

1335 **Table F.2 – State transition tables of the teach-in procedure**

<span id="page-60-0"></span>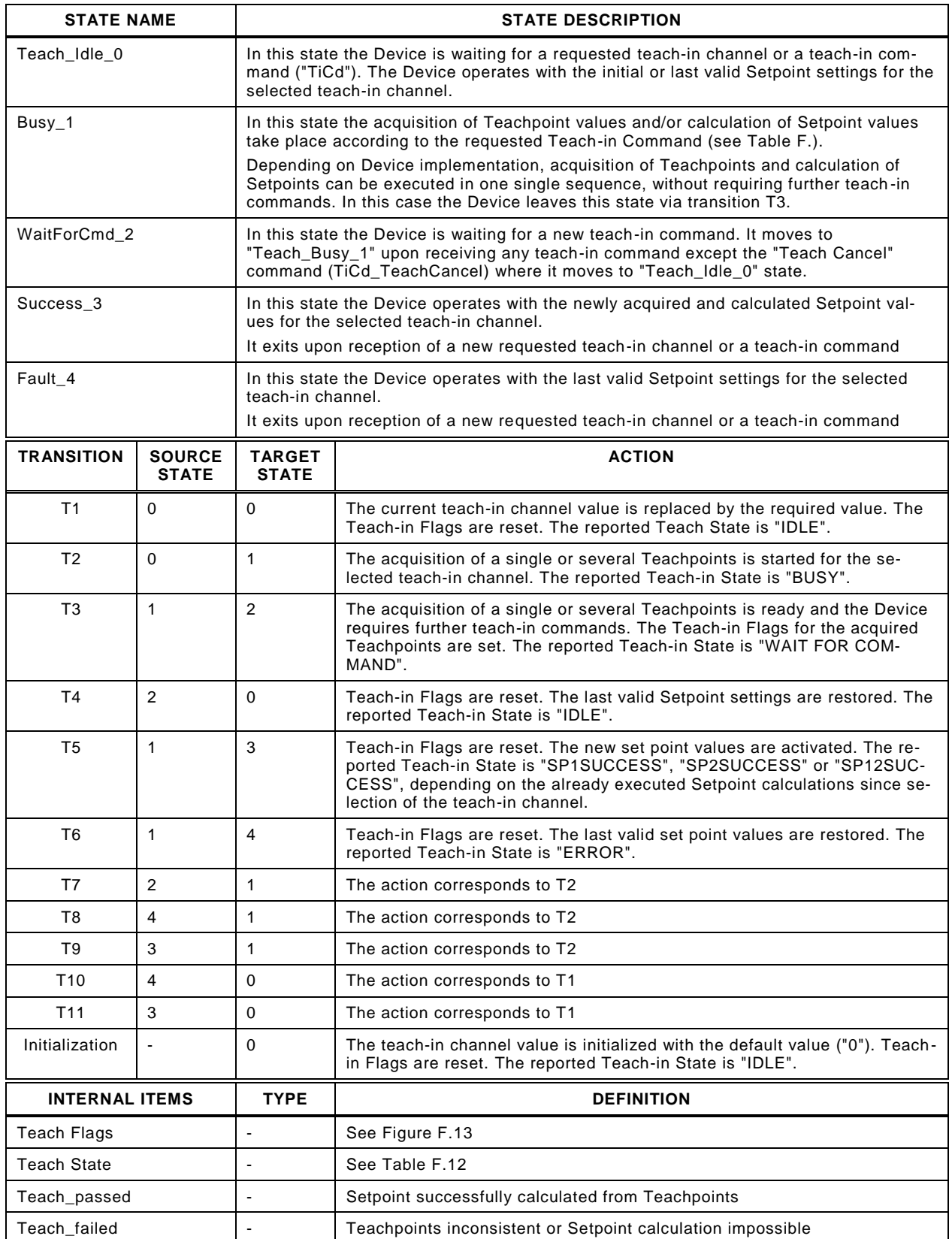

1336

1338

# <span id="page-61-0"></span>1339 **F.5 Additional Device parameters for Generic profiled Sensors**

#### 1340 **F.5.1 Overview**

1341 Each and every SSC provides a parameter set defining its switching behavior (Configuration) 1342 and an additional parameter set defining the Setpoints.

1343 [Table F.3](#page-61-1) shows an overview of the defined legacy Smart Sensor Profile data objects in the 1344 Index range of ISDUs.

## 1345 **Table F.3 – Legacy Smart Sensor Profile parameters**

<span id="page-61-1"></span>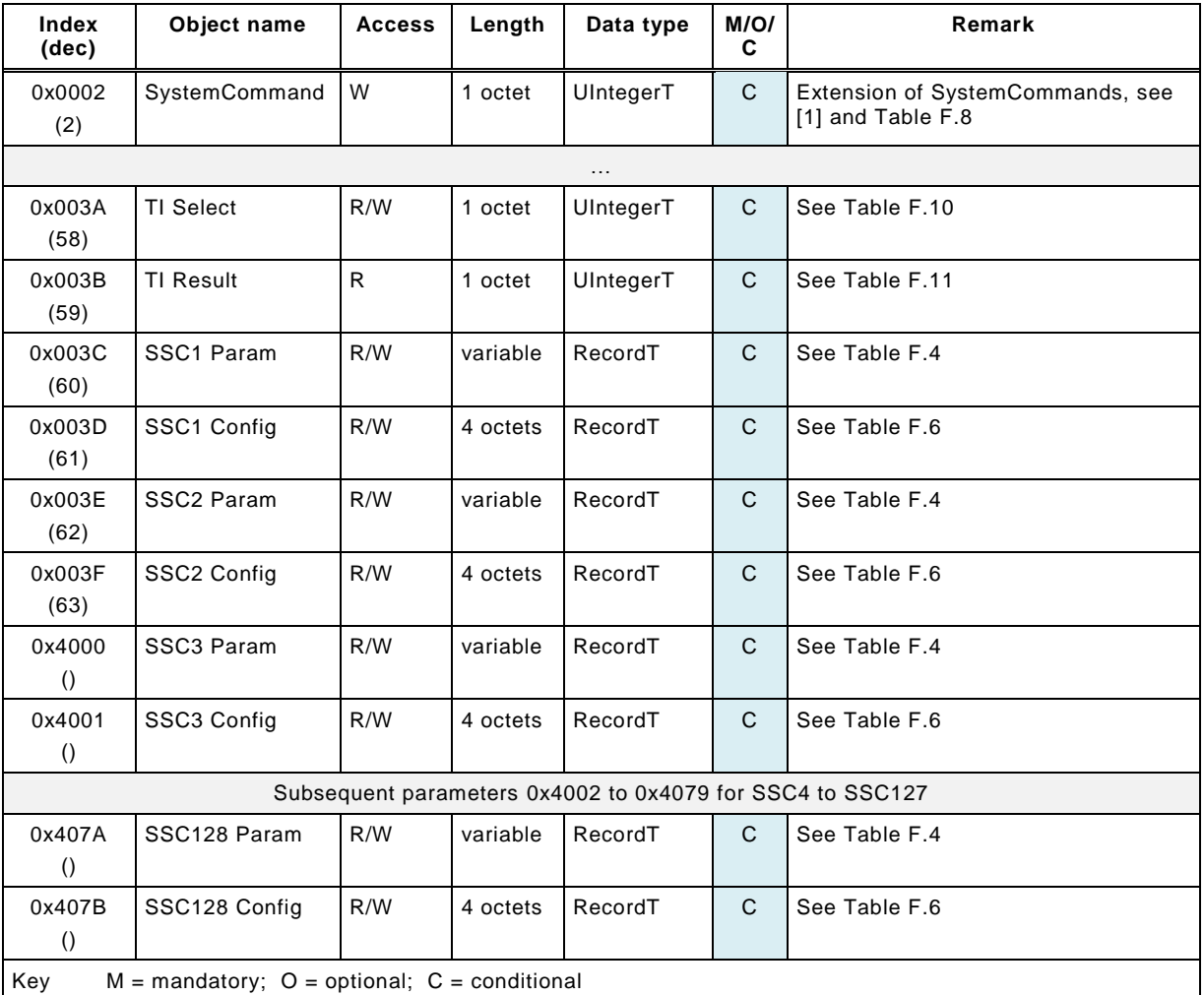

1346

## 1348 **F.5.2 Parameters for the Generic Profiled Sensor**

1349 This clause specifies the specific parameter and coding for the Generic Profiled Sensors (Type 1350 0).

1351 The parameter shown in [Table F.4](#page-62-0) specifies the parameter "SSCn Param", where "n" is used 1352 as an enumerator of the switching channels, further information is provided in [Table F.5.](#page-62-1) The 1353 object shall be stored persistent and reset to Default after "FactoryReset".

<span id="page-62-0"></span>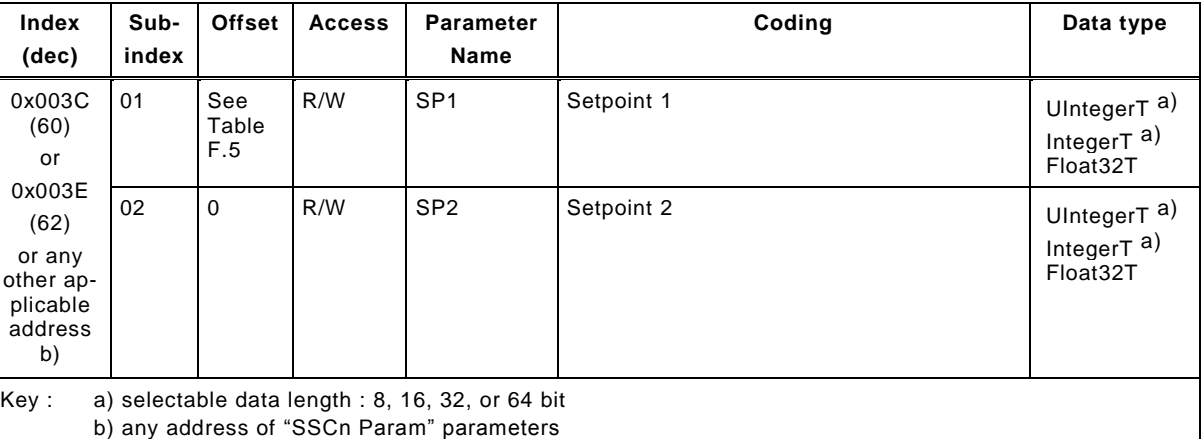

#### 1354 **Table F.4 – Setpoint parameter**

1355 As the datatype of the setpoints is not fixed the following [Table F.5](#page-62-1) contains the resulting offsets 1356 depending on the used Data types for the set points.

<span id="page-62-1"></span>

# 1357 **Table F.5 – Offset definition**

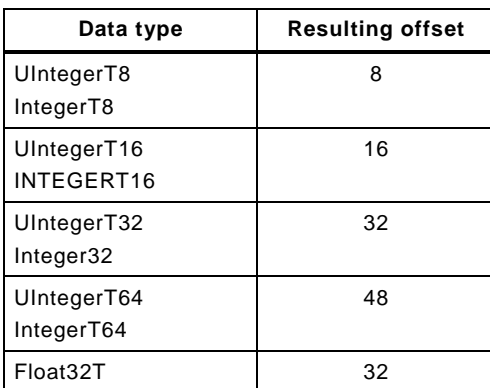

1358

1360 The object shown in [Table F.6](#page-63-0) specifies the parameter "SSCn Config", where "n" is used as an 1361 enumerator of the switching channels. The object shall be stored persistent and reset to Default 1362 after "FactoryReset".

<span id="page-63-0"></span>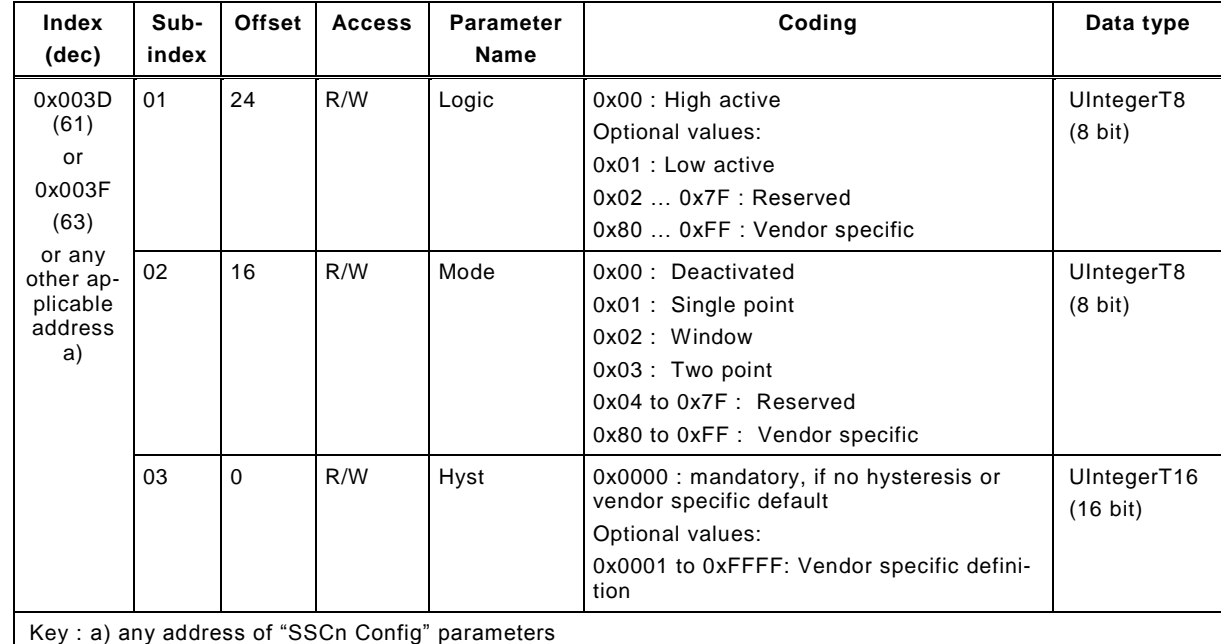

## 1363 **Table F.6 – Configuration parameter**

1364

## 1365 **F.5.3 Parameters for the Teach-in FunctionClasses**

1366 The Teach-in commands allow teaching of a teachpoint (TP) or controlling of the teach-in pro-1367 cedure.

1368 The "SystemCommand" parameter is used as a vehicle to convey the "Teach-in Commands". 1369 The details are defined in [Table F.7,](#page-63-1) the additional SystemCommands are specified in [Table](#page-64-1)  1370 [F.8.](#page-64-1)

## 1371 **Table F.7 – Command parameter for Teach-in**

<span id="page-63-1"></span>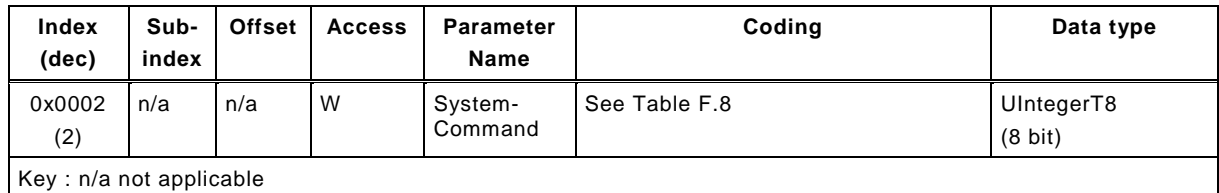

1372

1374 [Table F.8](#page-64-1) specifies the "Teach-in command" coding for the FunctionClass Teach Channel 1375 0x8004. The dynamic behaviour is described in [F.4.5.](#page-59-0)

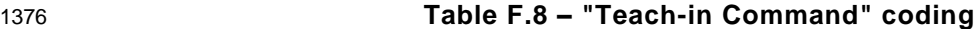

<span id="page-64-1"></span>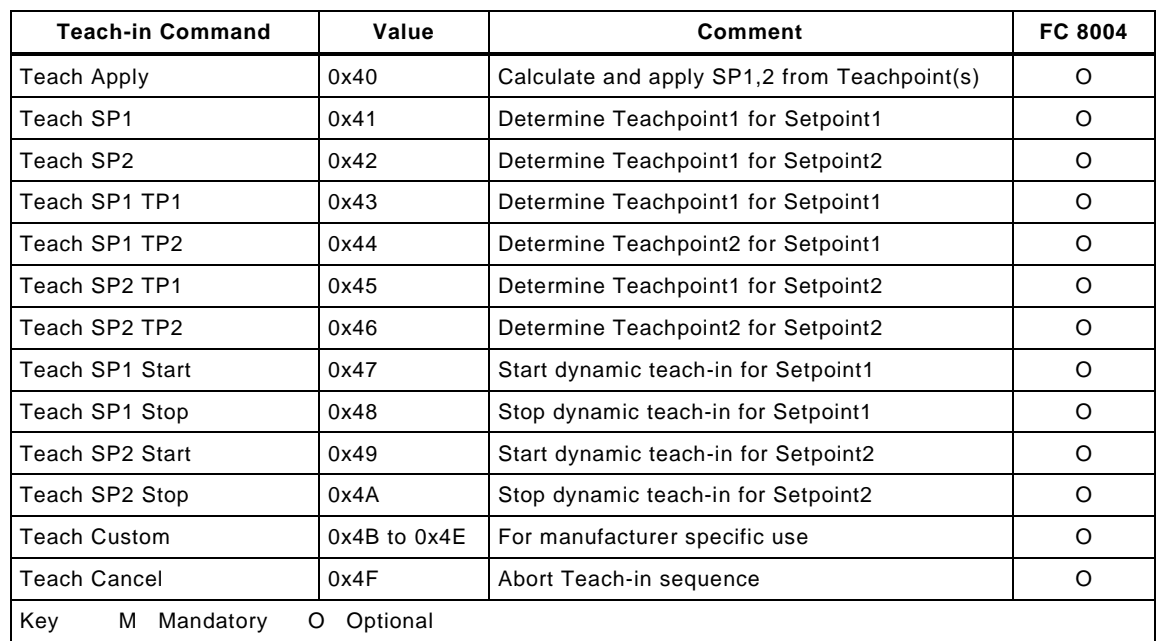

1377

1378 [Table F.9](#page-64-2) specifies the parameter TI Select which defines the selected switching signal channel 1379 for the next teach-in procedure. The table references individual coding in [Table F.10.](#page-64-0) The object

1380 is volatile and reset to Default after "FactoryReset".

1381 **Table F.9 – Selection for Teach-in channel**

<span id="page-64-2"></span>

| Index<br>(dec) | Sub-<br>index           | <b>Offset</b> | <b>Access</b> | <b>Parameter</b><br><b>Name</b> | Coding         | Data type                       |  |
|----------------|-------------------------|---------------|---------------|---------------------------------|----------------|---------------------------------|--|
| 0x003A<br>(58) | n/a                     | n/a           | R/W           | TI Select                       | See Table F.10 | UIntegerT8<br>$(8 \text{ bit})$ |  |
|                | Key: n/a not applicable |               |               |                                 |                |                                 |  |

1382

1383 [Table F.10](#page-64-0) shows the coding of the selectable SSC.

<span id="page-64-0"></span>

# 1384 **Table F.10 – "TI Select" coding**

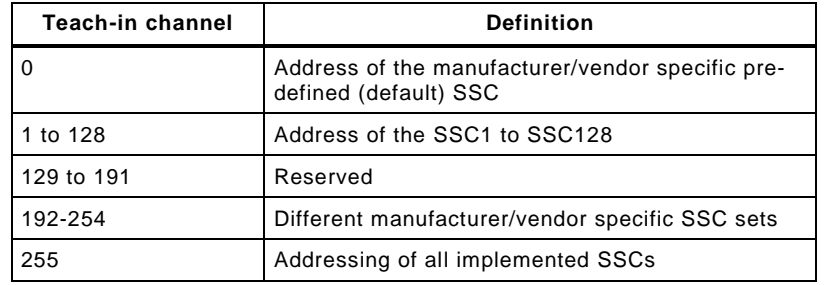

1387 [Figure F.13](#page-65-0) shows the data structure of the "Teach-in Flags" and the "Teach-in State" to be 1388 used in the "TI Result" coding in [Table F.11.](#page-65-2)

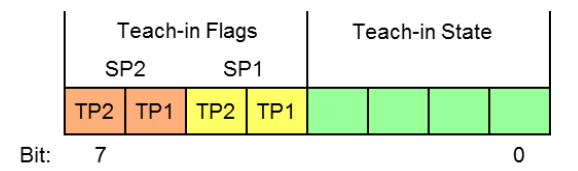

1389

## <span id="page-65-0"></span>1390 **Figure F.13 – Structure of the "Teach Flags" and the "Teach State"**

1391 [Table F.11](#page-65-2) specifies the assignment of the parameter "TI Result" according to the [Figure F.13](#page-65-0) 1392 which shows the layout of the parameter. The table references individual coding in [Table F.12.](#page-65-1)

1393 The object is volatile and reset to Default after "FactoryReset".

## 1394 **Table F.11 – Result parameter for Teach-in**

<span id="page-65-2"></span>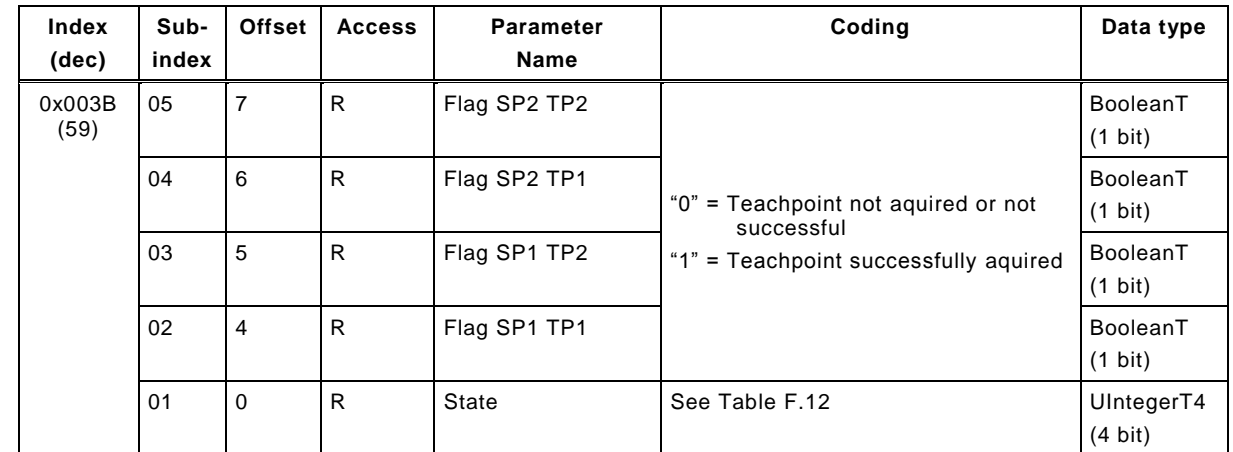

1395

1396 [Table F.12](#page-65-1) shows the "Teach State" coding.

<span id="page-65-1"></span>

## 1397 **Table F.12 – "Teach State" coding**

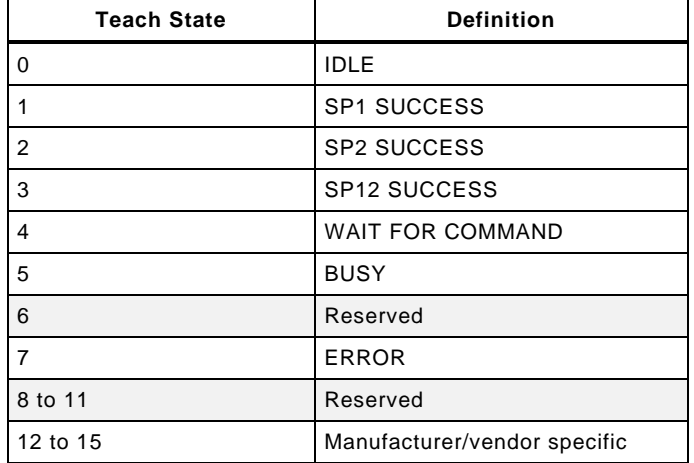

1398

1399

#### <span id="page-66-0"></span>1401 **F.6 IODD definitions and rules**

1402 The same rules and constraints as specified in [Annex](#page-48-1) E are valid for the Generic Profiled Sen-1403 sor.

#### 1404 **F.6.1 Name definitions**

1405 [Table F.13](#page-66-1) specifies the name predefinitions for the SSC Param parameter, see [Table F.4.](#page-62-0)

<span id="page-66-1"></span>1406 **Table F.13 – SSC Param predefinition**

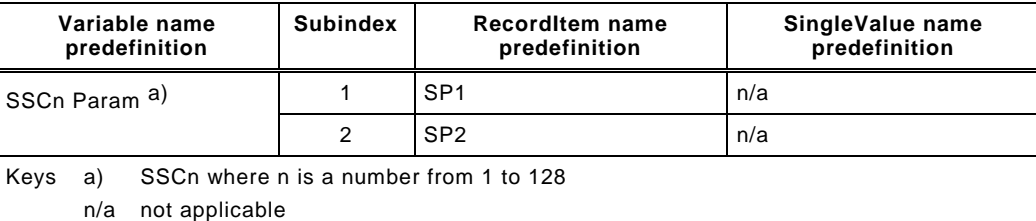

1407

1408 [Table F.14](#page-66-2) specifies the name predefinitions for the SSC Config parameter parameter including 1409 the predefinitions for the SingleValues, see [Table F.6.](#page-63-0)

<span id="page-66-2"></span>

### 1410 **Table F.14 – SSC Config predefinition**

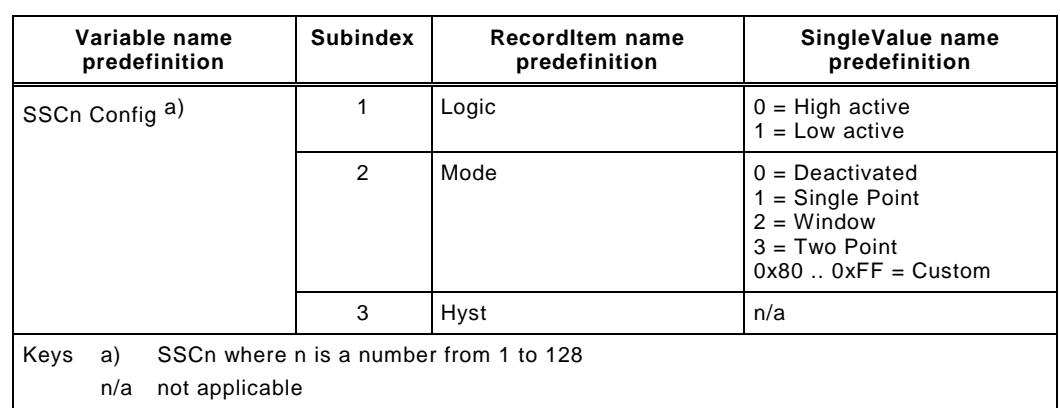

1411

1412 [Table F.15](#page-66-3) specifies the name predefinitions for the TI Select parameter parameter including 1413 the predefinitions for the SingleValues, see [Table F.9.](#page-64-2)

<span id="page-66-3"></span>

## 1414 **Table F.15 – TI Select predefinition**

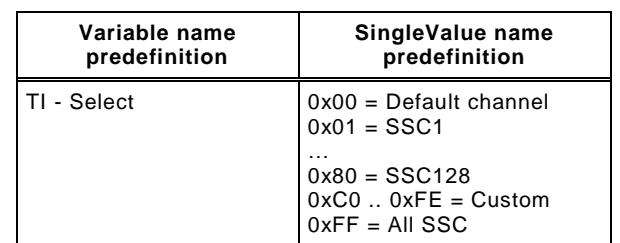

1415

1417 [Table F.16](#page-67-0) specifies the predefinitions for the Teach-in commands defined for the SystemCom-1418 mand parameter, see [Table F.8.](#page-64-1)

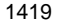

<span id="page-67-0"></span>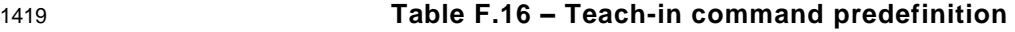

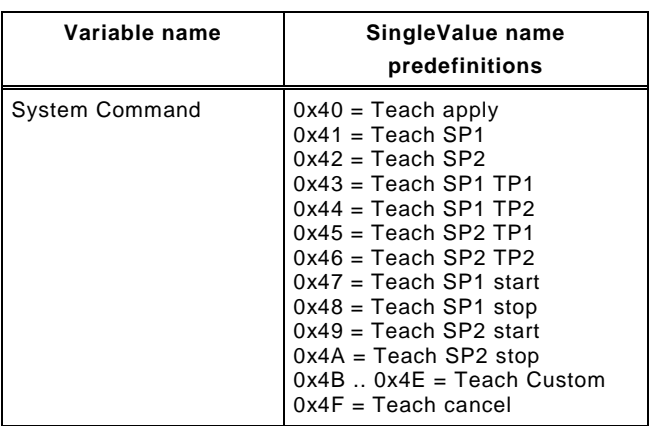

1420

1421

1422 [Table F.17](#page-67-1) specifies the name predefinitions for the TI Result parameter including the predefini-1423 tions for the SingleValues, see [Table F.11.](#page-65-2)

<span id="page-67-1"></span>

# 1424 **Table F.17 – TI Result predefinition**

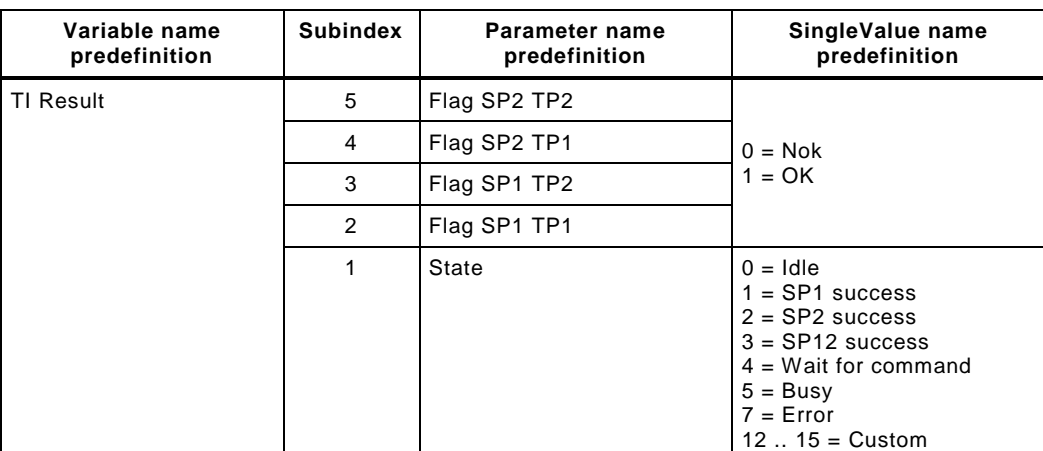

1425

#### **F.6.2 Menu structure of a Generic Profiled Sensor**

 In [Figure F.14](#page-68-0) the menu structure of a Generic Profiled Sensor is specified, it shall be located in the Parameter section of the menu..

#### The same rules apply as defined in [E.4.1](#page-50-1)

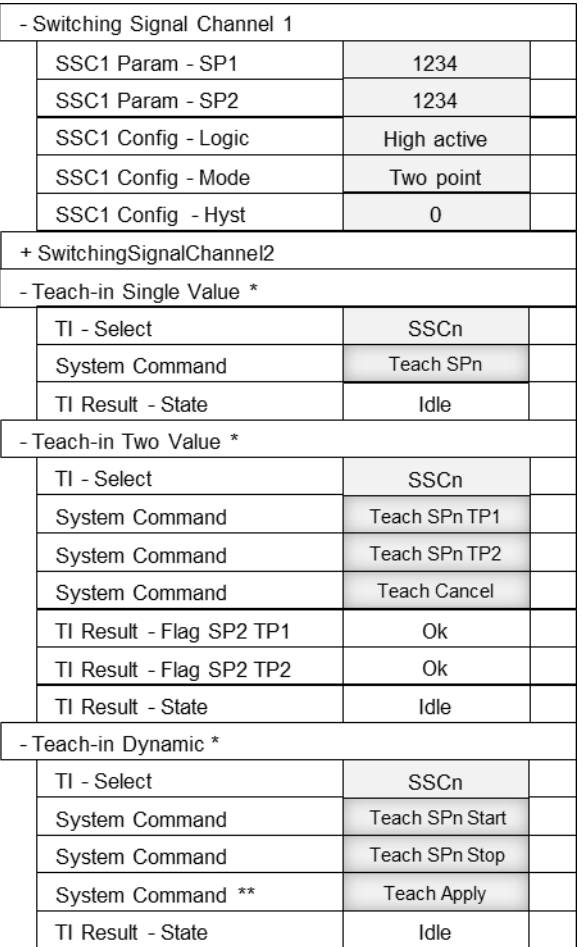

## <span id="page-68-0"></span>**Figure F.14 – Menu GPS**

- The parameter tree of Switching Signal Channel 2 is collapsed and structural identical to the Switching Signal Channel 1.
- The presence of the parameter tree marked with an "\*" are depending on the supported Teach- in functionalities and may be conditional on the selected SSCn Config Mode. The example shows a default layout, non-reduced layout.
- "SSCn" and "SPn TP" show the variables selected by TI Select, only one teach channel at a time is visible.
- Note \*\* The naming of the SystemCommand is depending on the parametrization tool.

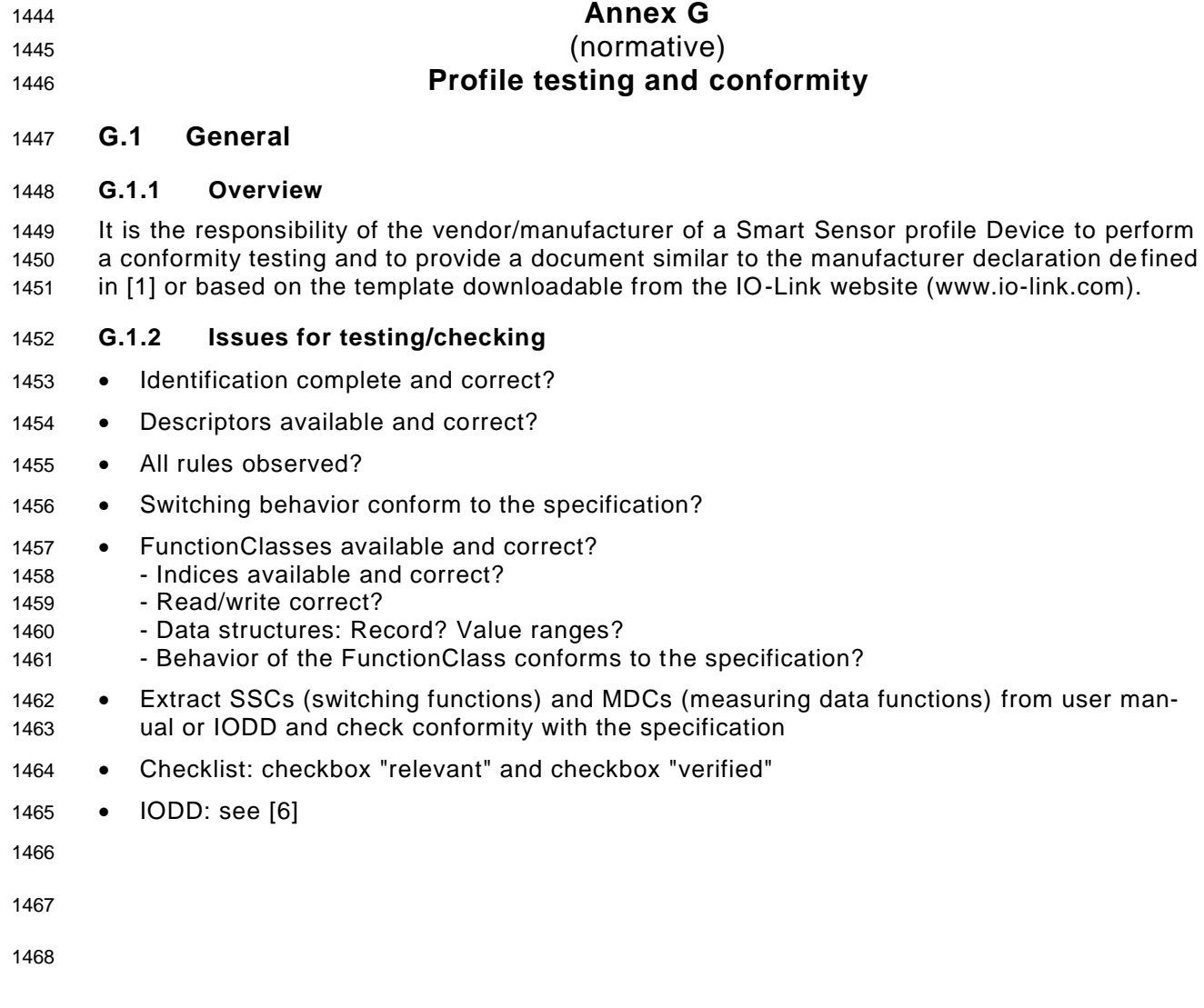

# **Annex H** (informative) **Information on conformity testing of profile Devices**

 Information about testing profile Devices for conformity with this document can be obtained from the following organization:

## **IO-Link Community**

- Haid-und-Neu-Str. 7
- 76131 Karlsruhe
- Germany
- Phone: +49 (0) 721 / 96 58 590
- Fax: +49 (0) 721 / 96 58 589
- 1480 E-mail: [info@io-link.com](mailto:info@io-link.com)
- 1481 Web site: [http://www.io-link.com](http://www.io-link.com/)

<span id="page-71-4"></span><span id="page-71-3"></span><span id="page-71-2"></span><span id="page-71-1"></span><span id="page-71-0"></span>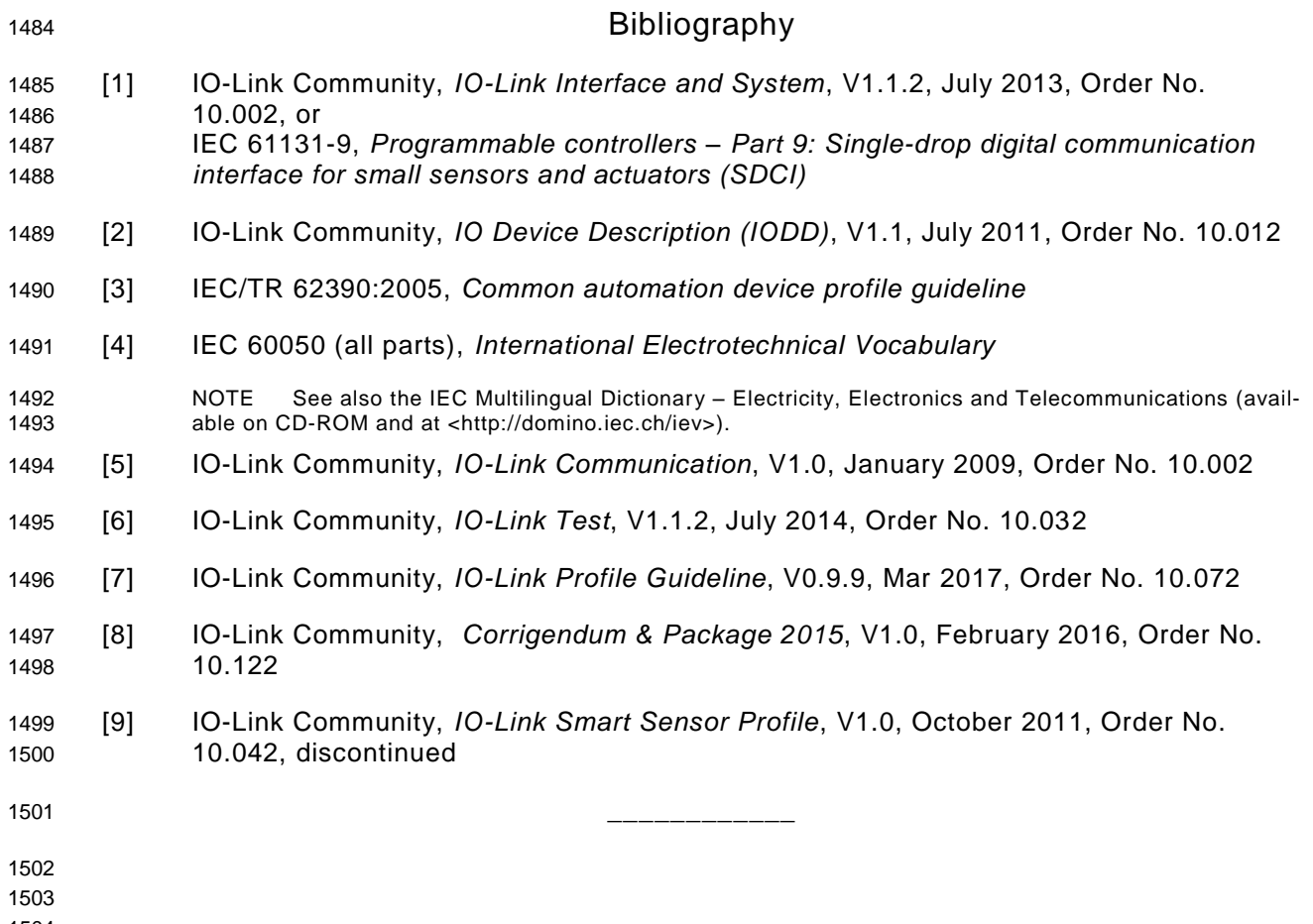
$©$  Copyright by:

1542

**10-Link Community** Haid-und-Neu-Str. 7 76131 Karlsruhe **Germany** Phone: +49 (0) 721 / 96 58 590 Fax: +49 (0) 721 / 96 58 589 e-mail: info@io-link.com <http://www.io-link.com/>

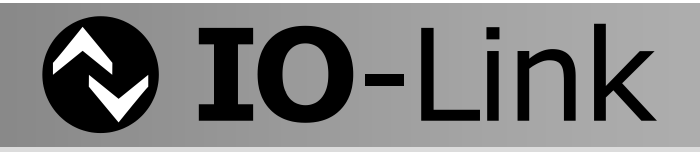